Die approbierte Originalversion dieser Diplom-/ Masterarbeit ist in der Hauptbibliothek der Tech-nischen Universität Wien aufgestellt und zugänglich. http://www.ub.tuwien.ac.at

**TU UB** 

The approved original version of this diploma or master thesis is available at the main library of the Vienna University of Technology. http://www.ub.tuwien.ac.at/eng

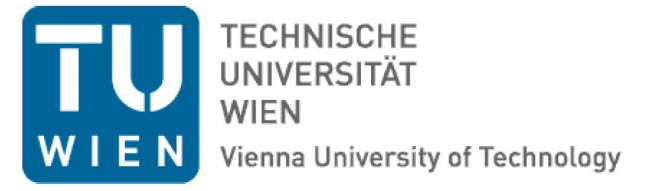

# D I P L O M A R B E I T

# **Wirkungsquerschnittsbestimmung (n,f) von** <sup>238</sup>U**,** <sup>237</sup>Np **und** <sup>242</sup>Pu **mit Spaltneutronen am FRM II, Garching**

Ausgeführt am Atominstitut der Technischen Universität Wien

in Kooperation mit der Forschungszentrum Jülich GmbH

unter der Anleitung von Ao.Univ.Prof.i.R. Dipl.-Ing. Dr.techn. Helmuth Böck sowie Ass.Prof. Dipl.-Ing. Dr.techn. Erwin Jericha und Dr. Matthias Rossbach

durch

## **Angelika Hable, BSc.**

Matrikelnummer: 0625879

Zanaschkagasse 14/50/25 1120 Wien

Wien, 2017 **Angelika Hable** 

# **Kurzfassung**

Ziel dieser Diplomarbeit war die Bestimmung des integralen Spaltwirkungsquerschnitts von U-238, Np-237 und Pu-242 durch Spaltneutronen.

Die Masse der Uran Probe betrug 0,4 g, die der Neptunium und Plutonium Proben nur jeweils 3,3 mg bzw. 9,3 mg [1].

Die Versuche wurden an der Forschungsneutronenquelle FRM II in Garching durchgeführt. Dort konnten die Proben an der MEDAPP Station mit Spaltneutronen bestrahlt werden.

Die Uran Probe wurde in der ersten Messkampagne gemessen. Da der Spaltwirkungsquerschnitt von U-238 bereits gut bekannt ist, konnte anhand der gewonnenen Daten festgestellt werden, dass die verwendete Methode zur Bestimmung des integralen Spaltwirkungsquerschnitts prinzipiell geeignet ist.

Die Plutonium und die Neptunium Probe wurden in der zweiten Messkampagne bestrahlt. Die Bestrahlungszeit wurde für diese Proben erhöht, da deren Probenmassen viel geringer waren als die der Uran Probe.

Nach der Bestrahlung mit Neutronen wurden die Aktivitäten der entstandenen Spaltprodukte mithilfe eines Germaniumdetektors gemessen. Die Messungen wurden mehrmals, mit maximal einem Tag Abstand zwischen zwei Messungen, durchgeführt. Die Messdauer der Pu-242 und Np-237 Proben wurde bei einigen Messungen auf mehrere Stunden bis Tage erhöht, weil die erreichte Aktivität zu gering war.

Anhand der Daten aus den Zerfallsmessungen konnten die integralen Spaltwirkungsquerschnitte und die Spaltausbeute der gefundenen Spaltprodukte berechnet werden.

Für U-238 ergibt sich ein Wirkungsquerschnitt von  $380 \pm 11$  mb. Dieses Ergebnis ist um sieben Prozent bzw. 13 Prozent höher als die Werte in den Kerndatenbibliotheken ENDF, JEFF und JENDL. Dabei wurden die Werte aus den Bibliotheken vorher an den Neutronenfluss an der MEDAPP Station angepasst. Unsere Ergebnisse für Np-237 und Pu-242 betragen  $3.0 \pm 0.4$  b und  $2.2 \pm 0.4$  b und sind damit ca. doppelt so groß als wie der angepasste Wert aus der Kerndatenbibliotheken.

Als Grund für die starke Abweichung des integralen Spaltwirkungsquerschnitts für die Neptunium und Plutonium Probe wird die geringe Probenmasse vermutet.

## **Abstract**

The aim of this diploma thesis was to determine the integral fission cross section of U-238, Pu-242 and Np-237 using fission neutrons.

The original plan was to use an Am-241 sample instead of plutonium and neptunium samples. This plan was rejected because of transport problems.

The mass of the Uranium, Neptunium and Plutonium samples were 0,4 g, 3,3 mg and 9,3  $mg$  | 1|.

The tests were carried out at FRM II in Garching. There, at the MEDAPP Station the sample could be irradiated with a beam of fission neutrons.

The Uranium sample was measured during the first measurement campaign.

Based on this data, it was found that this method can be used to determine integral fission cross-sections of actinides.

The Plutonium and Neptunium sample were irradiated in the second measurement campaign. For these samples the irradiation time was increased because of their small sample mass compared to the uranium sample.

After irradiation, the decay of the fission products was measured using a germanium detector. These measurements were carried out several times successively for several hours. The measurement time of the Pu-242 and Np-237 samples was prolonged, due to the low sample mass.

Using the data from the decay measurements, the integral fission cross sections and the fission yield of the fission products detected could be calculated.

The fast fission cross section for U-238 was determined as  $380 \pm 11$  mb. This is 7 % and 13 % higher than the values of the nuclear data libraries ENDF, JEFF and JENDL. These library values were previously adjusted to the neutron flux at the MEDAPP station. The results of Np-237 and Pu-242 were  $3.0 \pm 0.4$  b and  $2.2 \pm 0.4$  b, which is around twice as high as the adjusted value of the nuclear data libraries.

The low sample mass was assumed to be the reason for the large deviation of the integral fission cross-section for the neptunium and plutonium sample.

# **Danksagung**

Ich möchte mich bei Herrn Matthias Rossbach und Herrn Eric Mauerhofer für die Möglichkeit bedanken, meine Diplomarbeit in Jülich zu schreiben und für die Unterstützung während der Arbeit.

Weiters möchte ich mich beim FRM II in Garching für die finanzielle Unterstützung während meines experimentellen Aufenthalts in Garching bedanken.

Außerdem möchte ich bei meiner Familie, meinen Freunden und Studienkollegen für die moralische Unterstützung bedanken.

# **Inhaltsverzeichnis**

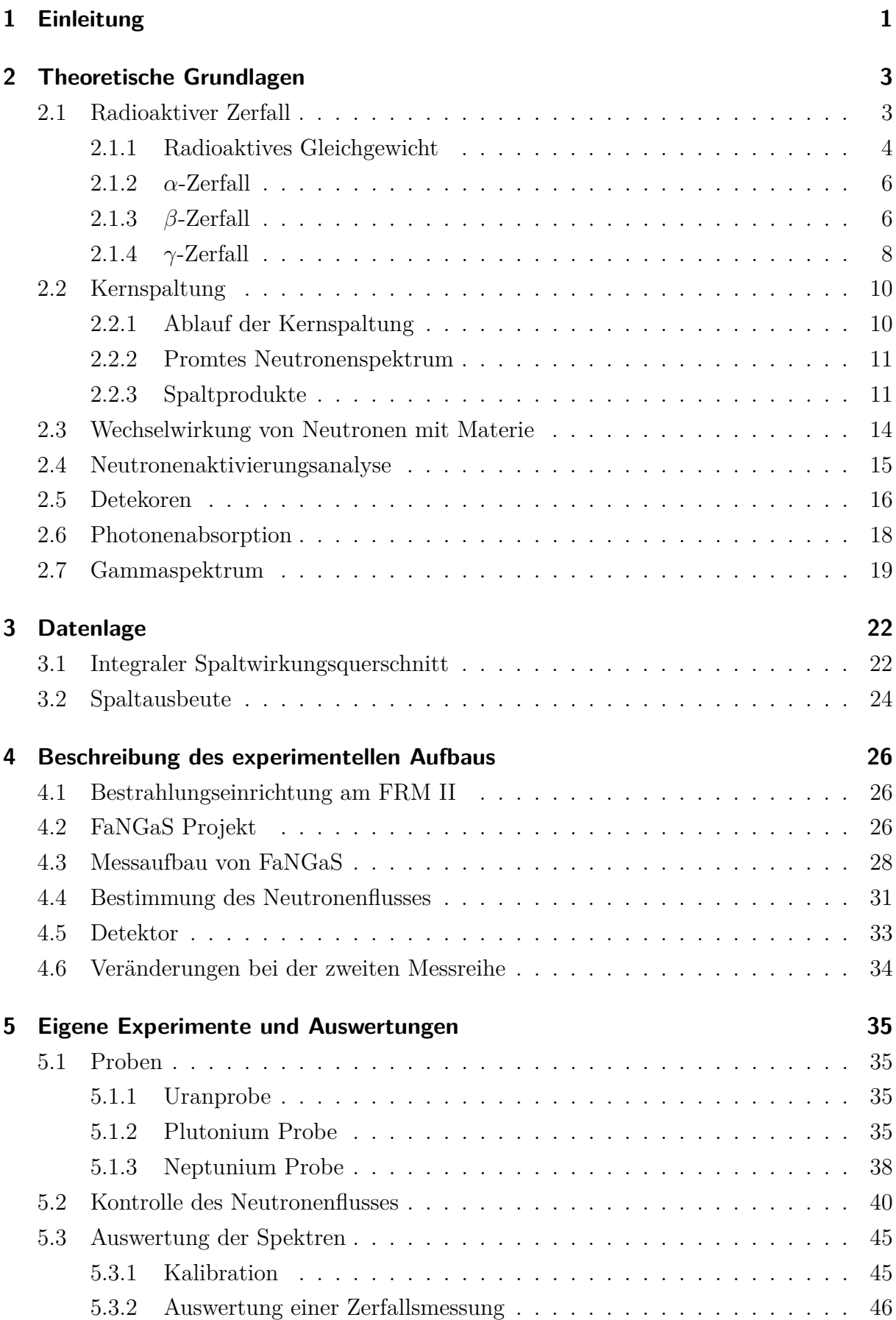

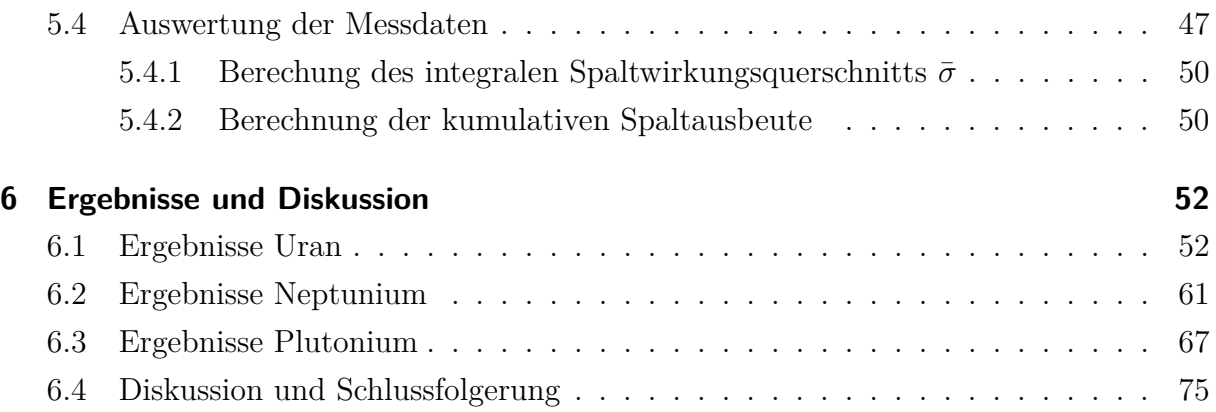

# **1 Einleitung**

Abgebrannte Brennelemente von Kernkraftwerken stellen aufgrund ihrer hohen Radiotoxitzität eine Gefahr für den Menschen und die Natur dar. Radiotoxizität ist ein Maß für die Gesundheitsschädlichkeit eines Radionuklids. Abgebrannte Brennelemente müssen über eine sehr lange Zeit sicher gelagert werden. Sie bestehen aus Spaltprodukten, Uran, Plutonium und minoren Aktiniden wie z.B. Americium und Neptunium [2].

Derzeit werden zwei Konzepte zur Entsorgung von radioaktivem Abfall diskutiert. Das erste Konzept beruht darauf, die Abfälle in tiefen geologischen Formationen sicher zu lagern. Das zweite Konzept beruht darauf, Uran und Plutonium mittels chemischer Trennverfahren aus den abgebrannten Brennstoffen heraus zu lösen und U und Pu für Herstellung neuer Brennelemente zu verwenden. Die zurückbleibenden Materialien müssen ebenso sicher in geologischen Tieflagern gelagert werden.

Eine Möglichkeit, die Lagerdauer radioaktiver Abfälle in Endlagern zu verkürzen, ist die Transmutation. Hierbei werden Transurane als Brennstoff in schnellen Reaktoren verwendet und mittels Spaltung verbraucht [2, 3].

Für das Design solcher Reaktoren und die Bestimmung der Abbrandraten benötigt man Informationen über integrale Spaltwirkungquerschnitte der entsprechenden Radionuklide  $|4|$ .

Die Kerndatenbibliotheken liefern bezüglich integraler Spaltwirkungsquerschnitte nur berechnete Datenwerte. Diese ergeben sich aus dem gewichteten Mittelwert differenzieller Spaltwirkungsquerschnitte (siehe Gleichung (24)). Als Gewichtungsfaktor dient eine Flussfunktion, die das Spaltneutronenspektrum beschreibt [5, 6, 7].

An der MEDAPP Station am FRM II in Garching ist es möglich mit einem sehr realitätsnahen Spaltneutronenspektrum Proben zu bestrahlen und Spaltung am Probenmaterial zu beobachten.

In dieser Arbeit wurde zunächst U-238 für die Bestimmung des integralen Spaltwirkungsquerschnittes verwendet, da für dieses Nuklid schon gesicherte Daten existieren und experimentelle Ergebnisse so gut kontrolliert werden können. Dadurch sollte festgestellt werden, inwieweit Spaltprodukte in der bestrahlten Probe identifiziert werden konnten und so die Qualität der Messergebnisse überprüft werden. Außerdem sollte aus den gewonnenen Erkenntnissen das Messverfahren verbessert werden. Bei den zu untersuchenden Proben handelt es sich um Np-237 und Pu-242. Diese Elemente stellen aufgrund ihrer langen Halbwertszeiten ein großes radiotoxisches Risiko dar. Durch Transmutation dieser Elemente in schnellen Reaktoren würde der notwendige Einschließungszeitraum erheblich verkürzt.

Die ursprünglich geplante Am-241 Probe konnte leider nicht untersucht werden, da der vorgesehene Transport von JRMM, Geel nach Garching aus logistischen Gründen in der verfügbaren Zeit nicht durchgeführt werden konnte.

## **2 Theoretische Grundlagen**

## **2.1 Radioaktiver Zerfall**

Chemische Elemente bestehen aus stabilen und instabilen Isotopen. Isotpe sind Atomkerne gleicher Protonenzahl aber mit einer unterschiedlichen Anzahl von Neutronen [8].

*"Atomkerne werden als instabil bezeichnet, wenn sie sich nach einer endlichen* "Lebensdauer" spontan durch Emission von Teilchen (z.B.  $\beta^-$ ,  $\beta^+$ ,  $\alpha$ , *n) oder durch Spaltung in andere Kerne umwandeln oder durch Aussenden eines γ-Quants h* · *ν von einem angeregten in einen energetisch tiefer liegenden Zustand übergehen."* [9]

Diese Art von Umwandlung nennt man radioaktiven Zerfall und ihre Ausgangselemente heißen Radionuklide [3, 8]. Radionuklide können sowohl künstlich durch Kernspaltung oder Kernreaktionen erzeugt werden, als auch natürlich vorkommen [9]. Damit radioaktiver Zerfall stattfinden kann, müssen folgende Erhaltungssätze erfüllt wer-

den [8]:

- Masse/Energie-Erhaltung
- Impulserhaltung
- Drehimpulserhaltung
- Ladungserhaltung
- Erhaltung der Nuklidzahl

Der radioaktive Zerfall ist ein statistischer Prozess. Die Zerfallkonstante *λ* beschreibt die Wahrscheinlichkeit pro Zeiteinheit, dass ein instabiler Kern zerfällt. Sie gilt für alle Nuklide einer Atomsorte und ändert sich auch nicht über die Zeit [8, 10]. In einem Ensemble befinden sich zum Zeitpunkt t=0 *N*<sup>0</sup> instabile Kerne. Formel (1) beschreibt die Anzahl der Kerne N, die beim Zeitpunkt t noch nicht zerfallen sind [9].

$$
N = N_0 \cdot e^{-\lambda t} \tag{1}
$$

Die Aktivität A beschreibt die Zahl der Zerfälle pro Zeiteinheit. Sie hat die Einheit Becquerel Bq und ist über  $A = \lambda \cdot N$  mit der Teilchenzahl N zum Zeitpunkt t verknüpft [8]. Dadurch lässt sich Formel (1) umschreiben in

$$
A = A_0 \cdot e^{-\lambda t} \tag{2}
$$

*A*<sup>0</sup> ist die Aktivität zum Zeitpunkt t=0 [8].

Ein häufiger als die Zerfallskonstante benutzter Begriff ist die Halbwertszeit *T*1*/*2. Dies ist

die Zeit, in der die Hälfte der instabilen Kerne zerfallen ist, und ist über

$$
T_{1/2} = \frac{\ln(2)}{\lambda} \tag{3}
$$

mit der Zerfallskonstante *λ* verknüpft [3].

#### **2.1.1 Radioaktives Gleichgewicht**

Ein instabiler Kern A zerfällt in ein Nuklid B, das auch wieder instabil ist. Durch B kann ein Nuklid entstehen, das ebenfalls wieder instabil ist, und so weiter [9]. In solchen Zerfallsketten nennt man den instabilen Ausgangskern Mutternuklid oder Mutterkern und das entstandene Produkt das Tochternuklid oder den Tochterkern [3]. Die zeitliche Änderung der Nuklidanzahl *NB*von Nuklid B kann man schreiben als

$$
\frac{dN_B}{dt} = -\lambda_B N_B + \lambda_A N_A. \tag{4}
$$

Der Zweite Term auf der rechten Seite der Gleichung (4) beschreibt, die Produktionsrate von B und der Erste Term die Zerfallsrate von B [10]. Durch einsetzen von  $N_A = N_{0A}e^{-\lambda_A t}$ und durch das Lösen der Differentialgleichung bekommt man für *NB*(*t*) die Gleichung

$$
N_B = N_{0B}e^{-\lambda_B t} + \frac{N_{0A}\lambda_A}{\lambda_B - \lambda_A} \cdot (e^{-\lambda_A t} - e^{-\lambda_B t}).
$$
\n<sup>(5)</sup>

Hier sind *N<sup>A</sup>*<sup>0</sup> und *N<sup>B</sup>*<sup>0</sup> die Aktivitäten des Mutternuklids und des Tochternuklids zum Zeitpunkt  $t=0$ .  $N_{B0}$  wird meistens gleich 0 gesetzt, weil angenommen wird, dass es am Anfang noch keine Atomkerne der Sorte B gibt.  $\lambda_A$  und  $\lambda_B$  sind deren Zerfallskonstanten [8, 10]. Diese Beziehung lässt sich auch mithilfe der Aktivitäten von A und B beschreiben.

$$
A_B = A_{0B}e^{-\lambda_B t} + \frac{A_{0A}\lambda_A}{\lambda_B - \lambda_A} \cdot (e^{-\lambda_A t} - e^{-\lambda_B t})
$$
\n<sup>(6)</sup>

In Gleichung (6) beschreiben *A*0*<sup>A</sup>* und *A*0*<sup>B</sup>* die Aktivitäten der Kerne A und B beim Ausgangszeitpunkt und *A<sup>B</sup>* die Aktivität des Tochternuklids zum Zeitpunkt t. Durch Ableitung von Gleichung (5) und umformen nach der Zeit t, erhält man die Zeit *tmax*, an der die Nuklidsorte B seinen maximalen Wert erreicht (siehe Abbildung 7) [8].

$$
t_{max} = \frac{ln(\lambda_B/\lambda_A)}{\lambda_B - \lambda_A} \tag{7}
$$

 $t_{max}$  aus Gleichung (7) hängt nur von den Zerfallskonstanten  $\lambda_A$  und  $\lambda_B$  ab [8].

Wenn das Verhältnis der Aktivitäten der Mutternuklide A und der Tochternuklide einen konstanten Wert annimmt, spricht man von einem radioaktiven Gleichgewicht. Dasselbe gilt für das Verhältnis aus der Gesamtzahl der Nuklide A und B [3]. Anhand der verschieden langen Halbwertszeiten von Mutter- und Tochterkern unterscheidet man vier

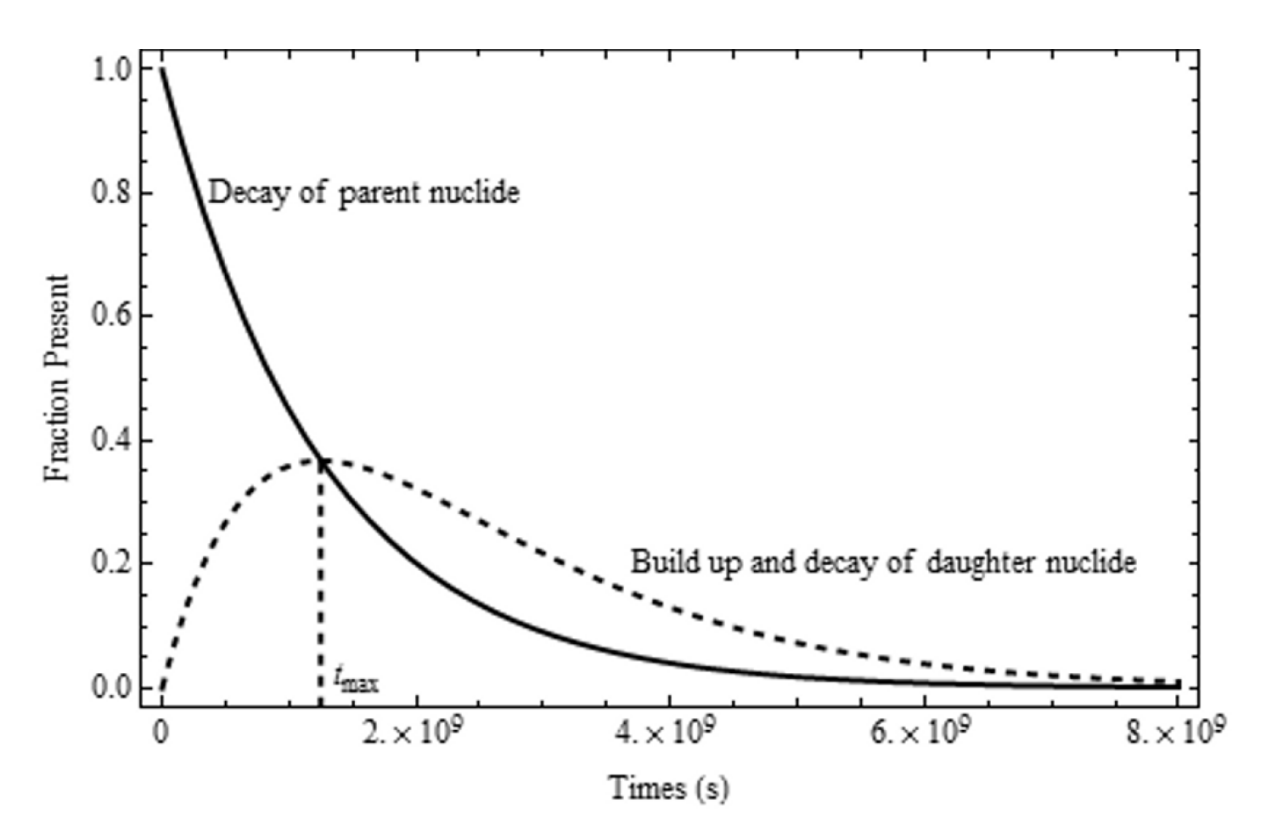

Abbildung 1: Graphische Darstellung des Zerfalls eines Mutternuklids und der Bildung und des Zerfalls dessen Tochternuklids. Dabei ist die Halbwertszeit des Mutternuklids größer als die der Tochter. *tmax* markiert den Zeitpunkt, an dem die meisten Tochternuklide vorhanden sind [8].

verschiedene Fälle.

- 1. Die Halbwertszeit des Mutternuklids A ist kürzer, als die des Tochternuklids B  $(T_{1/2A} < T_{1/2B})$ . In diesem Fall gibt es kein radioaktives Gleichgewicht. Das Verhältnis zwischen Mutter- und Tochterkern ändert sich ständig, weil der Mutterkern schneller zerfällt als ihr Nachfolger. Am Ende sind alle Mutternuklide zerfallen und die Aktivität der Probe wird allein von der Aktivität des Tochternuklids bestimmt [3, 8].
- 2. Die Halbwertszeit des Mutternuklids ist größer, als die des Tochternuklids (*T*1*/*2*<sup>A</sup> > T*1*/*2*B*). Diese Art von radioaktivem Gleichgewicht nennt man transientes Gleichgewicht. Hier kann die Änderung der Aktivität des Mutternuklids A vernachlässigt werden [8].

Es gilt:

$$
\frac{N_B}{N_A} = \frac{tB}{t_A - t_B} = \frac{\lambda_A}{\lambda_B - \lambda_A} \quad \text{and} \quad \frac{A_A}{A_B} = 1 - \frac{\lambda_A}{\lambda_B} = 1 - \frac{t_B}{t_A} \quad [3] \tag{8}
$$

3. Die Halbwertszeit des Mutternuklids ist um einiges größer, als die des Tochternuklids

 $(T_{1/2A} \gg T_{1/2B})$ . Dieses Gleichgewicht heißt säkulares Gleichgewicht. Theoretisch ist das Gleichgewicht nach t= $\infty$  erreicht. In der Praxis wird angenommen, dass das säkulare Gleichgewicht nach 10 Halbwertszeiten des Tochternuklids erreicht wird. [3]. Es gilt:

$$
\frac{N_B}{N_A} = \frac{\lambda_A}{\lambda_B} = \frac{t_B}{t_A} \quad und \quad A_A = A_B \quad [3]
$$
\n<sup>(9)</sup>

4. Die Halbwertszeiten von Mutter- und Tochternuklid sind sich ähnlich (*T*1*/*2*<sup>A</sup>* ungefähr gleich *T*1*/*2*<sup>B</sup>*). Je kleiner der Unterschied der Halbwertszeiten zwischen Mutterkernund Tochterkern ist, umso größer ist die Zeitspanne, um das radioaktive Gleichgewicht zu erreichen [3].

#### **2.1.2** *α***-Zerfall**

Alphazerfall tritt vor allem bei schweren Atomkernen auf. Besonders instabil bezüglich *α*-Zerfall sind Nuklide mit Massenzahlen größer als 140 [3]. Bei diesem Zerfall sendet der Kern hochenergetische *α* Teilchen aus. Diese Teilchen sind Heliumkerne, bestehen aus zwei Protonen und zwei Neutronen [8] und besitzen ein diskretes Energiespektrum [10]. Alphateilchen bilden sich immer wieder im Atomkern und zerfallen aber auch wieder. Manche dieser Alphateilchen haben genügend Energie und können die Potentialbarriere überwinden [8]. Die Potentialbarriere des Atomkerns ist eine Überlagerung der Coulombabstoßung und der Kernbindungsenergie [9]. Die Höhe der Barriere wird durch

$$
E_{pot} = \frac{2 \cdot (Z - 2) \cdot e^2}{4\pi \epsilon_0 r_1} \tag{10}
$$

beschrieben [9]. Z steht für die Kernladungszahl des Mutterkerns und  $\epsilon_0$  ist die Dielektrizitätskonstante des Vakuums. Der Abstand vom Kern, an dem die Potentialbarriere maximal ist, wird durch *r*<sup>1</sup> beschrieben [9].

Alphateilchen, die sich im Kern bilden, haben aufgrund ihrer hohen potentiellen Energie, die Möglichkeit, durch die Potentialbarriere zu tunneln. Dies ist mit einer gewissen Wahrscheinlichkeit möglich, die abhängig von der Höhe und Breite der Barriere ist [9]. Die kinetische Energie der emittierten *α*-Teilchen ist gleich ihrer potentiellen Energie im Kern, vermindert um die Rückstoßenergie des Tochterkerns [8, 9].

#### **2.1.3** *β***-Zerfall**

Eine andere Zerfallsart ist der Betazerfall, bei dem der instabile Kern in einen anderen umgewandelt wird. Es gibt 3 verschiedene Zerfallmoden β<sup>-</sup>, β<sup>+</sup> und Elektroneneinfang [8].

Betazerfall tritt bei Nukliden mit vielen Neutronen auf. Dabei wandelt sich ein Neutron im Kern in ein Proton um. Bei dieser Umwandlung entsteht auch ein Elektron und ein Elektronen Antineutrino, die den Kern verlassen [3].

Die Ordnungszahl Z wird beim β<sup>--</sup>Zerall um 1 gesenkt, die Massenzahl A bleibt dabei unverändert [3] (siehe Gleichung (11) [9]).

$$
{}_{Z}^{A}X \rightarrow {}_{Z}^{A}Y + e^{-} + \bar{\nu}_{e}
$$
\n
$$
\tag{11}
$$

Die emittierten Elektronen, auch *β*-Teilchen genannt, haben ein kontinuierliches Energiespektrum. Ihre Energie variiert von 0 bis zum Energie Maximum *Emax* [3]. *Emax* ist vom zerfallenen Kern abhängig [9]. In Abbildung 2a ist das Energiespektrum der emittierten Elektronen dargestellt. Das Maximum der Verteilung liegt bei niedrigeren Energien [8].

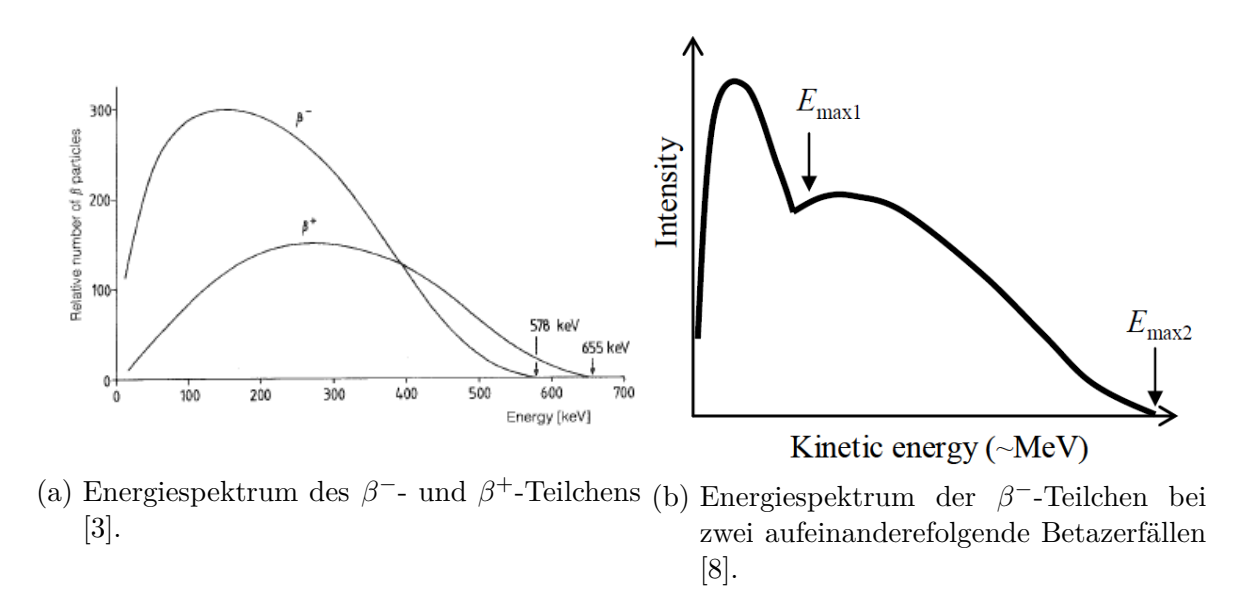

Abbildung 2: Energiespektrum der *β*-Teilchen.

Befindet sich der Kern nach einem *β*-Zerfall nicht in einem stabilen Zustand, kann das Nuklid erneut über Beta-Zerfall Elektronen aussenden. Dadurch ändert sich das Energiespektrum der Elektronen. Ein solches Spektrum wird für zwei nacheinander stattfindende *β*-Zerfälle in Abbildung 2b gezeigt [8]. Die beim *β*-Prozess frei werdende Energie Q wird auf die kinetische Energie des Elektrons und des Elektron Antineutrino sowie auf die Rückstoßenergie des Tochterkerns aufgeteilt. Dabei erhält der Tochterkern den geringsten Anteil, sodass er bei Berechnungen meist weggelassen wird [8]. Somit ergibt sich für die frei werdende Energie

$$
Q = E_e + E_\nu. \tag{12}
$$

*E<sup>e</sup>* beschreibt die kinetische Energie des Elektrons und *E<sup>ν</sup>* die des Antineutrino [8]. Damit ein Betazerfall stattfinden kann, muss die Energie des Mutternuklids  $M(^{\rm A}_{\rm Z}X) \cdot c^2$ größer als die Energie des Tochternuklids  $M(\frac{A}{Z}Y) \cdot c^2$  sein [9].

Beim *β* <sup>+</sup>-Zerfall wandelt sich im Kern ein Proton in ein Neutron um. Es entstehen dabei ein Positron und ein Elektronen Neutrino. *β* <sup>+</sup>-Zerfall tritt bei protonenreichen Atomkernen auf, wenn eine Alpha-Teilchen-Emission nicht möglich ist [3, 8, 9].

$$
{}_{Z}^{A}X \rightarrow {}_{Z}^{A}Y + e^{+} + \nu_{e}
$$
\n
$$
\tag{13}
$$

Die Massenzahl bleibt hier wie auch beim β<sup>-</sup>-Zerfall gleich, die Ordnungszahl erhöht sich aber um eins [3] (siehe Gleichung (13) [9]).

Die emittierten Positronen werden auch β<sup>+</sup>-Teilchen genannt. Ihre Energieverteilung ist ebenfalls kontinuierlich. Das Maximum der Energieverteilung liegt im Vergleich mit der Verteilung der Elektronen des *β* <sup>−</sup>-Zerfalls bei höheren Energien (siehe Abbildung 2a) [3]. Bei der Umwandlung eines Protons in ein Neutron wird die Bindungsenergie des Tochterkerns erhöht und der Überschuss als kinetische Energie auf das freigesetzte Positron und Antineutrino verteilt [9]. Damit ein *β* <sup>+</sup>-Zerfall stattfindet, muss die Funktion in Formel (14) erfüllt sein [8].

$$
M\left(\frac{A}{Z}X\right) + 2 \cdot m_0 > M\left(\frac{A}{Z}Y\right) \tag{14}
$$

Hierbei ist  $M(^{A}_{Z}X)$  und  $M(^{A}_{Z}Y)$  Masse des Mutterkerns und Tochterkerns und  $m_0$  die Ruhemasse eines Elektrons [8].

Die dritte Zerfallsmöglichkeit über Betazerfall ist der Elektroneneinfang. Hierbei wird ein Elektron aus einer inneren Elektronenschale, meist aus der K-Schale, durch ein Proton eingefangen [3]. Dadurch wandelt sich das Proton in ein Neutron um und ein Elektronen Neutrino wird freigesetzt [9].

$$
{}_{Z}^{A}X + e^{-} \rightarrow {}_{Z}^{A}Y + \nu_{e}
$$
\n
$$
\tag{15}
$$

Elektroneneinfang tritt auf, wenn ein *β* <sup>+</sup>-Zerfall nicht mehr möglich ist (siehe Formel (15)) und die Energiedifferenz zwischen Mutter- und Tochterkern größer als die Bindungsenergie des eingefangenen Elektrons ist [8].

#### **2.1.4** *γ***-Zerfall**

Der Gammazerfall findet nach *α* und *β*-Zerfällen statt, wenn sich der Kern nach diesen Zerfällen nicht im Grundzustand befindet. Um vom angeregten Zustand in den Grundzustand zu gelangen, wird die Anregungsenergie über *γ*-Strahlung ausgesendet [9]. Die emittierte Gammastrahlung ist monoenergetisch [3] und ihre Energie liegt zwischen 10<sup>4</sup> und 10<sup>7</sup> eV [9]. Sie ist damit die energiereichste elektromagnetische Strahlung [8].

Bei einem *γ*-Zerfall ordnen sich die Protonen und Neutronen im Kern von Zuständen höherer Energie zu Zuständen mit niedriger Energie neu an. Die dabei frei werdende Energie hängt von der Energiedifferenz des Anfangszustandes *EAnfang* und des Endzustandes  $E_{Ende}$  ab (siehe Formel (16)) [8].

$$
E_{Anfang} = E_{Ende} + E_{Kern} + E_{\gamma}
$$
\n<sup>(16)</sup>

*E<sup>γ</sup>* ist die Energie der emittierten *γ*-Strahlung [8]. Die Rückstoßenergie *EKern* in Gleichung 16 ist sehr klein und wird deshalb vernachlässigt [3].

Gammastrahlung wird sofort nach einem *α* und *β* Prozess ausgesendet, weil sich der Kern nur über eine kurze Zeitspanne von 10<sup>-16</sup>-10<sup>-13</sup> s im angeregten Zustand befindet [3]. Bei Isomeren oder metastabilen Zuständen kann die Lebensdauer angeregter Zustände erheblich höher sein. Zustände, bei denen die Halbwertszeiten länger als 1 ps betragen, werden als metastabile Zustände betrachtet. Der Grund für diese längere Lebenszeit kann daran liegen, dass bei metastabilen Zuständen der Übergang in den Grundzustand nicht erlaubt ist. Verbotene Übergänge treten z.B. bei Elementen mit hohem Kernspin auf [8, 9]. Angeregte Zustände und Grundzustand haben nicht immer denselben Drehimpuls. Damit beim Übergang die Drehimpulserhaltung gilt, wird die Veränderung durch das Gammaquant ausgeglichen. Das *γ*-Quant kann einen Drehimpuls gleich 1 aber auch höhere Werte annehmen. Die Wahrscheinlichkeit der Bildung eines Gammaquants sinkt mit der Größe des Drehimpulswertes, den das *γ*-Quant trägt [1, 9]. Damit ein Übergang von Zustand A mit Drehimpulsquantenzahl *I<sup>a</sup>* zu einem Zustand mit der Drehimpulsquantenzahl *I<sup>e</sup>* stattfinden kann, muss für den Drehimpuls L des Gammaquants die Beziehung

$$
|I_a - I_e| \le L \le I_a + I_e \tag{17}
$$

gelten [9]. Übergänge bei denen für das *γ*-Quant L=0 gilt, sind verboten. Welche Art die emittierte Wellenfunktion des Gammaquants hat, hängt von der Änderung der Parität beim Übergang zwischen den 2 Zuständen ab. Bei der Paritätsänderung ∆*π* = (−1)*<sup>L</sup>* wird elektrische Multipol Strahlung ausgesendet bei einer Änderung um $\Delta \pi = -(-1)^L =$  $(-1)^{L+1}$  wird magnetische Multipol Strahlung ausgesendet [3, 9].

Ein Konkurrenzprozess zur *γ*-Strahlungsemission ist die innere Konversion. Hier wird die Anregungsenergie auf ein Elektron aus der Elektronenhülle, meist aus der K-Schale, übertragen. Das Elektron verlässt den Kern und hinterlässt ein positives Ion. Die Lücke in der Elektronenschale wird durch ein anderes Elektron aus einer höheren Schale aufgefüllt. Dabei wird charakteristische Röntgenstrahlung frei [9].

Die Energie des emittierten Elektrons *E<sup>e</sup>* ist monoenergetisch und wird durch Gleichung (18) beschrieben [3].

$$
E_e = E_\gamma - E_B \tag{18}
$$

*E<sup>γ</sup>* beschreibt die Anregungsenergie. Sie entspricht der Energie des Gammaquants beim

*γ*-Zerfall und *E<sup>b</sup>* ist die Bindungsenergie des Elektrons [3].

Die innere Konversion tritt vor allem bei Kernen auf, die keine Möglichkeit besitzen, ihre Anregungsenergie über *γ*-Emission abzugeben [9].

## **2.2 Kernspaltung**

#### **2.2.1 Ablauf der Kernspaltung**

Induzierte Kernspaltung tritt bei Nukliden mit A > 100 auf. Damit ein Nuklid gespalten werden kann, muss dem Kern eine Anregungsenergie zugeführt werden, damit eine Spaltbarriere überwunden werden kann. Für die Überwindung muss die Anregungsenergie größer als die kritische Energie sein [3].

Eine mögliche Methode zum Einbringen dieser Energie in den Kern ist die Neutronenabsorption. Die vom absorbierten Neutron gelieferte Anregungsenergie hängt von seiner Bindungsenergie, auch Neutronenseparationsenergie genannt, und seiner kinetischen Energie ab. Die Bindungsenergie des einfallenden Neutrons ist von Nuklid zu Nuklid unterschiedlich. Sie ist für Kerne mit gerader Massenzahl höher als für Kerne mit ungerader Massenzahl. Absorbiert z.B. U-235 ein Neutron, so besitzt es dadurch eine gerade Massenzahl. Der Energiezuwachs durch die Bindungsenergie des absorbierten Neutrons ist größer als die kritische Energie, sodass Spaltung auftritt. Elemente wie U-235 heißen spaltbar, weil für eine Spaltung das absorbierte Neutron keine kinetische Energie benötigt [3, 4, 10].

Elemente wie U-238, die nach dem Einfang eines Neutrons eine ungerade Massenzahl besitzen, sind Brutmaterialien. Für die Spaltung solcher Elemente benötigt das Neutron eine gewisse kinetische Energie, damit die Anregungsenergie des Kerns größer als die Spaltbarriere ist [3, 10]. Daher spaltet U-235 mit thermischen, U-238 aber mit schnellen Neutronen.

Absorbiert ein Nuklid ein Neutron, entsteht ein angeregter Compoundkern, der oszilliert und sich deformiert. Bei der Deformation des Kerns wird die kugelförmige Nukleonenverteilung des Kerns elliptisch [3, 4].

Wenn die Anregungsenergie dementsprechend hoch ist, dass Spaltung geschehen kann, deformiert sich der Kern so stark, bis er sich schließlich in zwei Teile aufspaltet [3].

Nach der Spaltung stoßen sich die gebildeten primären Spaltfragmente aufgrund der Coulombabstoßung ab. Die Deformationsenergie, die aufgrund von kugelförmiger Nukleonenverteilung freigesetzt wird, wird in Anregungsenergie umgewandelt. Da die Anregungsenergie größer als die Neutronenseperationsenergie in den primären Fragmenten ist, werden für die Abregung des Kerns Neutronen emittiert. Dies geschieht so lange, bis die Anregungsenergie der Fragmente kleiner als die Neutronenseparationsenergie ist. Diese Neutronen werden "prompte Neutronen" genannt, weil sie fast direkt nach der Spaltung emittiert werden. Die Spaltfragmente regen sich auch über Aussendung von *γ*-Strahlung ab [3, 4, 10].

Daraus entstehen primäre und sekundäre Spaltprodukte, die *β*- und *γ*-Strahlung aussen-

den. Manche der über *β*-Zerfall entstehenden Spaltprodukte emittieren verzögerte Neutronen z.B. Br-87. Die verzögerten Neutronen machen nur einen sehr geringen Anteil der beim Spaltungsprozess emittieren Neutronen aus [3, 4, 10]. Dieser gesamte Vorgang ist in Abbildung 3 dargestellt.

#### **2.2.2 Promtes Neutronenspektrum**

Die beim gesamten Spaltprozess ausgesendeten Neutronen sind zu 99 % prompte Neutronen. Sie besitzen ein kontinuierliches Energiespektrum, dass durch die Funktion

$$
\chi(E) = 0,453e^{-1,036E} \sinh\sqrt{2,29E} \quad mit \quad \int_0^\infty \chi(E)dE = 1 \tag{19}
$$

für die Spaltung von U-235 beschrieben werden kann. Die Funktion besitzt ein Maximum bei der Energie 0,73 MeV. Die mittlere Energie beträgt 1,98 MeV [10].

#### **2.2.3 Spaltprodukte**

Die bei der Spaltung entstandenen Spaltprodukte sind instabil und zerfallen über β<sup>-</sup> −Zerfall in andere Nuklide, die ebenfalls *β*-instabil sind. Dadurch lassen sich Zerfallsketten von Spaltprodukten angeben, in denen die Massenzahl erhalten bleibt [4]. (Siehe Abbildung 3)

Welche Spaltprodukte bei der Spaltung entstehen, lässt sich nicht mit Gewissheit sagen, es lässt sich nur eine Wahrscheinlichkeit angeben, mit der sie anzutreffen sind. Die Wahrscheinlichkeit wird Spaltausbeute genannt. Sie ist abhängig von der Energie des induzierten Spaltneutrons und der Massenzahl [4]. Abbildung 4 zeigt die Spaltausbeute von U-238, Np-237 und Pu-242 als Funktionen der Massenzahl für Spaltneutronen mit 500 keV.

In Abbildung 4 ist ersichtlich, dass die Massenverteilung der Spaltprodukte asymmetrisch ist. Mit größer werdender kinetischer Energie der Spaltneutronen wird die Massenverteilung symmetrischer [4].

Bei der Spaltausbeute eines Spaltprodukts unterscheidet man zwischen unabhängiger (independent) und kumulativer (cumulative) Spaltausbeute. Die Erklärung erfolgt über ein Beispiel von J-133 (siehe Abbildung 5).

Die unabhängige Spaltausbeute von J-133 beträgt 0,568 ± 0,17 % [12] für die Spaltung von U-238 mit 400 keV Neutronen. Die unabhängige Spaltausbeute gibt die Wahrscheinlichkeit an, wie häufig J-133 direkt bei einer Spaltung gebildet wird. Der Wert für die kumulative Spaltausbeute von J-133 für die Spaltung von U-238 mit 400 keV Neutronen beträgt 6,68  $\pm$  0,19 % [12]. Dieser Wert ist im Vergleich zur unabhängigen Spaltausbeute wesentlich höher. Der Grund liegt darin, dass die kumulative Spaltausbeute auch den radioaktiven Betazerfall der gesamten isobaren Zerfallskette in J-133 berücksichtigt und nicht nur die

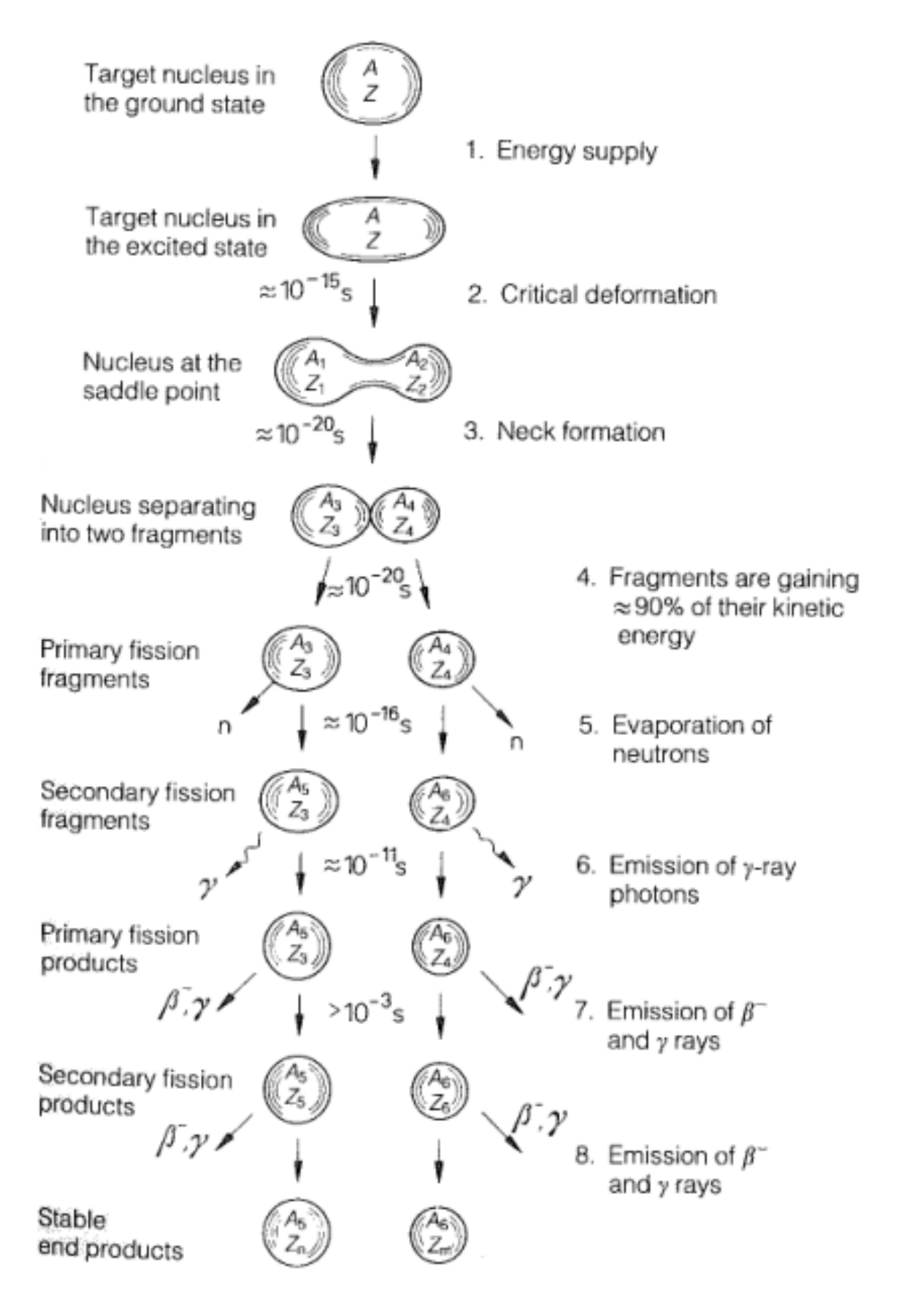

Abbildung 3: Schematische Darstellung der Kernspaltung [3].

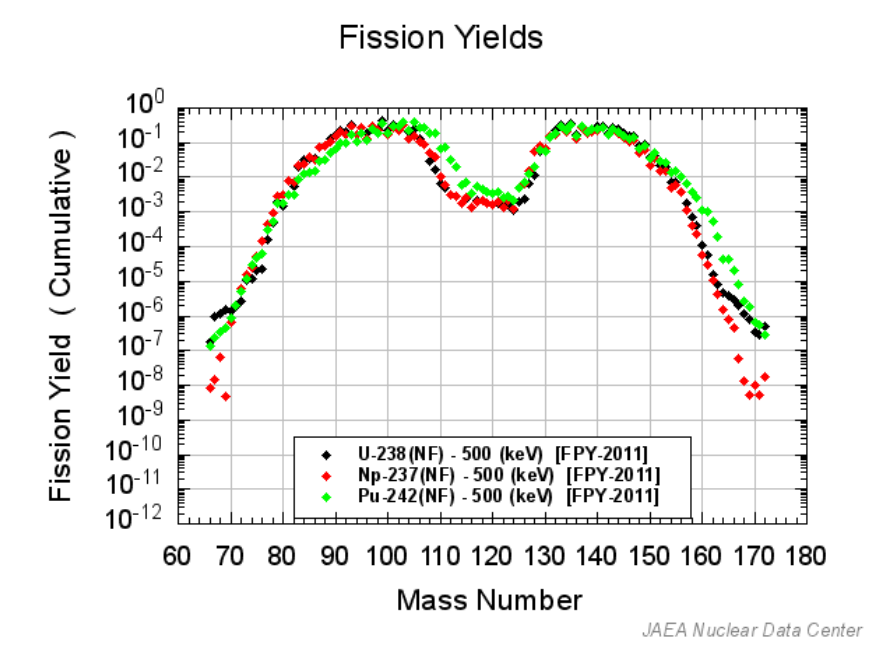

Abbildung 4: Kumulative Spaltausbeute von U-238, Np-237 und Pu-242 für eine Neutroneneinfallungsenergie von 500 keV [7].

$$
^{133}\mathrm{Sn} \xrightarrow[1,46\text{ s}]{}^{133}\mathrm{Sb} \xrightarrow[2,34\text{ m}]{}^{133}\mathrm{Te} \xrightarrow[12,5\text{ m}]{}^{133}\mathrm{J} \xrightarrow[20,83\text{ h}]{}^{133}\mathrm{Xe}_{\mathrm{Stabil}}
$$

Abbildung 5: Zerfallskette von J-133. Die Daten stammen aus der IAEA Live Chart of Nuclides [11].

direkte Entstehung von J-133 bei der Spaltung.

### **2.3 Wechselwirkung von Neutronen mit Materie**

Neutronen besitzen keine elektrische Ladung, deshalb können sie nur mit den Atomkernen des Targetmaterials wechselwirken. Die Wahrscheinlichkeit einer Wechselwirkung und der Reaktionsprozess hängen wesentlich von der kinetischen Energie der Neutronen ab [10, 13]. Neutronen werden nach ihrer Geschwindigkeit in Gruppen eingeteilt (Tabelle 1).

| Bezeichung              | Energie                          |  |
|-------------------------|----------------------------------|--|
| schnelle Neutronen      | $> 0.5$ MeV                      |  |
| epithermische Neutronen | $1 \text{ eV} - 0.5 \text{ MeV}$ |  |
| heiße Neutronen         | $0,1 - 1$ eV                     |  |
| thermische Neutronen    | $10 - 100$ meV                   |  |
| kalte Neutronen         | $0,1 - 10$ meV                   |  |
| sehr kalte Neutronen    | $0.3 - 100 \mu\text{eV}$         |  |
| ultra kalte Neutronen   | $<$ 300 neV                      |  |

Tabelle 1: Klassifizierung der Neutronen nach ihren Energien [14, 15, 16, 17]

#### **Wirkungsquerschnitt**

Der Wirkungsquerschnitt beschreibt die Abschwächung des Neutronenstrahls beim Durchgang durch die Targetmaterialschicht. Anders formuliert beschreibt der Wirkungsquerschnitt *σ* die Wahrscheinlichkeit, dass ein Neutron mit einem Kern in Wechselwirkung tritt. *σ* besitzt die Einheit barn (1 Barn = 1 b =  $10^{-28}$  m<sup>2</sup>) und hängt stark von der Neutronengeschwindigkeit und dem Targetkern ab. [10, 13].

*σtot* beschreibt die Wechselwirkungswahrscheinlichkeit des Neutrons mit einem Atomkern für alle Wechselwirkungsprozesse.  $\sigma_{tot} = \sigma_s + \sigma_a$  lässt sich in partielle Wirkungsquerschnitte für Streuung  $\sigma_s$  und Absorption  $\sigma_a$  aufteilen. Die partiellen Wirkungsquerschnitte geben die Wahrscheinlichkeit für Streuung und Absorption eines Neutrons an [10].

Die Wechselwirkungsprozesse für Streuung und Absortpion lassen sich noch weiter aufspalten. So unterscheidet man bei Streuprozessen zwischen elastischer und inelastischer Streuung [10].

#### **Elastische Streuung**

Bei der elastischen Streuung wird das Neutron am Kern gestreut. Es verliert aufgrund der Rückstoßenergie des Kerns im Laborsystem kinetische Energie. Der Kern wird bei dieser Reaktion nicht angeregt. Wie viel Energie das Neutron verliert, hängt von der Masse des Targetkerns ab. So verliert das Neutron im Mittel die Hälfte seiner kinetischen Energie bei der Streuung an einem Wasserstoffkern. Für einen Urankern beträgt der Energieverlust nur ca. 1 % [10].

#### **Inelastische Streuung**

Ein inelastisch gestreutes Neutron wird vom Kern kurzfristig eingefangen und überträgt Energie. Mit dieser Energie wird der Kern angeregt. Durch Emittieren eines *γ*-Quants gelangt der Atomkern wieder in den Grundzustand. Deshalb lässt sich die inelastische Streuung von Neutronen auch in der Form  $(n,n'\gamma)$  darstellen [10, 13]. Der inelastische Streuprozess tritt ab einer gewissen Schwellwertenergie auf. Diese Energie ist für leichte Nuklide besonders hoch und für schwere Nuklide niedrig. Für einen Wasserstoffkern beträgt die Schwellwertenergie mehrere MeV, weshalb inelastische Streuung bei *H*<sup>2</sup> nicht auftritt [10].

Der Neutronenabsorptionsprozess lässt sich in die Prozesse Neutroneneinfang (n,*γ*), geladene Teilchenreaktionen (n,*α*) oder (n,p), Neutronen Produktionsreaktionen (n,2n), (n,3n) und Spaltung aufteilen. Bei diesen Reaktionen wird das Neutron vom Atomkern eingefangen. Die kinetische Energie des Neutrons wird für die Anregung des Kerns verwendet. Zur Abregung des Atomkerns stehen die oben angeführten Prozesse zur Verfügung. Welcher Prozess stattfindet, hängt von der Energie des einfallenden Neutrons und dem Targetnuklid ab [10].

#### **2.4 Neutronenaktivierungsanalyse**

Die Neutronenaktivierungsanalyse ist eine analytische Methode die qualitative und quantitative Zusammensetzung einer Probe zu bestimmen [1, 18].

#### **Prinzip**

Die zu untersuchende Probe wird einem Neutronenstrahl ausgesetzt. Die Nuklide in dieser Probe fangen Neutronen ein. Dadurch kommt es zu nuklearen Reaktionen, bei denen Radionuklide entstehen. Diese Radionuklide sind reich an Neutronen und zerfallen über *β*-Zerfall. Dabei emittieren sie auch charakteristische *γ*-Strahlung. Durch Messung dieser Strahlung können die gebildeten Radionuklide identifiziert werden. Anhand der Radionuklide kann auf die Elemente geschlossen werden, von denen die Radionuklide durch Neutroneneinfang gebildet wurden [18].

Die Bildungsrate *dN*<sup>∗</sup>*/dt* mit der die Radionuklide durch Neutronenstrahlung gebildet werden, wird durch Gleichung (20) beschrieben. Die Gleichung setzt sich aus einem Bildungs- und Zerfallsterm zusammen.

$$
\frac{dN^*}{dt} = \phi \cdot \sigma \cdot N - \lambda \cdot N^* \tag{20}
$$

N ist die Anzahl der Atome, die dem Neutronenstrahl ausgesetzt sind und *N*<sup>∗</sup> die Zahl, der bei der Bestrahlung erzeugten Nuklide. Der Neutronenfluss wird durch *φ* beschrieben.

*λ* ist die Zerfallskonstante der erzeugten Nuklide *N*<sup>∗</sup> und *σ* der Wirkungsquerschnitt der Reaktion. Durch Lösen dieser Differentialgleichung für N=A/*λ* ergibt sich:

$$
A = \phi \cdot \sigma \cdot N \cdot (1 - e^{-\lambda \cdot t}) \tag{21}
$$

A ist die Aktivität und gibt die Zerfälle pro Zeiteinheit direkt nach dem Ende der Bestrahlung an.

Für eine Bestrahlungsdauer, die um vieles größer als die Halbwertszeit der gebildeten Radionuklide ist (*t >> T*1*/*2), wird eine Sättigungsaktivität *A*<sup>∞</sup> gebildet [18]. *A*<sup>∞</sup> kann durch längere Bestrahlungszeiten nicht erhöht werden.

$$
A_{\infty} = \phi \cdot \sigma \cdot N \tag{22}
$$

Von der Neutronenaktivierungsanalyse gibt es verschiedene Varianten. Bei der Instrumentellen Neutronenaktivierungsanalyse (INAA) werden an der bestrahlten Probe ohne Veränderungen die Zerfallsmessungen durchgeführt. Es findet keine Separation der Probenkomponenten durch chemische Verfahren statt [1, 18].

Bei der Prompt Gamma Aktivierungsanalyse (PGAA) werden die Zerfallsmessungen während der Bestrahlung durchgeführt. Hier wird die prompte *γ*-Strahlung gemessen. Sie entsteht, wenn sich der Atomkern direkt nach dem Neutroneneinfang abregt [1].

Es gibt noch weitere Varianten der Neutronenaktivierungsanalyse, die hier nicht aufgeführt werden.

## **2.5 Detekoren**

Für die Messung von *γ*-Strahlung sind Szintillationsdetektoren und Halbleiterdetektoren besonders gut geeignet [3].

#### **Szintillationsdetektor**

Der Detektor besteht aus einem transparenten Kristall, der Strahlung absorbiert und in Photonen im optischen Bereich umwandelt. Diesen Prozess nennt man Szintillation [1, 3]. Die Gesamtzahl der von Strahlung erzeugten, optischen Photonen ist sehr klein, da für die Produktion eines optischen Photons die Energie von einigen 10 eV bis über 100 eV in den Kristall deponiert werden muss. Die Gesamtzahl von erzeugten optischen Photonen ist dabei proportional zur Energie der einfallenden Strahlung [1].

Die optischen Photonen wandern durch den Kristall. Damit sie den Kristall nicht verlassen können, ist dieser mit einem Material umwickelt, das die Photonen reflektiert. Dadurch treffen die optischen Photonen auf einen Fotomultiplier, der die Photonen sammelt und mittels fotoelektrischen Effekts Elektronen produziert. Die Elektronen werden vervielfältigt und das Signal mittels eines Vielkanalanalysators in ein energieauflösendes Spektrum konvertiert [1].

#### **Germaniumdetektor**

Der Germaniumdetektor benutzt die Halbleitereigenschaft des Germanium Kristalls zur Detektion von Strahlung [1].

Im Halbleiter bilden die äußeren Elektronen in der Atomhülle Elektronenbänder. In diesen Bändern können sich die Elektronen frei bewegen, sofern es einen freien Zustand gibt, in den sie springen können. Die Valenzelektronen bilden das Valenzband, dieses ist im Grundzustand vollständig besetzt. Dadurch gibt es keine freien Zustände. Dies schränkt die Bewegungsfreiheit der Elektronen ein [1].

Die höheren Schalen bilden ebenfalls Bänder. Das nächsthöhere zum Valenzband ist das Leitungsband. Besitzen die Elektronen genügend Energie, können sie ins Leitungsband gelangen und sind dort frei beweglich. Die Energie, die dafür benötigt wird, liegt bei 2,96 eV bei einer Temperatur, in der Stickstoff flüssig ist (-196 ◦C) [1].

Unter Einwirkung eines Felds bewegen sich die Elektronen zu der Elektrode. [3].

Die Elektronen, die das Valenzband verlassen, hinterlassen im Valenzband ein Loch. Dieses Loch kann man als positiven Ladungsträger ansehen. Bei angelegtem Feld wandert das Loch in die entgegengesetzte Richtung der freien Elektronen [1].

Der Bereich zwischen Leitungs- und Valenzband heißt Bandlücke. Hier gibt es keine erlaubten Zustände [1]. Werden im Kristall Atome mit einem zusätzlichen Valenzelektron eingebaut, nennt man diese dotiert und die Elemente mit einem zusätzlichen Valenzelektron Donator [1, 19].

Das Valenzelektron besitzt einen Zustand in der Band Lücke. Dadurch benötigt es viel weniger Energie, um ins Leitungsband zu gelangen [1].

Ein Kristall mit dotierten Donator Elementen heißt n-Typ [19].

Zusätzlich können auch Atome mit einer fast vollständig besetzten Valenzelektronenschale in den Kristall eingebaut werden. Sie stellen sozusagen das Pendant zu Donator Atomen dar. Solche Atome werden Akzeptoren genannt. Ein mit Akzeptoren dotierter Kristall heißt p-Typ  $[1, 19]$ .

Werden ein n-Typ Kristall und ein p-Typ Kristall zusammengebracht, fließt elektrischer Strom und es bildet sich eine Sperrschicht zwischen den Kristallen aus, in der es keine freien Ladungsträger gibt. Durch Anlegen einer Hochspannung kann sich diese Sperrschicht weiter vergrößern [1].

Gelangt Strahlung in die Sperrschicht, werden Elektronen-Loch-Paare erzeugt, die zu der jeweiligen Elektrode wandern. Dieser elektrische Strom ist proportional zur Energie der einfallenden Strahlung. Das Signal wird verstärkt und über einen Vielkanalanalysator in ein Energie aufgelöstes Spektrum konvertiert [1].

Der Germanium Kristall in den Germaniumdetektoren besteht aus einem einzelnen Kristall. Der Kristall besitzt eine hohe Reinheit von 99,999 %. Diese Reinheit ist notwendig, da sonst die Elektronen oder Löcher von den Unreinheiten eingefangen werden können und somit die Elektrode nicht erreichen können. Ein Signalverlust ist dann die Folge [1].

Die Oberfläche eines Germaniumdetektors ist p-dotiert und die andere Seite n-dotiert. Bei dem Akzeptor Element handelt es sich meist um Bor Ionen. Die dotierte Schicht ist einige *µ* m dick. Die n-dotierte Seite des Kristalls ist einige mm dick und ist mit Lithium dotiert [1, 20].

#### **Vergleich beider Detektoren**

Der Germaniumdetektor besitzt im Gegensatz zum Szintillationsdetektor eine bessere Energieauflösung, weswegen sie meist in der *γ*-Spektrometrie verwendet werden. Der Unterschied in der Energieauflösung beider Detektoren wird in Abbildung 6 dargestellt. In der Abbildung wird das *γ*-Spektrum von Co-60 von einem mit Lithium dotierten Germaniumdetektor und einen Szintillationsdetektor, dessen Natriumiodid-Kristall mit Thallium dotiert ist, gezeigt [1, 3]. Der Germaniumdetektor besitzt den Nachteil, dass er auf die Temperatur von flüssigem Stickstoff gekühlt werden muss, da sonst thermische Energien ausreichen würden, um Elektronen-Loch-Paare in der Sperrschicht zu erzeugen [1].

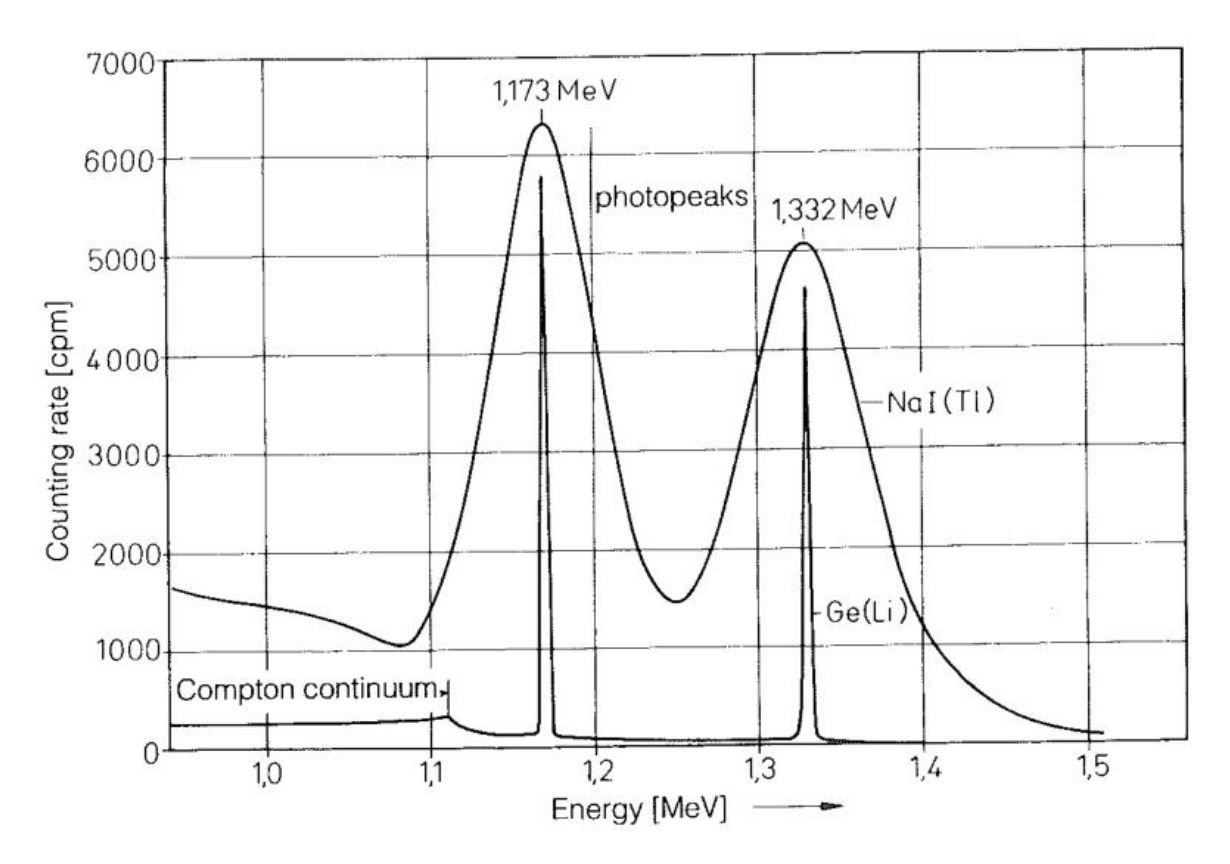

Abbildung 6: *γ* Peaks von Co-60. Aufgenommen mit einem Lithium dotierten Germaniumdetektor (schmale Peaks) und einem Szintillationsdetektor (breite Peaks) mit Natriumiodid-Kristall, der mit Thallium dotiert ist [3].

#### **2.6 Photonenabsorption**

Photonenstrahlung, wie z.B. *γ*-Strahlung, kann durch Materie abgeschwächt werden. Die Verringerung der Intensität dieser Strahlung, die durch eine Materieschicht der Dicke d und der Dichte  $\rho$  durchquert, wird durch Formel (23) beschrieben.

$$
I = I_0 \cdot e^{-\mu \cdot \rho \cdot d} \tag{23}
$$

*I*<sup>0</sup> und I beschreiben in Formel (23) die Intensität der Photonenstrahlung bevor und nachdem sie durch Materie abgeschwächt wurde. *µ* ist der Massenabsorptionskoeffizienten und besitzt die Einheit  $\frac{cm^2}{g}$ . Dieser Koeffizient lässt sich auf die einzelnen Reaktionsprozesse der Photonen mit Materie aufteilen [10, 21].

So ergibt sich  $\mu = \mu_{Photoeffekt} + \mu_{Paarbildung} + \mu_{Comptoneffekt}$  [10, 21].

*µP hotoef fekt* ist Massenabsortptionskoeffizient für den Photoeffekt. Bei diesem Prozess wird das Photon vom Atom absorbiert und ein Elektron aus einer tieferen Schale emittiert. Das Elektron besitzt dann eine kinetische Energie, die gleich der Photonenenergie ist, minus der Bindungsenergie des freigesetzten Elektrons [10, 21].

Die Photonenstrahlabschwächung durch Paarbildung wird durch den Massenabsorptionskoeffizienten *μ*<sub>Paarbildung</sub> beschrieben. Bei diesem Prozess benötigt das Photon eine Energie von > 1 MeV. Bei der Wechselwirkung des elektrischen Felds des Atomkerns mit dem Photon entstehen Elektronen Positronen Paare. Das Positron verliert durch Stöße seine kinetische Energie, bis es mit einem Elektron annihiliert und zwei Photonen mit einer Energie von  $2 \times 511$  keV aussendet [13, 21].

Der Massenabsorptionskoeffizient *µComptonef fekt* beschreibt die Abschwächung des Photonenstrahls durch den Comptoneffekt. Hier stößt das Photon mit einem Elektron aus einer äußeren Schale und gibt einen Teil seiner Energie an das Elektron ab [13, 21].

Die aufgezählten Reaktionsprozesse hängen stark von der Energie der Photonenstrahlung ab. In Abbildung 7 ist der Absorptionskoeffizient für den Photo- und Comptoneffekt und die Paarbildung in Abhängigkeit der Photonenenergie angegeben. In dieser Abbildung ist erkennbar, dass Photo- und Comptoneffekt mit höher werdenden Energien des Photons immer unbedeutender werden. Die Paarbildung besitzt eine Schwellwertenergie und ist bei hoher Photonenenergie ein wichtiger Reaktionsprozess [21].

Werte für die Massenabsorptionskoeffizienten von verschiedensten Materialien können von der Webseite des National Institute of Standards and Technology (NIST) [22] entnommen werden.

## **2.7 Gammaspektrum**

Das Detektorsignal wird über einen Vielkanalanalysator oder ein Datenerfassungscomputer gesammelt und in Histogramm Form ausgegeben [20]. Dieses Histogramm ist das

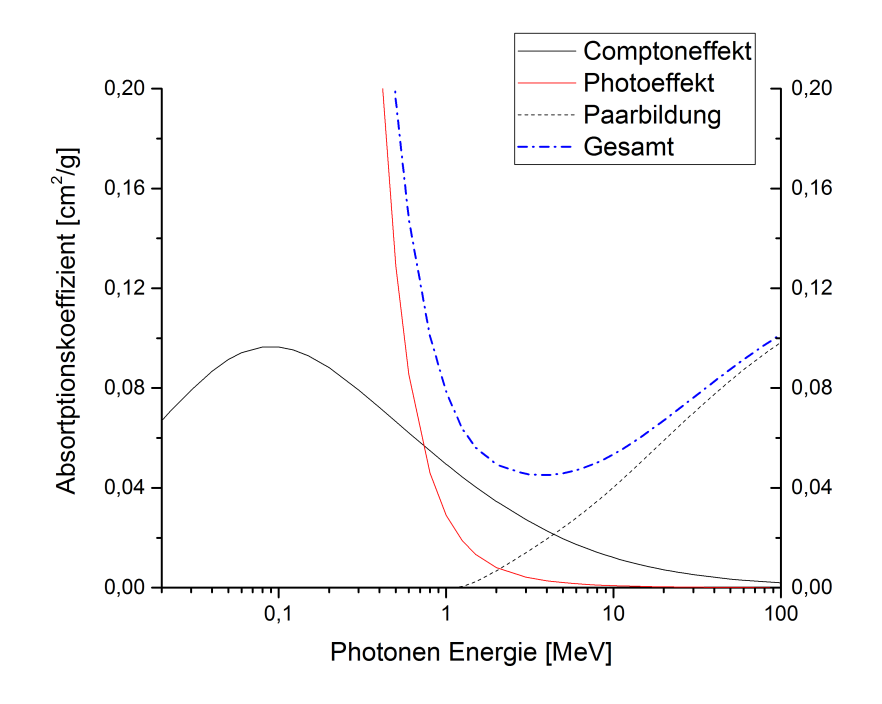

Abbildung 7: Massenabsorptionskoeffzienten des Photo-, Comptoneffekts und Paarbildung von Plutonium. Die Daten wurden von NIST [22] entnommen.

*γ*-Spektrum. In einem *γ*-Spektrum sind viele unterschiedliche Signale zu finden (siehe Abbildung 8). Die wichtigsten Signale werden nun aufgezählt [20].

• Full Energy Peak

Das *γ*-Photon verliert seine ganze Energie im aktiven Volumen des Detektors [20].

• Compton Plateau

Das Photon erzeugt ein Compton Elektron und verlässt anschließend den Detektor. Dadurch wird die Gesamtenergie des Photons nicht detektiert [1].

• Compton Kante

Sie entsteht, wenn Photonen unter 180◦ an Elektronen gestreut werden. Das gestreute Photon verlässt den Detektor und im Detektor wird nur die auf das Elektron transferierte Energie gemessen [1].

- Multi Compton Streuregion (Multi Compton Scattering Region) Ist eine Region zwischen Compton Kante und Full Energy Peak. Sie entsteht durch mehrmalige Compton Streuung des Photons. Anschließend verlässt das Photon den Detektor.
- Single und double Escape Peak Dieser Peak entsteht durch Paarbildung. Bei der anschließenden Annihilation des Positrons können ein *γ*-Quant (Single Escape Peak) oder zwei *γ*-Quanten (Double Escape Peak) den Detektor verlassen [1].

• Annihilation Peak

Dieser Peak entsteht durch Paarbildung im umliegenden Material [1].

• Germanium Triangel

Entsteht durch inelastisch gestreute Neutronen am Germaniumkristall. Die Germaniumatome werden angeregt und verändern ihre Position im Kristallgitter. Der Peak entsteht durch Abregungsenergie und Rückstoßenergie des Germaniumatoms [1].

• Rückstreuungspeak

Dieser Peak entsteht, wenn ein gestreutes Compton Photon an einem Material außerhalb des Detektors gestreut wird [1].

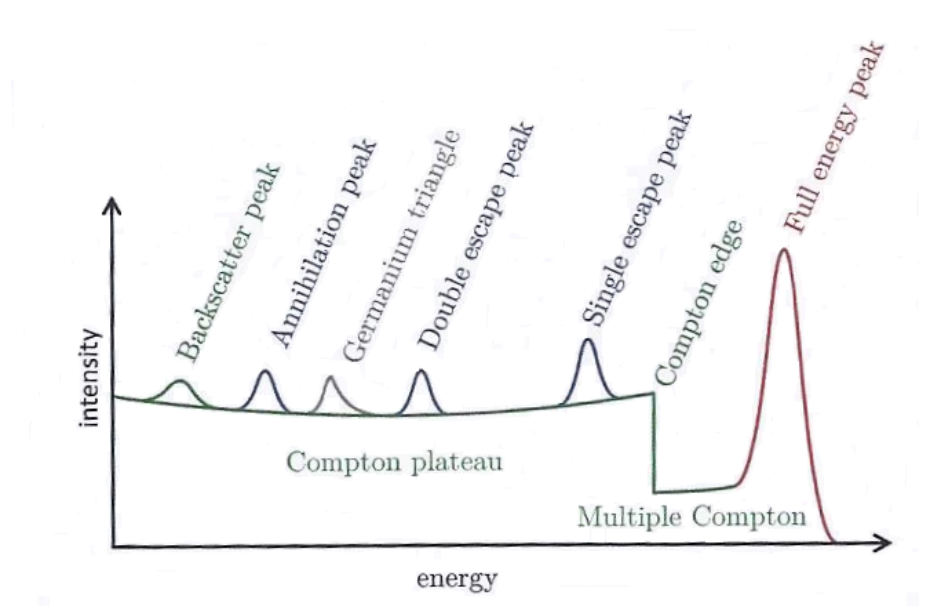

Abbildung 8: Schematische Darstellung eines Gammaspektrums [1].

## **3 Datenlage**

In diesem Kapitel werden die aktuellen Daten der integralen Spaltwirkungsquerschnitte von Spaltneutronen von den Radionukliden U-238, Np-237 und Pu-242 angegeben. Zusätzlich wird die Ermittlung dieser Daten beschrieben.

### **3.1 Integraler Spaltwirkungsquerschnitt**

Für den Vergleich des gemessenen integralen Spaltwirkungsquerschnitts von U-238, Np-237 und Pu-242 wurden die Ergebnisse von drei Kerndatenbibliotheken herangezogen. Diese sind die amerikanische ENDF (Evaluated Nuclear Data File), die europäische JEFF (Joint Evaluated Fission) und die japanische JENDL (Japanese Evaluated Nuclear Data Libary). Alle drei liefern keine ausgewerteten Ergebnisse aus integralen Messungen, sondern berechnete Werte [5, 6, 7]. Die Berechnung des integralen Spaltwirkungsquerschnittes  $\bar{\sigma}$  ist in Formel (24) angegeben und setzt sich aus dem Produkt eines idealen Spaltneutronenflusses *φ*(*E*) und dem differenziellen Spaltwirkungsquerschnitt *σ*(*E*) bei der entsprechenden Energie E zusammen [5, 6, 7].

$$
\bar{\sigma} = \frac{\int_{a}^{b} \sigma(E) \cdot \phi(E) dE}{\int_{a}^{b} \phi(E) dE}
$$
\n(24)

Formel (24) wird von ENDF, JEFF und JENDL verwendet, wobei für die Berechnung jeweils immer die differenziellen Spaltwirkungsquerschnitte der eigenen Bibliothek verwendet werden. Daraus ergeben sich unterschiedliche Ergebnisse für den integralen Wert des Spaltwirkungsquerschnitts (siehe Tabelle 2) [5, 6, 7].

In Abbildung 9 sind die Neutronenflüsse, die von den drei Bibliotheken für die Berechnung von  $\bar{\sigma}$  verwendeten werden, grafisch dargestellt. ENDF und JEFF verwenden dieselbe Funktion zur Beschreibung des Spaltneutronenflusses. JENDL verwendet eine andere Funktion [5, 6, 7].

Die Funktionen in Abbildung 9 sind grafisch dargestellt sehr ähnlich, deshalb wurde zur besseren Unterscheidung der verschiedenen Neutronenflussfunktionen die Energie *Emax* an dem die Funktion ihr Maximum besitzt und die mittlere Energie des Flusses berechnet. Weiter unten in diesem Kapitel werden die Ergebnisse dieser Berechnung angegeben.

Um *Emax* der Funktion zu berechnen, wird der Neutronenfluss nach der Energie E differenziert und gleich Null gesetzt. Anschließend wird die Gleichung nach der Energie *Emax* aufgelöst.

Die mittlere Neutronenenergie $\bar{E}$  wird über das Integral

$$
\bar{E} = \int_{E_1}^{E_2} E \cdot \phi(E) dE \tag{25}
$$

berechnet [10].

ENDF ist eine amerikanische Kerndatenbibliothek. Sie wird von der "Cross Section Evaluation Group" geführt. Die neueste Version heißt ENDF/B-VII.1 und stammt aus dem Jahr 2011 [5].

Für die Berechnung des integralen Spaltwirkungsquerschnitts *σ*¯ verwendet die Bibliothek das Programm INTER Version 8.07 und einen Neutronenfluss *φ*(*E*), der durch Formel (26) beschrieben wird. Der Fluss ist auf 1 normiert [5].

$$
\phi(E) = \frac{\sqrt{\frac{E}{E_F}}}{E_F} \cdot e^{-\frac{E}{E_F}} \tag{26}
$$

*E<sup>F</sup>* ist die Temperatur des Spektrums und beträgt 1,35 MeV [5].

Für *Emax* dieses Neutronenflusses ergibt sich 0,68 MeV und für die mittlere Neutronenenergie erhält man 1,79 MeV, nach Formel (25).

Zur Bestimmung des integralen Spaltwirkungsquerschnitts verwendet ENDF Gleichung (24). Die Integrationsgrenzen gehen von 1 · 10<sup>−</sup><sup>3</sup> MeV bis 20 MeV. Dadurch erhält ENDF als Ergebnis für den integralen Spaltwirkungsquerschnitt  $\bar{\sigma}$  für Uran-238 3,02757 mb, für Np-237 1.33262 b und für Pu-242 1.13908 b [5].

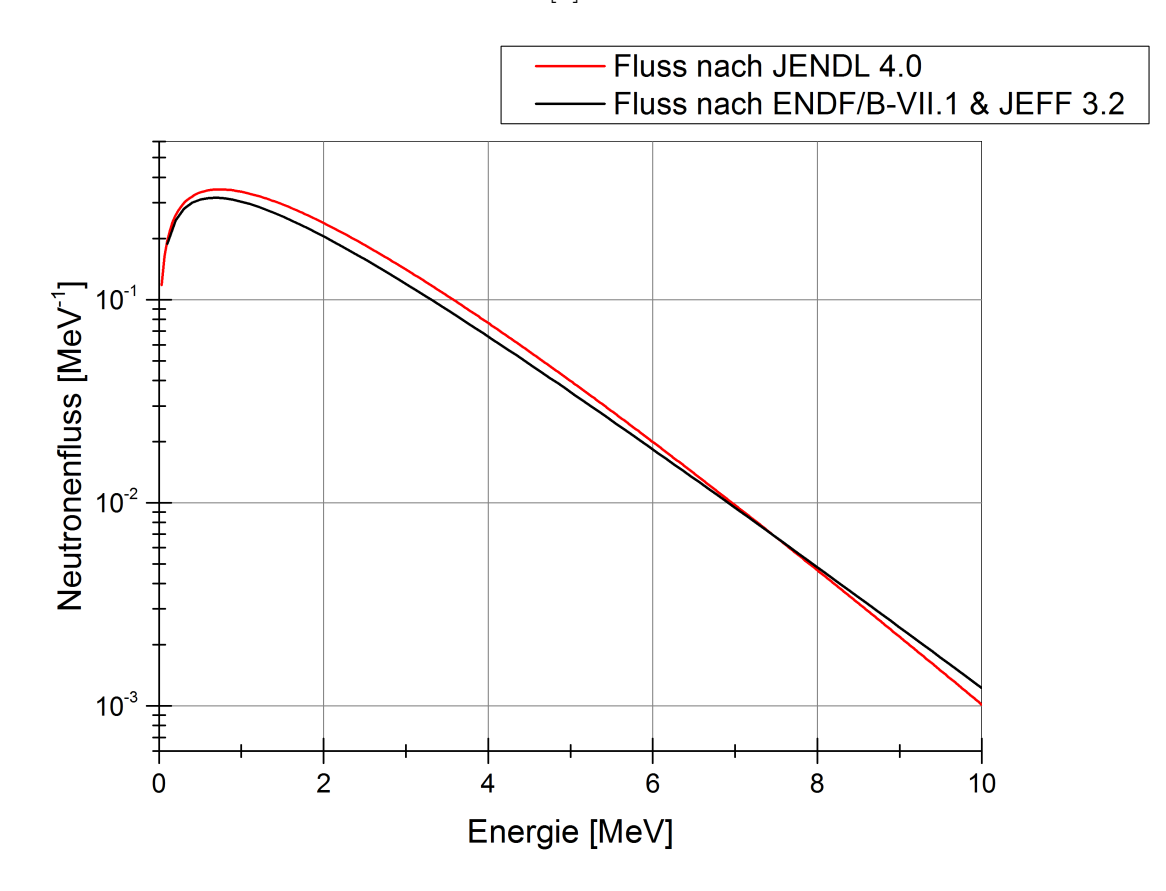

Abbildung 9: Graphische Darstellung des idealen Neutronenflusses der Kerndaten Bibliotheken ENDF, JEFF und JENDL

Die europäische Kerndaten Bibliothek JEFF wird durch die Zusammenarbeit von NEA

Datenbankmitgliedsländern herausgegeben. NEA steht für "Nuclear Energy Agency". JEFF 3.2 ist die neueste Version der Bibliothek und erschien im Jahr 2014 [23].

Zur Berechnung des integralen Spaltwirkungsquerschnitts verwendet JEFF das Programm INTER Version 8.08 und Formel (26) für den Neutronenfluss. Die Integrationsgrenzen gehen, wie bei der amerikanischen Bibliothek, von 1 · 10<sup>−</sup><sup>3</sup> MeV bis 20 MeV. Für *σ*¯ ergibt sich daraus ein Wert für den Wirkungsquerschnitt von 310,746 mb für Uran, 1,30838 b für Neptunium und 1.15508 b für Plutonium. Auch für diese Werte werden keine Unsicherheiten angegeben.

Da ENDF und JEFF denselben Formelausdruck für den Neutronenfluss verwenden, erhält man für  $E_{max}$  und für die mittlere Neutronenenergie  $\overline{E}$  dieselben Werte.

JENDL ist eine japanische Kerndatenbibliothek. Herausgegeben werden diese Daten von der japanischen Atomenergiebehörde (JAEA) und dem japanischen Kerndaten Komitee (JNDC). Die neuste Version der Bibliothek erschien 2010 unter dem Namen JENDL-4.0 [7]. Zu der Berechnung des integralen Spaltwirkungsquerschnitts verwendet JENDL die Formel (24) und einen Neutronenfluss, der durch Gleichung (27) beschrieben wird.

$$
\phi(E) = \sqrt{\frac{4}{\pi a^3 b}} \cdot e^{-\frac{ab}{4} - \frac{E}{a}} \cdot \sinh \sqrt{bE} \quad mit \int_{0}^{\infty} \phi(E) dE = 1
$$
 (27)

Die Parameter a und b besitzen die Werte 0,988 MeV und 2,249 Me*V* −1 [7]

*Emax* dieser Funktion beträgt 0,74 MeV und die mittlere Energie, ermittelt durch Formel (25), beträgt 2,03 MeV in den Integrationsgrenzen von  $1 \cdot 10^{-11}$ MeV bis 20 MeV. Als Ergebnis für den integralen Spaltwirkungsquerschnitt kommt JENDL auf 294,5 mb für U-238, 1,312 b für Np-237 und 1,125 b für Pu-242 [7].

| <b>Bibliothek</b> | $\bar{\sigma}$ U-238 [mb] | $\bar{\sigma}$ Np-237 [b] | $ \bar{\sigma}$ Pu-242 [b] |
|-------------------|---------------------------|---------------------------|----------------------------|
| $ENDF/B-V.II.1$   | 302,757                   | 1,33262                   | 1,13908                    |
| JEFF-3.2          | 310,746                   | 1,30838                   | 1,15508                    |
| JENDL-4.0         | 294.5                     | 1.312                     | 1.125                      |

Tabelle 2: Integrale Spaltwirkungsquerschnitte der amerikanischen, europäischen und japanischen Kerndatenbibliotheken [5, 6, 7]. Zeitpunkt der Datenentnahme : 5.10.2016 20:00

## **3.2 Spaltausbeute**

Neben der Berechnung des integralen Spaltwirkungsquerschnitts von U-238, Np-237 und Pu-242 werden ebenfalls die Spaltausbeuten, der bei der Spaltung dieser beiden Nuklide entstandenen Spaltprodukte, ermittelt.

Die Spaltausbeute ändert sich mit der einfallenden Neutronenenergie [3]. Deshalb teilen

die Kerndatenbibliotheken ENDF, JEFF und JENDL die einfallende Neutronenenergie in drei Gruppen mit unterschiedlicher Energie ein. Die Neutronenenergie der ersten Gruppe ist bei allen 3 Bibliotheken 0,0253 eV (thermisch). Für die zweite Gruppe geben ENDF und JENDL eine Energie von 500 keV und JEFF eine Energie von 400 keV an. In der letzten Energiegruppe werden die Spaltausbeuten von allen drei Bibliotheken für eine einfallende Neutronenenergie von 14 MeV angeführt [5, 6, 7].

Alle in dieser Diplomarbeit verwendeten Daten, z.B. die Halbwertszeit eines Radionuklids, werden aus Nucleonica entnommen. Nucleonica ist ein Online-Portal mit dem man Kerndaten aus verschiedenen Kerndatenbibliotheken auslesen kann [12].

Kerndaten, die für diese Arbeit verwendet werden stammen aus der Bibliothek JEFF 3.1.

## **4 Beschreibung des experimentellen Aufbaus**

## **4.1 Bestrahlungseinrichtung am FRM II**

Die Experimente wurden an der Forschungsneutronenquelle Heinz Maier-Leibnitz (FRM II) in Garching durchgeführt. Bei dem Reaktor handelt es sich um einen mit leichtem Wasser gekühlten und mit schwerem Wasser moderierten Pool Reaktor Typ. Er hat eine Leistung von 20 MW und ist seit Anfang 2004 in Betrieb. Der Forschungsreaktor besitzt ein Brennelement mit 93 % angereichertem Uran-235 [1, 24].

Über verschiedene Strahlrohre versorgt der Reaktor die Experimentierplätze mit kalten, thermischen, heißen und schnellen Neutronen [25].

Das FaNGaS Projekt wird an dem MEDAPP/NECTAR Standort (Strahlrohr 10) im FRM II durchgeführt, da diese Einrichtung schnelle Neutronen zu Verfügung stellt. (siehe Abbildung 10) Hier werden Krebspatienten behandelt, Materialtests und biologische Experimente durchgeführt. Außerdem gibt es in der NECTAR-Station auch die Möglichkeit, Neutronenradiografie und -tomografie zu betreiben [25, 26].

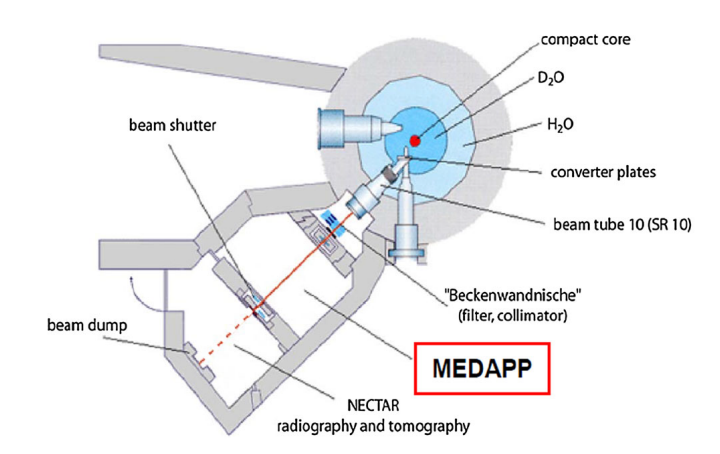

Abbildung 10: Schematische Darstellung des MEDAPP/NECTAR Experimentierplatzes [27].

## **4.2 FaNGaS Projekt**

FaNGaS steht für "Fast Neutron Gamma Spectroscopy" und soll die "Prompt Gamma Activation Analysis" (PGAA) mit schnellen Neutronen ermöglichen [28]. Bisher wurde PGAA nur mit kalten und thermischen Neutronen für die zerstörungsfreie, qualitative und quantitative Bestimmung der Zusammensetzung einer Probe eingesetzt [1, 28]. Bei der PGAA-Methode wird im Gegensatz zur Instrumentellen Neutronen Aktivierungsanalyse (INAA) die prompte Gamma-Strahlung der (*n, γ*)-Reaktion gemessen, die beim Übergang des Atomkerns vom angeregten Zustand in den Grundzustand ausgesendet wird [1]. Der Zeitraum in dem die prompte Gamma-Strahlung emittiert wird, beträgt nur 10<sup>−</sup><sup>9</sup>−10<sup>−</sup><sup>12</sup>*s* [20], deshalb werden die Messungen des Gamma-Spektrums zeitgleich mit der Aktivierung der Probe durchgeführt.

Die Verwendung von kalten und thermischen Neutronenenergien in der Prompt Gamma Aktivierungs-Analyse limitiert die Untersuchung auf kleine und dünne Proben. Neutronen mit niedrigen Geschwindigkeiten (< 100 keV) [3] werden leichter von dem Probenmaterial absorbiert als solche mit höheren Energien. Schnelle Neutronen sind daher besser geeignet für große Proben. Zusammensetzungen von Proben mit Elementen, die einen hohen Einfangwirkungsquerschnitt für thermische Neutronen besitzen, wie z.B. Cadmium, können von schnellen Neutronen durchdrungen werden und führen zu einer gleichmäßigeren Aktivierung [27, 28].

Bei der Prompt Gamma Aktivierungsanalyse mit schnellen Neutronen ist es nicht möglich, wie in der normalen PGAA, die Gammastrahlung der (*n, γ*) Reaktion zu messen. Da der Wirkungsquerschnitt für diese Reaktion bei schnellen Neutronen viel zu klein ist, (siehe Abbildung 11) [29] wird stattdessen für die Elementbestimmung die inelastische Streureaktion  $(n, n'\gamma)$  verwendet [27].

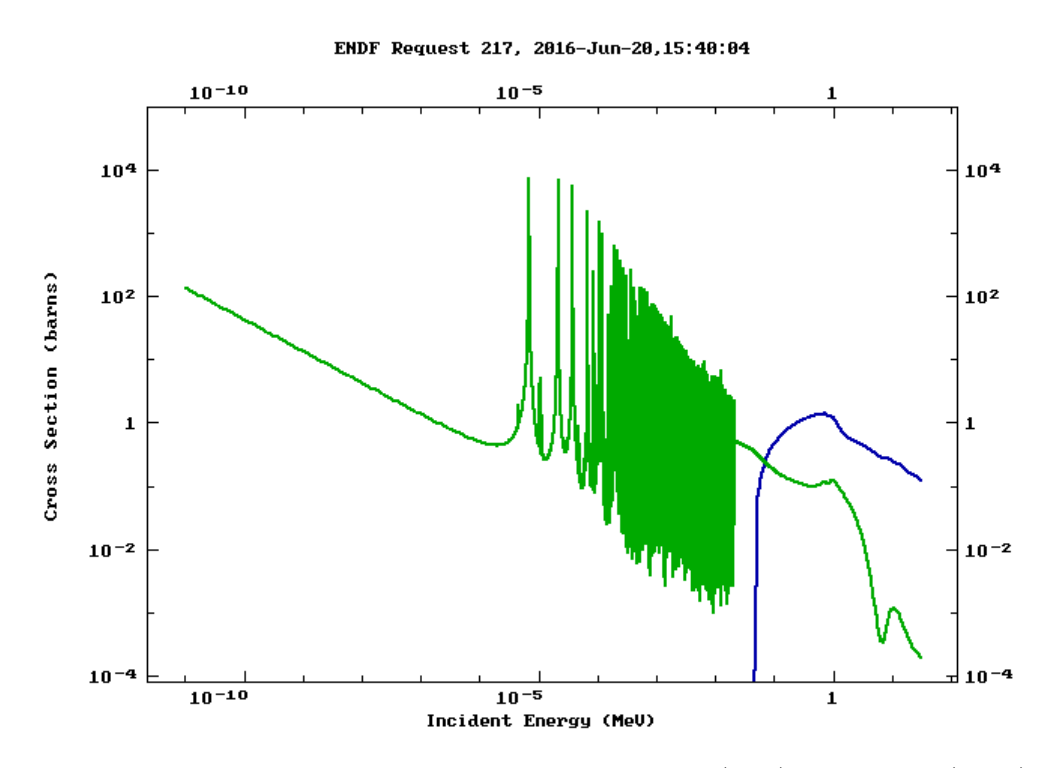

Abbildung 11: Wirkungsquerschnitte von U-238 der (*n, γ*)-Reaktion (grün) und der  $(n, n'\gamma)$ -Reaktion (blau) [6]

Für die Ermittlung der enthaltenen Zusammensetzung einer Probe benötigt man Daten der Gamma-Energien, Gamma-Intensitäten und partielle Wirkungsquerschnitte der (*n, n*<sup>0</sup>*γ*)-Reaktion. Diese Daten sind zurzeit noch nicht ausreichend genug dokumentiert und sollen mithilfe des FaNGaS-Projekts ermittelt werden [27].

Aus diesem Grund wurden in einer ersten Mess-Serie das Instrument von M. Rossbach und T. Randriamalala eingerichtet und mehrere Proben bestrahlt und gemessen. Darunter auch eine U-238 Probe, aus deren gemessenen Zerfallsspektren die Spaltprodukte als erster Teil meiner Diplomarbeit ausgewertet wurden.

In einer zeitlich späteren Messkampagne ist auch jeweils eine Np-237 und Pu-242 Probe aktiviert und gemessen worden.

## **4.3 Messaufbau von FaNGaS**

Am Anfang des Kapitels 4 wurde erwähnt, dass der Forschungsreaktor in Garching mit schwerem Wasser moderiert wird und für Experimente mehrere Strahlrohre besitzt [1, 25]. Das Strahlrohr SR 10 versorgt die MEDAPP/NECTAR-Einrichtung mit Spaltneutronen [25].

In dem mit schwerem Wasser gefüllten Moderatortank befinden sich in ca. 1 Meter Abstand vom Reaktorkern zwei Konverterplatten. Diese Platten bestehen aus 93 % angereichertem Uran-235 und sind jeweils 498 g schwer [26, 28].

Das Brennelement des Reaktors erzeugt über Kernspaltung Neutronen, diese werden

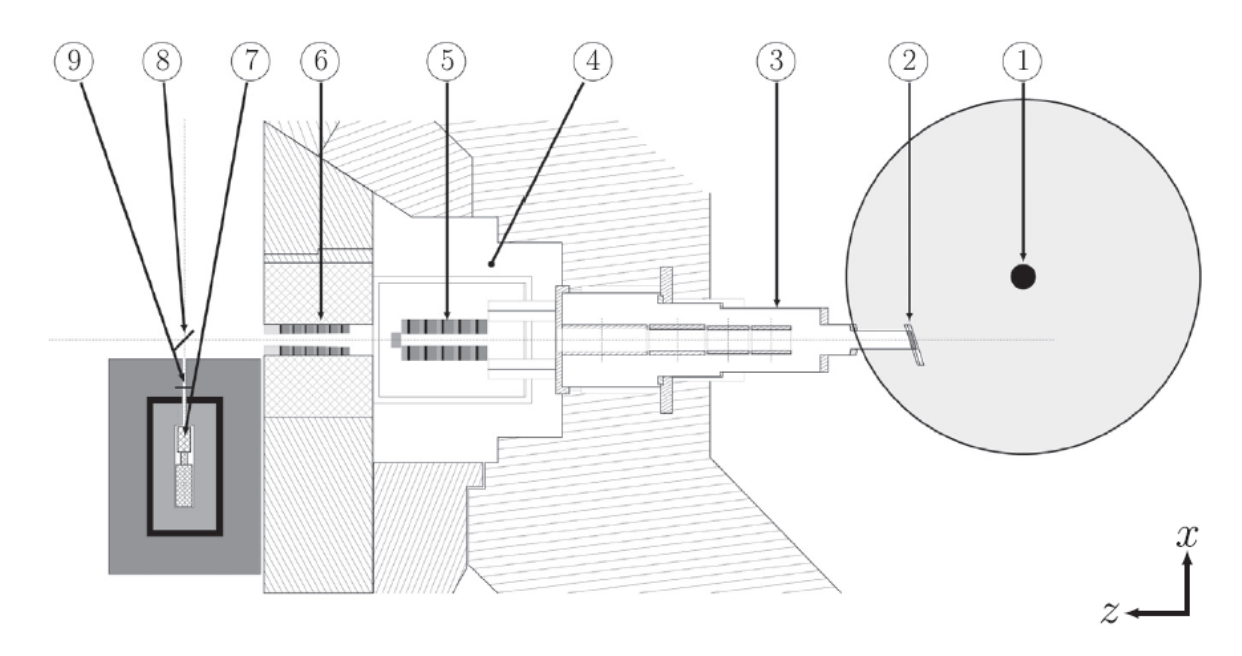

Abbildung 12: Schematische Darstellung des Versuchsaufbaus 1) Reaktorkern; 2) Konverterplatten; 3) Strahlrohr; 4) Filterbank im Bunker 5) innere Kollimator auf der Filterbank; 6) äußere Kollimator am biologischen Schild; 7) hochreiner Germaniumdetektor in der Abschirmung; 8) "far-Position"; 9) "close-Position" [28]

von dem Moderator (schweres Wasser) auf thermische Energien abgebremst und treffen auf die Konverterplatten. Dort lösen sie, wegen des hohen Uran-235 Anteils der Platten, ebenfalls Spaltprozesse aus. Die so entstandenen Spaltneutronen gelangen über ein 257 cm langes Strahlrohr und über mehrere Filter zur Bestrahlungsposition in 5,48 m Entfernung [26, 28].

Hinter dem Strahlrohr befindet sich ein 1 cm dicker Borcarbidepoxid Filter und filtert die thermischen und teilweise auch epithermischen Neutronen aus dem Strahl [26]. Bor-10 hat einen hohen Absorptionswirkungsquerschnitt für thermische Neutronen und ist daher gut geeignet als Filtermaterial [13]. Hinter dem Borcarbid-Filter ist eine 5 cm dicke Blei-Platte angebracht, um damit die Gamma-Strahlung aus dem Reaktor [28] und von den Konverterplatten abzuschirmen.

Zusätzliche Filter können auf einer Filterbank platziert und elektropneumatisch in den Strahl gebracht werden (siehe Abbildung 12) [26, 28].

Für das FaNGaS Experiment wird ein Kollimator auf der Filterbank befestigt (innerer Kollimator) und ein zweiter im biologischen Schild (äußerer Kollimator). Die Bauteile haben den Zweck den Neutronenstrahl auf einen Durchmesser von 5 cm zu fokussieren und am Strahlrohr gestreute Spaltneutronen aus dem Strahl zu filtern. Die gestreuten Neutronen besitzen eine höhere Winkelabweichung als die nicht gestreuten Neutronen und können so - aufgrund des Kollimatordesigns - aus dem Neutronenstrahl gefiltert werden. Aus diesem Grund bestehen die Kollimatoren aus mehreren Schichten Polyethylen, Borcarbid und Blei. Eine grafische Darstellung der Kollimatoren ist in Abbildung 13 zu sehen [28]. Die Neutronen werden in der Polyethylen-Schicht durch Stöße abgebremst und anschließend im Bor absorbiert. Bei der Absorption der Neutronen entsteht Gamma-Strahlung, die durch den Blei-Anteil im Kollimator abgeschirmt wird.

Damit es zu keiner Aktivierung durch Unreinheiten im Blei kommt, wurden die Blei-Schichten der Kollimatoren aus 99,99 % Blei gefertigt. Nur die äußere Schicht besteht aus 99,95 % Blei [28]. Die Abmessungen der Kollimatoren wurden mit MCNP 6.1 Simulation bestimmt [28].

Der Kollimator an der Filterbank hat einen Öffnungsdurchmesser von 62 mm und ist 560 mm lang. Der äußere Kollimator hat eine Länge von 450 mm und besitzt einen Eingangsdurchmesser von 60 mm. Am Ende verjüngt sich die Öffnung auf 49 mm, damit der Neutronenstrahl an der Bestrahlungsposition der Probe auf Ø 50 mm fokussiert wird [27, 28]. Über die Kollimatoren gelangt der Neutronenstrahl schlussendlich zur Probe. In Abbildung 14 ist die Aufhängung der Probe und der Detektor in der Abschirmung zu sehen [27]. Die Probenhalterung, die in dieser Abbildung gezeigt wird, war für die Messung nicht geeignet, da sie zu viel Hintergrundstrahlung produzierte. Deshalb wurde die Probe über einen Tesa-Streifen am Teflon Stab befestigt.

Über einen Laser- und Lichtstrahl aus dem Bunker (siehe Abbildung 12) wird die Probe im Neutronenstrahl ausgerichtet. Sie liegt nicht plan, sondern in einem Winkel von ca. 30◦ zum Neutronenstrahl, damit der Detektor senkrecht zur Strahlachse mit guter Ausleuchtung der Probe das Gamma-Spektrum aufzeichnen kann. Diese Position der Probe wird "far-Position" genannt und liegt 670 mm vom Detektor entfernt [28]. Für Zerfallsmessungen kann die aktivierte Probe nach der Bestrahlung über ein Einschubfach in die Detektorabschirmung geschoben werden. Diese Stellung heißt "close-Position" und liegt in 172 mm zum Detektor. Beide Stellungen sind in Abbildung 12 zu sehen [27].

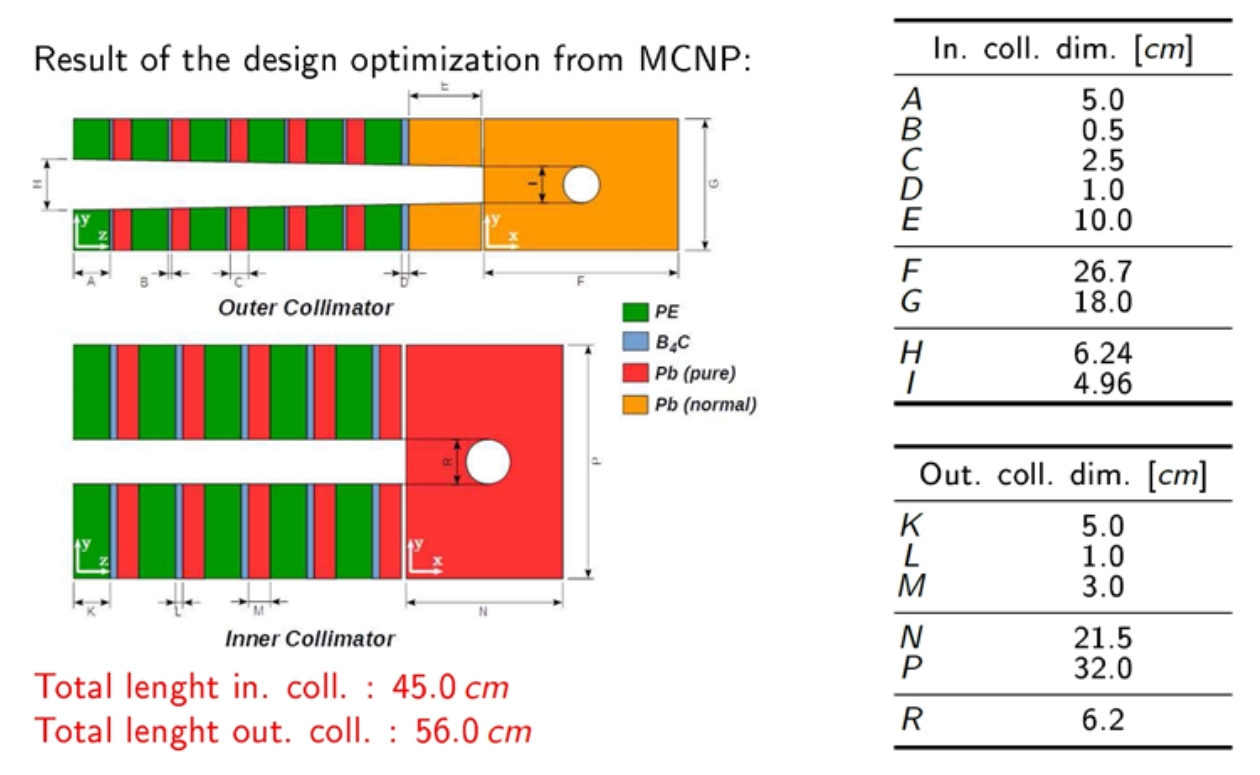

Abbildung 13: Schematische Darstellung der Kollimatoren [30]

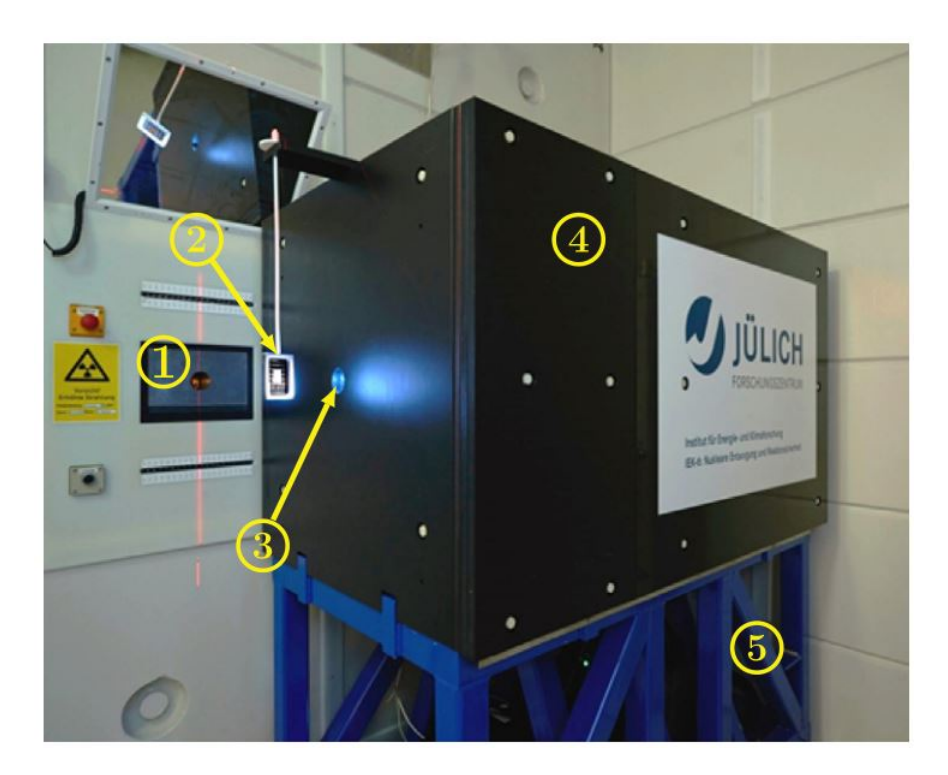

Abbildung 14: Detektorsystem 1) äußere Kollimator; 2) Probenhalterung; 3) Kollimator der Detektorabschirmung; 4) äußere Schicht der Abschirmung; 5) Eisentisch [28]
# **4.4 Bestimmung des Neutronenflusses**

An der MEDAPP Standort ist der Neutronenfluss bereits von H. Breitkreuz für medizinische Anwendungen bestimmt worden [26]. Der Fluss  $\phi_0$  ist hier als Funktion von der Neutronenenergie E

$$
\phi_0(E) = 1,24 \cdot 10^{20} e^{-E/25 \cdot 10^{-9}} + 5,88 \cdot 10^6 e^{-4,5 \cdot 10^{-3} / \sqrt{E}} E^{0,88} + 1,34 \cdot 10^8 e^{-E} \sinh(\sqrt{2E})
$$
\n(28)

angegeben und setzt sich aus drei Bestandteilen zusammen: Einem thermischen (erster Term auf der rechten Seite von Formel (28)), epithermischen/mittelschnellen (zweiter Term) und schnellen Anteil (dritter Term) [3, 26].

Durch Anbringen der beiden Kollimatoren im Neutronenstrahl besteht die Möglichkeit, dass sich Energieverteilung und Intensität der Neutronen durch Herausfiltern der gestreuten Neutronen ändern kann. Deshalb wurde das Neutronenspektrum erneut von T. Randriamalala für FaNGaS ermittelt [27]. 14 Metall-Folien (siehe Tabelle 1) wurden für Aktivierungsmessungen ca. 10 Stunden bestrahlt und an der "close" Position am Detektor 1-2 Stunden gemessen. Aus den so erhaltenen Zerfallsspektren wurden die Reaktionsraten für jede Reaktion berechnet [28].

Mithilfe der Formel

$$
R = \lambda \frac{C_{\gamma}}{\epsilon_{\gamma} I_{\gamma}} \cdot \frac{e^{\lambda t} t}{(1 - e^{-\lambda t} i)(1 - e^{-\lambda t} m)}
$$
(29)

wird die Reaktionsrate R aus den gemessenen Gamma-Spektren kalkuliert. *λ* ist die Zerfallskonstante des Nuklids, *I<sup>γ</sup>* gibt die Intensität der ausgesendeten Gamma-Strahlung des Nuklids an, *<sup>γ</sup>* ist die Detektoreffizienz und *C<sup>γ</sup>* die gemessene Zählrate . t*<sup>i</sup>* , t*<sup>t</sup>* und t*<sup>m</sup>* stehen für die Bestrahlungszeit, Abklingzeit (Zeit zwischen Aktivierung und Messungsstart) und Messzeit [28]. Eine Liste der verwendeten Folien sowie Reaktion, Treshold-Energien und Gamma-Strahlungsenergien sind in Tabelle 3 angegeben.

Zur endgültigen Bestimmung des Neutronenflusses wurde das Programm STAYSL PNNL verwendet. Das Programm verwendet für die Berechnung die Methode der kleinsten Fehlerquadrate und benötigt als Input ein Eingangs-Neutronenspektrum und Messdaten von Aktivierungsmessungen. Es verwendet 100 Energiegruppen und IRDF-2002 Daten für die Berechnung. Diese Daten sind auf Neutronenenergien unterhalb von 20 MeV beschränkt [31]. IRDF-2002 ist eine Bibliothek für Wirkungsquerschnitte von

Neutronendosimetrie-Reaktionen [33].

Der Eingangs-Neutronenfluss *φ*0, der für STAYSL PNNL benötigt wird, wird als Funktion von der Neutronenernergie E

$$
\phi_0(E) = \alpha_t \cdot \frac{E}{k \cdot T^2} \cdot e^{\frac{-E}{k \cot T}} + \alpha_i \cdot E^{-(1+c)} \cdot e^{-d/\sqrt{E}} + \alpha_f \cdot e^{-E/a} \cdot \sinh \sqrt{b \cdot E},\tag{30}
$$

| Folien    | Masse [g] | Reaktion                                        | $E_{thr} [MeV]^a$ | $E_{\gamma}$ [MeV] <sup>b</sup> |
|-----------|-----------|-------------------------------------------------|-------------------|---------------------------------|
| Al        | 0,437     | $^{27}$ Al(n,p) <sup>27</sup> Mg                | 1,896             | 843,8                           |
|           |           | $^{27}$ All $(n,\alpha)^{24}$ Na                | 3,249             | 1368,6                          |
| Ti        | 0,376     | $\frac{46}{\text{Ti}(n,p)}\frac{46}{\text{Sc}}$ | 1,619             | 889,3; 1311,7                   |
|           |           | $\sqrt[47]{\text{Ti}(n,p)^{47}}$ Sc             | 0,075             | 846,6                           |
|           |           | $\sqrt[48]{\text{Ti}(n,p)}$ <sup>48</sup> Sc    | 3,276             | 846,6                           |
| Fe        | 1,384     | $\sqrt[56]{\text{Fe}(n,p)^{56}}\text{Mn}$       | 2,965             | 810,6                           |
| Co        | 1,580     | $59\text{Co}(n,\alpha)$ <sup>59</sup> Mn        | 1,500             | 67,4                            |
| Ni        | 3,026     | $^{58}$ Ni(n,p) <sup>58</sup> Co                | 0,490             | 1481,7                          |
|           |           | $\frac{61}{\text{Ni}(n,p)^{61}\text{Co}}$       | 0,549             | 1760,7                          |
| Cu        | 5,429     | $65Cu(n,p)$ <sup>65</sup> Ni                    | 1,376             | 909,1                           |
| Zr        | 1,077     | $^{90}Zr(n,p)^{90m}Y$                           | 1,514             | 1760,1                          |
|           |           | $\frac{90}{2}$ r(n,2n) <sup>89</sup> Zr         | 12,105            | 909,1                           |
| <b>Nb</b> | 1,412     | $\frac{93 \text{Nb}(n,\alpha) 90 \text{mV}}{}$  |                   | 1760,1                          |
| Rh        | 0,802     | $^{103}Rh(n,n')$ <sup>103m</sup> Rh             | 0,040             | 39,8                            |
| Fe        | 1,384     | $^{58}\text{Fe}(\text{n},\gamma)^{59}\text{Fe}$ |                   | 1099; 1291,6                    |
| Co        | 1,580     | $59\text{Co}(n,\gamma)^{60}\text{Co}$           |                   | 1173,2; 1332,5                  |
| W         | 0,715     | $^{186}W(n,\gamma)^{187}W$                      |                   | 685,7                           |
| Au        | 0,563     | $^{197}Au(n,\gamma)^{198}Au$                    |                   | 411,8                           |

Tabelle 3: Aktivierte Folien zur Bestimmung des Neutronenflusses [27] *<sup>a</sup>*Daten von ENDF 6; *<sup>b</sup>* Daten von [32]

ähnlich der von H. Breitkreuz bestimmten Formel (28) formuliert.

Die Parameter  $\alpha_t$ ,  $\alpha_i$ ,  $\alpha_f$  beschreiben die Amplituden des thermischen, intermediären und schnellen Neutronenflusses. Die Variablen c und d sind die Parameter des intermediären Anteils und a und b die Parameter des schnellen Beitrags. Mit Hilfe von PyMC framework und den gemessenen Reaktionsraten der bestrahlten Proben werden über Bayes'sche Statistik, basierend auf Markov Chain Monte-Carlo Simulation, die Parameter bestimmt [28, 34]. PyMC ist ein Python Modul mit dem diese Simulation durchgeführt werden kann [34].

Die Ergebnisse der Simulation sind in Tabelle 4 angegeben.

| Parameter     | Wert                                       |
|---------------|--------------------------------------------|
| $\alpha_t$    | $(1, 24 \pm 0, 11) \cdot 10^3$             |
| $\alpha_i$    | $(1,03\pm0,17)\cdot10^5$                   |
| $\alpha_f$    | $(4, 25 \pm 0, 02) \cdot 10^7$             |
| $\mathcal{C}$ | $(8, 75 \pm 0.98) \cdot 10^{-2} MeV^{1/2}$ |
| d.            | $(3,98 \pm 0,05) \cdot 10^{-3} MeV$        |
| $\alpha$      | $(1,01 \pm 0,02)$ <i>MeV</i>               |
|               | $(2, 25 \pm 0, 12) \cdot MeV^{-1}$         |

Tabelle 4: Ergebnisse der Parameter über Bayes'sche Statistik berechnet [28]

Mittels des nun ermittelten Eingangsflusses und den Messdaten berechnet STAYSL PNNL das Neutronenspektrum, siehe Abbildung 15 [28].

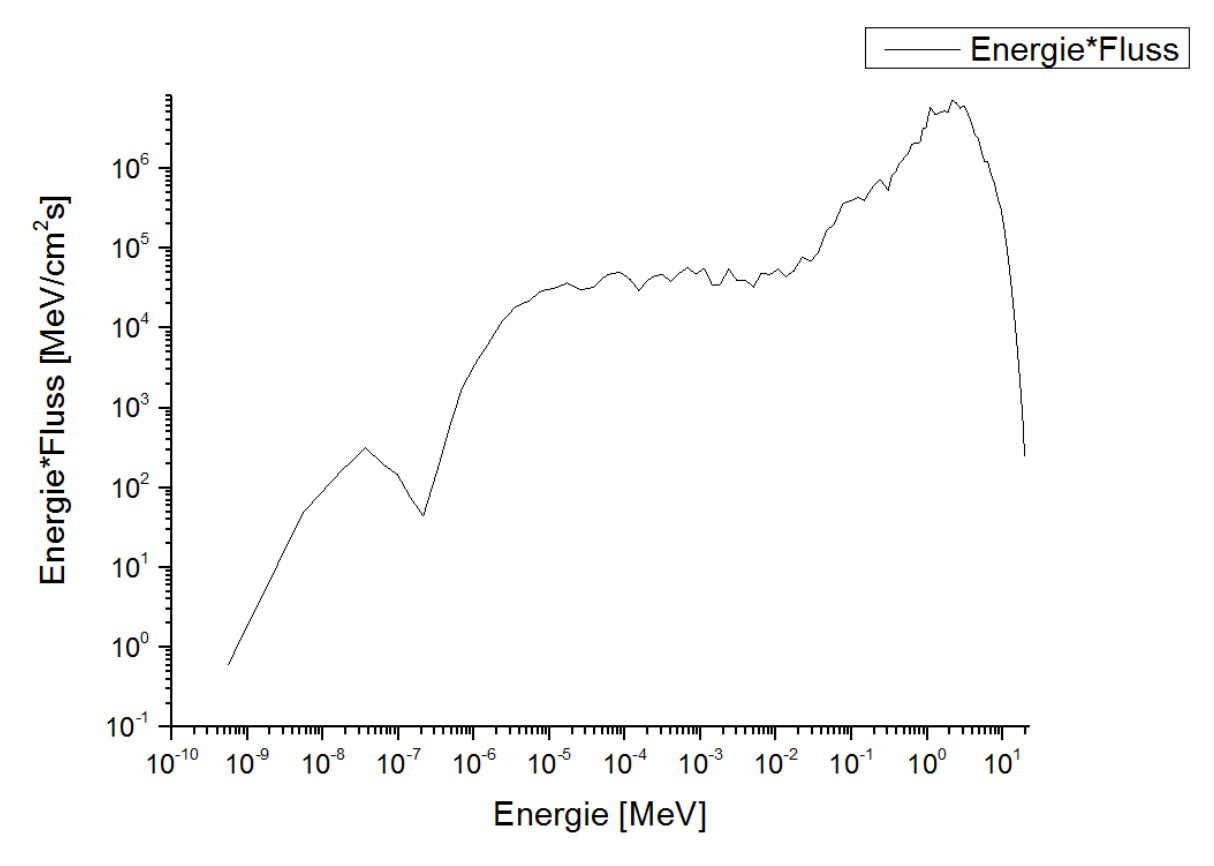

Abbildung 15: Neutronenspektrum nach der STAYSL PNN Berechnung [28]

Anhand der gewonnenen Daten wird der integrale Neutronenfluss auf (1*,* 008 ± 0*,* 042)· 10<sup>8</sup> *cm*<sup>−</sup><sup>2</sup> · *s* <sup>−</sup><sup>1</sup> und die mittlere Neutronenenergie auf 2*,* 12 ± 0*,* 08*MeV* am FaNGaS-Standort bestimmt [28].

# **4.5 Detektor**

Im FaNGaS-Projekt wird ein hochreiner Germaniumdetektor mit 50 Prozentiger relativer Effizienz verwendet, welcher mit einem elektronischen Kryostaten gekühlt wird. Aufgrund seiner Positionierung senkrecht zum Neutronenstrahl wird er einem hohen Strahlungshintergrund von Neutronen und Gamma-Strahlung ausgesetzt. Aus diesem Grund befindet sich der Detektor in einer Abschirmung um, größtenteils von der Umgebungsstrahlung abgeschirmt, empfindliche Messresultate erzielen zu können. Die Abschirmung besteht (von Außen nach Innen) aus 30 cm Polyethylen, gefolgt von 1 cm Borcarbid und aus einer 15 cm dicken Blei-Schicht. Als Auskleidungsmaterial befindet sich noch zusätzlich eine Schicht aus 1 mm dickem Kupfer am Abschirmungsmantel. Damit der Detektor Gamma-Strahlung messen kann, ist in der Abschirmung ein Kollimator von 6 cm Durchmesser vor dem Probenhalter vorhanden. Um zu verhindern, dass gestreute, schnelle Neutronen das Messgerät treffen, befindet sich ein 10 cm dicker Polyethylen Deckel in der 6 cm großen Eingangsöffnung. Treffen schnelle Neutronen auf den Detektor-Kristall und werden inelastisch gestreut, erzeugen sie sogenannte "germanium triangles" [20]. Das führt mit der Zeit zu einer Reduzierung der Auflösung im Detektor [27]. Hinter dem Polyethylen Deckel, zwischen Borcarbid- und Bleischicht im Abschirmungsmantel, befindet sich eine 2mm dicke mit Li-6 dotierte Glasplatte. Die Glasplatte soll die thermalisierten Neutronen einfangen und dadurch den Hintergrund reduzieren [27, 28]. Detektor und Abschirmungsmantel wiegen zusammen vier Tonnen und befinden sich auf einem stabilen, durch Rollen beweglichen Eisentisch, um die Messapparatur nach Beendigung der Experimente wieder entfernen zu können, sodass der Platz für weitere Anwendungen frei ist [27, 28].

# **4.6 Veränderungen bei der zweiten Messreihe**

Weiter oben in diesem Kapitel wurde erwähnt, dass Uran-, Neptunium- und Plutonium-Proben in zwei verschiedenen Messreihen bestrahlt und gemessen worden sind.

In der zweiten Messreihe wurden einige Veränderungen am Abschirmungsmantel durchgeführt, um den Strahlungshintergrund weiter zu reduzieren. An der Frontplatte der Detektorabschirmung wurde die PE- und Borkorbidschicht entfernt und durch borierte Polyethylen-Platten ersetzt. Der Kollimator in der neuen Frontplatte ist auf 10 cm Durchmesser vergrößert worden, damit ein Bleihohlzylinder, mit 6 cm Innendurchmesser, in die Öffnung geschoben werden kann. Diese Bleiabschirmung soll verhindern, dass Gamma-Strahlung, die bei der Absorption von Neutronen im Abschirmungsmantel entsteht, in den Detektor gelangen kann.

Außerdem wurden die hochangereicherten Konverterplatten, die zur Erzeugung der Spaltneutronen verantwortlich sind, gegen neue ausgetauscht. Die Charakterisierung des Neutronenstrahls wurde vor Durchführung unserer Experimente wiederholt. Es wurde keine Veränderung der Neutronenstrahlcharakteristik festgestellt.

# **5 Eigene Experimente und Auswertungen**

In diesem Kapitel wird die Bestimmung des integralen Spaltwirkungsquerschnitts von U-238, Np-237 und Pu-242 beschrieben. Dafür werden die Proben mit schnellen Neutronen bestrahlt. Während der Bestrahlung kommt es in der Probe zu einer neutroneninduzierten Spaltung. Dadurch entstehen Spaltprodukte, deren Häufigkeit durch die Spaltausbeute angegeben ist. Die Spaltprodukte sind radioaktiv und zerfallen. Ein Germaniumdetektor misst in mehreren aufeinander folgenden Messungen die Gammastrahlung, die von den zerfallenen Spaltprodukten ausgesendet wird. Aus den Messergebnissen kann man die Spaltprodukte identifizieren und deren Intensität bestimmen.

Eine genaue Erklärung der Bestrahlungseinrichtung und der Messeinrichtung ist in Kapitel 4 zu finden.

# **5.1 Proben**

# **5.1.1 Uranprobe**

## **Entstehung**

Bei der Uranprobe handelt es sich um abgereichertes Uran, d.h. die Konzentration von U-235 ist in abgereichertem Uran geringer als beim natürlich vorkommenden Uran, das eine Konzentration von 0,72 % U-235 hat. Die Konzentration von U-238 ist in abgereichertem Uran im Vergleich zu natürlich vorkommendem Uran erhöht.

Abgereichertes Uran entsteht als Nebenprodukt bei der Anreicherung von Uran mit U-235. Dieses angereicherte Uran wird für die Produktion von Brennstoffen für Kernkraftwerke benötigt [2].

## **Herkunft und Zusammensetzung der U-238 Probe**

Die U-238 Probe besteht aus Uranmetall und wurde von der National Lead Company in Ohio produziert. Das Metall wurde von dieser Firma 1974 in mehrere 75 g Stücke zerrschnitten. 1978 produzierte das New Brunswick Laboratory (NBL) mehrere 1 g Uran Standards und analysierte die Isotopenhäufigkeit des Materials [35]. Das Institut für Energie und Klimaforschung: Nukleare Entsorgung und Reaktorsicherheit erwarb vom New Brunswick Laboratory einen dieser zertifizierten Uran Standards. Die Isotopenzusammensetzung dieser Uranprobe wurde 2012 von diesem Labor mittels eines thermischen Ionisationsmassenspektrometers analysiert. Die Daten aus dieser Analyse sind in Tabelle 4 angegeben [35].

# **5.1.2 Plutonium Probe**

#### **Entstehung**

Pu-242 entsteht in Kernbrennstoffen über den Neutroneneinfang U-238 (siehe Abbildung 16). Dabei entsteht kurzzeitig U-239 (Halbwertszeit 23,5 Minuten), das über *β*-Zerfall

| Isotop    | Halbwertszeit [a]              | Häufigkeit $[\%]$                   |
|-----------|--------------------------------|-------------------------------------|
| $U-234$   | $(2,457 \pm 0,003) \cdot 10^5$ | $(7,403 \pm 0,018) \cdot 10^{-4}$   |
| $U - 235$ | $(7,038 \pm 0,005) \cdot 10^8$ | $0,20039 \pm 0,00012$               |
| U-236     | $(2,37 \pm 0,02) \cdot 10^7$   | $(3,1876 \pm 0,0083) \cdot 10^{-3}$ |
| U-238     | $(4,468 \pm 0,3) \cdot 10^7$   | $99,79568 \pm 0,00012$              |

Tabelle 5: Isotopenzusammensetzung der Uran Probe nach dem Zertifikat vom New Brunswick Laboratory [36]. Die angegebenen Halbwertszeiten wurden aus JEFF 3.1 mithilfe von Nucleonica entnommen [12].

in Np-239 übergeht. Np-239 (Halbwertszeit 2,356 Tage) zerfällt ebenfalls über *β*-Zerfall in Pu-239. Dieses Isotop hat eine Halbwertszeit von ungefähr 24.000 Jahren. Dadurch wird die Wahrscheinlichkeit für einen Neutroneneinfang größer als der Zerfall über ein *α*-Teilchen. Durch den Einfang eines Neutrons kann sich der Ausgangskern Pu-239 spalten oder in Pu-240 umgewandelt werden. Durch weiteren Neutroneneinfang entsteht Pu-241 und über einen weiteren Einfang eines Neutrons Pu-242 [10].

$$
^{238}U + n \rightarrow ^{239}U \xrightarrow{\beta^{-}} ^{239}Np \xrightarrow{\beta^{-}} ^{239}Pu
$$
  

$$
^{239}Pu + n \rightarrow ^{Spaltung}
$$
  

$$
^{239}Pu + n \rightarrow ^{240}Pu + n \rightarrow ^{241}Pu + n \rightarrow ^{Spaltung}
$$
  

$$
^{242}Pu
$$

Abbildung 16: Darstellung der Pu-242 Entstehung [10]

Nach Entnahme des Brennstoffs aus dem Reaktor wird das Plutonium über ein chemisches Verfahren aus dem Brennstoff extrahiert. Die Isotopenzusammensetzung des Pu-Elementes hängt von der Zeitspanne ab, die sich der Brennstoff im Reaktor befunden hat [10].

#### **Herkunft und Zusammensetzung der Pu-242 Probe**

Die bei diesem Experiment verwendete Plutoniumprobe besteht aus einem  $^{242}PuO_2$ Pulver. Das Pulver stammt aus dem Oak Ridge National Laboratory (ORNL) und wurde 2009/2010 über die Technische Universität München (TUM) zum Forschungszentrum Jülich an das Institut für Energie Klimaforschung: Nukleare Entsorgung und Reaktorsicherheit (IEK-6) transferiert [1].

2014 wurde das Pulver in Rahmen einer Doktorarbeit von Christoph Genreith [1] zu mehreren Proben mit einer Masse von mehreren mg verarbeitet. Das Plutoniumpulver wurde mit einer Presse von Specac Ltd. zu kleinen Pellets gepresst. Der Pelletdurchmesser beträgt 2,82 mm. Anschließend wurde die "gepresste Probe" in dünne Quarzglasplättchen verpackt. Drei 4x4 cm große Quarzglasplatten von Heraeus Quarzschmelze dienen als Probenbehältnis. Die Platten sind ungefähr 0,20 mm dick. Das Plutonium-Pellet befindet sich in der Mitte der drei Quarzplatten. Die mittlere Platte besitzt im Zentrum ein 3 mm breites Loch, in das das gepresste Pellet gelegt wurde. Damit die Quarzplatten aneinanderhaften, wurden die äußeren Ränder mit Epoxidkleber überzogen [1].

Die, in diesem Experiment verwendete Plutoniumprobe hat eine Masse von 9,3034 ±0*,* 0052 mg und die Teilchenanzahl der Pu-242 Isotope beträgt (201*,* 70±0*,* 39)· 10<sup>17</sup>. Diese Daten wurden aus [1] entnommen.

Das von Oak Ridge National Labortory bereitgestellte  $^{242}PuO_2$ -Pulver wurde 1980 von der ORNL analysiert. In dieser Analyse ist eine Reinheit des  $^{242}PuO_2$ -Pulver von 99,932 % bezüglich des Isotops Pu-242 gefunden worden [1]. Eine Liste der im Pulver enthaltenen Plutonium Isotope, zusammen mit ihren Häufigkeiten und ihren Halbwertszeiten, ist in Tabelle 6 angeführt. Die bei der Analyse gefundenen Unreinheiten betragen in Summe weniger als  $0.03\%$  [1].

| Isotop   | Halbwertszeit [a]            | Isotopenverhältnis $[\%]$ |
|----------|------------------------------|---------------------------|
| $Pu-238$ | $87,74 \pm 0.03$             | 0,004                     |
| $Pu-239$ | $24100 \pm 11$               | 0,005                     |
| $Pu-240$ | $6564 \pm 7$                 | 0,022                     |
| $Pu-241$ | $14,33 \pm 4$                | 0,035                     |
| $Pu-242$ | $373000 \pm 3000$            | 99,932                    |
| $Pu-244$ | $(8,12 \pm 0,03) \cdot 10^7$ | 0,022                     |

Tabelle 6: Isotopenverhältnis des Plutoniumpulvers nach einer Analyse von der ORNL (1980) [1]

Obwohl die Analyse der Zusammensetzung vor 36 Jahren [1] durchgeführt wurde, werden die Isotopenverhältnisse aus Tabelle 6 für die meisten Nuklide mit langer Halbwertszeit noch stimmen. Isotop Pu-238 hat eine, im Vergleich zu den anderen Isotopen, in Tabelle 6 kürzere Halbwertszeit. Das Verhältnis wird von 0,004 % [1] auf 0,003 % gesunken sein, wenn man den Zerfall rechnerisch über Formel (2) berücksichtigt.

Pu-238 zerfällt über *α*-Zerfall in U-234, das eine Halbwertszeit von  $(2, 455 \pm 0, 006) \cdot 10^5$ Jahren hat [11]. Aufgrund der hohen Halbwertszeit von U-234 und den geringen jetzigen Vorkommen von 0,001 % werden keine Gammalinien von diesem Nuklid in den Zerfallsspektren in unseren Messungen zu sehen sein. Die Häufigkeit von U-234 im Jahr 2016 wurde mithilfe der Formel (5) berechnet.

Pu-241 kommt in dem  $^{242}\text{PuO}_2$ -Pulver mit einer Häufigkeit von 0,035 % vor und ist damit das zweithäufigste Isotop in dem Plutoniumpulver. Aufgrund seiner geringen Halbwertszeit von 14,33 Jahren werden heute nur noch geringe Mengen (0,006 %) vorhanden sein [1, 11]. Pu-241 zerfällt über *β*-Zerfall in Am-241, das eine Halbwertszeit von 432,6 ±0*,* 6

$$
^{241}Pu \xrightarrow[14,33a]{\beta} ^{241}Am \xrightarrow[432,6a]{\alpha} ^{237}Np
$$

Abbildung 17: Zerfall von Pu-241 [11]

Jahren [11] hat. Am-241 zerfällt selber über *α*-Zerfall in Np-237 (Halbwertszeit 2*,* 144 ·10<sup>6</sup>

a [11]). Heute liegt das Vorkommen von Am-241 in der Probe bei 0,028 %. Dieser Wert wurde wieder mit Formel (5) berechnet. Nimmt man an, dass das Nuklid Np-237 stabil ist, so liegt das Vorkommen heute bei 0,001%. Man kann leicht annehmen, dass Np-237 stabil ist, weil die Zeitspanne von 1980 bis in das Jahr 2016 im Vergleich mit seiner Halbwertszeit sehr gering ist. Das Vorkommen von Np-237 wurde über die Formel (31) berechnet.

$$
N_{Np-237}(2016) = N_{Pu-241}(1980) - N_{Pu-241}(2016) - N_{Am-241}(2016)
$$
 (31)

Dabei sind *N*<sub>*Np*−237(2016), *N*<sub>*Pu*−241</sub>(1980), *N*<sub>*Pu*241</sub>(2016) und *N*<sub>*Am*−241</sub>(2016) die Häufig-</sub> keit der Nuklide Np-237, Pu-241 und Am-241 in den Jahren 1980 und 2016.

Christoph Genreith schrieb in [1], dass er in den Zerfallsspektren der selbst hergestellten Pu-242-Proben die Gammapeaks der zerfallenen Am-241, Am-243 und Np-239 Nuklide gefunden hat. Auch in den Messspektren in dieser Arbeit wurden Peaks bei den entsprechenden Energien dieser Nukliden gefundenen.

Am-241 entsteht durch den Zerfall von Pu-241 [1]. Am-243 entsteht (siehe Abbildung

$$
^{242}Pu + n \rightarrow {}^{243}Pu \xrightarrow{ \beta^-}_{4,96h} 3^{243}Am \xrightarrow{ \alpha^-}_{7364a} 3^{239}Np \xrightarrow{ \beta^-}_{2,37d} 3^{239}Pu
$$

Abbildung 18: Darstellung der Enstehung von Pu-239 [1].

18) durch den Neutroneneinfang von Pu-242 und durch den Zerfall von Pu-243, dass eine Halbwertszeit von 4,956 Stunden hat. Pu-243 zerfällt über *β*-Zerfall in Am-243. Das Americium Radioisotop zerfällt über *α*-Zerfall in Np-239 und dieses über *β*-Zerfall in Pu-239 [3, 11].

#### **5.1.3 Neptunium Probe**

#### **Entstehung**

Das Neptunium Isotop Np-237 entsteht in Kernreaktoren und wird durch die Prozesse in Abbildung 19 aus U-238 und U-235 produziert [3]. Durch die (n,2n)-Reaktion von U-

$$
{}^{238}\text{U}(n,2n){}^{237}\text{U} \xrightarrow[6,75 \text{ d}]{\beta^-} {}^{237}\text{Np} \quad (\approx 70\%)
$$
  

$$
{}^{235}\text{U}(n,\gamma){}^{236}\text{U}(n,\gamma){}^{237}\text{U} \xrightarrow[6,75 \text{ d}]{\beta^-} {}^{237}\text{Np} \quad (\approx 30\%)
$$

Abbildung 19: Entstehungsprozesse von Np-237 [3]

238 entsteht U-237, das eine Halbwertszeit ca. einer Woche besitzt. U-237 zerfällt über *β*-Zerfall in Np-237 [3, 11]. Eine andere Reaktion, in der ebenfalls Np-237 produziert wird, ist der zweifache Neutroneneinfang von U-235 (Abbildung 19). Dabei entsteht zwischenzeitlich U-236 und U-237. Das Uranisotop U-237 zerfällt wieder über *β*-Zerfall in Neptunium. Die erste Produktionsreaktion von Np-237 (aus U-238) findet mit einer Häufigkeit von ungefähr 70 % statt, die zweite Produktionsreaktion tritt mit einer Häufigkeit von ungefähr 30 % auf [3].

#### **Herkunft und Zusammensetzung der Np-237 Probe**

Die Np-237 Probe wurde, wie auch schon die Pu-242 Probe, in [1] aus NpO<sub>2</sub>-Pulver hergestellt. Er beschreibt ebenfalls darin, wie das Institut für Klimaforschung vom Forschungszentrum Jülich das Neptuniumpulver erhielt.

Das NpO<sub>2</sub>-Pulver wurde 1977 vom Oak Rige National Laboratory (ORNL) produziert. Ein Teil dieses Materials wurde an die British Atomic Energy Authority gesendet. Diese transferierte das Pulver (vermutlich wieder einen Teil) an die Firma Amersham-Buchler (heute Eckert & Ziegler Nuclitec GmbH). Von dieser Firma erhielt das Forschungszentrum Jülich 1979 das Neptunium Material [1].

Eine Analyse der Isotopenzusammensetzung des Neptunium Pulvers gibt es leider nicht, weil Eckert & Ziegler Nuclitec GmbH und auch das Oak Rige National Laboratory keine Aufzeichnungen mehr drüber in ihren Archiven haben [1].

In einer Zerfallsmessung, die 23 Stunden gedauert hat, wurde in [1] die Gammalinien der Isotope Np-237 und Np-238 gefunden. Np-238 hat eine Halbwertszeit von 2,099 Tagen [11] und entsteht durch Np-237 durch Einfang eines Neutrons. Np-237 hat eine Halbwertszeit von 2*,* 144 · 10<sup>6</sup> Jahren. Es ist das langlebigste aller Neptunium Isotope [1].

Wie auch schon beim Plutonium wurden das  $NpO_2$ -Pulver zu Pellets gepresst und zwischen mehrere Quarzplatten eingefasst [1].

In seiner Untersuchung, der Neptunium Probe wurde in [1] geringe Mengen von Am-241 und Verunreinigungen der Quarzglasplatten durch Chlor gefunden. Das Chlor wurde mittels der Prompt Gamma Aktivierungsanalyse analysiert.

Das Institut für Kernchemie an der Johannes Gutenberg Universität in Mainz, Deutschland fand bei der Untersuchung der Verunreinigungen der Np-Pellets mittels eines Plasmas-Massenspektrometers eine Nuklid Kontamination von weniger als 0,1 % [1].

In einer Publikation, von 1979 in der ein Experiment mit  $NpO<sub>2</sub>$ -Pulver durchgeführt wurde, das von dem Okak Rigde National Laboraty stammt, ist ein Vorkommen des Np-237 Isotops von 99,52 % für das Neptuniumpulver angegeben. In [1] wurde angenommen, dass das verwendete Neptuniummaterial und das Pulver aus der Publikation von derselben Charge stammen und somit die Zusammensetzungen übereinstimmen [1].

Somit ergab sich ein Wert von  $99,52 \pm 0,10$  % für die Reinheit des NpO<sub>2</sub>-Pulvers. Die Unsicherheit stammt aus den von in [1], gemachten Untersuchungen [1]. Der Wert 99,52 % für die Häufigkeit von Np-237 wird auch in dieser Arbeit verwendet. Np-237 hat eine lange Halbwertszeit von ca. zwei Millionen Jahren [11], sodass sich die Np-237 Konzentration durch Zerfall nicht geändert hat. Die in diesem Experiment verwendete Np-237 Probe ist

3,  $3399 \pm 0,0018$  mg schwer und besitzt  $(73,93 \pm 0,15) \cdot 10^{17}$  Np-237 Atome [1].

# **5.2 Kontrolle des Neutronenflusses**

Für die Berechnung des integralen Wirkungsquerschnittes ist der integrale Neutronenfluss ein wichtiger Faktor. Die Bestimmung des Neutronenspektrums fand in der ersten Messkampagne statt, in der auch die Uranprobe bestrahlt wurde.

In einer zweiten Messkampagne, wurde im Rahmen dieser Arbeit eine Neptunium- und eine Plutoniumprobe bestrahlt. Zwischen diesen Messkampagnen wurden die Konverterplatten getauscht und gegen neue ersetzt. Die Konverterplatten bestehen zu 93 % aus Uran-235 und liefern die, für das Experiment notwendigen schnellen Neutronen. Die Platten werden im Kapitel 4.1 genauer beschrieben.

Durch den Tausch der Konverterplatten könnte sich das Neutronenspektrum im Vergleich mit der vorigen Messkampagne verändert haben, deshalb musste der Neutronenfluss bei der neuen Messreihe überprüft werden.

Zur Bestimmung des Neutronenflusses in der ersten Messreihe wurden in [28] mehrere Metallfolien bestrahlt und anschließend die Zerfälle der Reaktionsprodukte gemessen. Anhand dieser Daten wurde für jede Reaktion die Reaktionsrate pro Atom R berechnet. Eine Liste aller Metallfolien mit Reaktionen und dazugehöriger Reaktionsrate/Atom ist in Tabelle 3 in Kapitel 4.4 angegeben.

Da der Zeitraum in der neuen Messkampagne sehr kurz war und dadurch nicht alle in Tabelle 3 angegebenen Metallfolien bestrahlt und anschließend die Zerfälle gemessen werden konnten, wurden nur drei Elemente aus der Liste ausgewählt. Die Elemente wurden dabei so gewählt, dass sich ihre Threshold-Energie möglichst gut über den Energiebereich von einigen keV bis MeV verteilt.

Weil die Detektorapparatur direkt am Bestrahlungsort steht, konnte immer nur eine Folie bestrahlt und sofort anschließend die Zerfälle dieser Probe nahe an der Detektorposition gemessen werden. Dies kostete viel Zeit, weshalb die Bestrahlungszeiten und Messzeiten verkürzt wurden. Die genauen Angaben der Bestrahl- und Messzeiten sind in Tabelle 7 zu finden.

Anhand der gemessenen Gammastrahlung der zerfallenen Reaktionsprodukte wurde die Reaktionsrate pro Teilchen R für jede Reaktion berechnet und mit dem Ergebnis aus Tabelle 3 verglichen.

Bei den verwendeten Folien handelt es sich um Nickel, Titan und Eisen. Die Proben stammen von Alfa Aesar und sind 50 x 50 mm groß und bis zu 0,5 mm dick. Sie besitzen eine Reinheit von ca. 99,99 %. Aufgrund der geringen Dicke der Folien, wird die Selbstabsorption der *γ*-Strahlung durch die Probe vernachlässigt. Dadurch muss eine Abschwächung der *γ*-Strahlung nicht berücksichtigt werden.

Weiters wurde aufgrund der hohen Reinheit der Folien angenommen, dass die Metallfolien zu Gänze aus den angegebenen Elementen bestehen.

| Folie | Bestrahlungszeit [s] | Messzeit [s] |
|-------|----------------------|--------------|
| Ni    | 21602                | 1600,30      |
| Ti    | 26127                | 1200,44      |
| Fe    | 14006                | 901.32       |

Tabelle 7: Bestrahlung- und Messzeiten der ausgewählten Metallfolien zur Kontrolle des Neutronenflusses

Für die Auswertung werden die *γ*-Peaks der instabilen Reaktionsprodukte verwendet. Es finden vorwiegend (n,p)-Reaktionen statt.

Eine Liste der Reaktionen und die für die Berechnung der Reaktionsrate verwendeten *γ*-Energien der Reaktionsprodukte sind in Tabelle 8 angegeben.

Der Detektor, mit dem die Zerfallsmessungen durchgeführt werden, befindet sich direkt am Bestrahlungsort (siehe Abbildung 12), wodurch bei den Zerfallsmessungen ein höherer Untergrund vorzufinden ist. Während der Neutronenstrahl eingeschaltet ist, wird auch Eisen, das von der Detektorapparatur stammt, aktiviert. Dadurch wird das Messsignal bei der Messung der Eisenfolie erhöht. Denn auch bei der Aktivierung des Eisens, das von der Messapparatur stammt, finden (n,p)-Reaktionen statt. Die entstehenden Reaktionsprodukte haben gewisse Halbwertszeiten, sodass sie *γ*-Strahlung auch ohne Neutronenstrahl aussenden. Der dann im Fall von der (n,p)-Reaktion von Eisen zu erhöhten Mn-56 Peaks führt. Die vergrößerte Peakarea wird später bei der Auswertung mithilfe der Untergrundmessung rechnerisch korrigiert.

Die aufgenommenen Zerfallsspektren von Nickel, Titan und Eisen werden mit dem Programm Hypermet-PC ausgewertet. Anschließend wird eine Peakliste mit den gemessenen Aktivitäten pro Messzeit und die dazugehörigen *γ*-Energien erstellt.

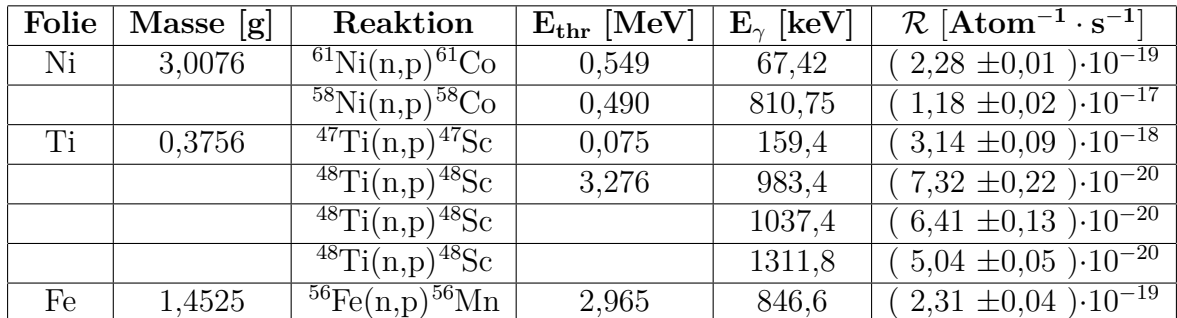

Tabelle 8: List der bestrahlten Metallfolien mit den für die Berechnung der Reaktionsrate/Atom R verwendeten Reaktionen[28]. Für jede Reaktion sind die verwendeten *γ*-Energien *E<sup>γ</sup>* [32] und die Threshold-Energien *Ethr* [28] angeführt.

Mithilfe von Formel (32) wird die Reaktionsrate R für die verschiedenen *γ*-Peaks be-

rechnet.

$$
R = \frac{\lambda \cdot C_{\gamma} \cdot e^{\lambda t_t}}{I_{\gamma} \cdot (1 - e^{-\lambda t_i}) \cdot (1 - e^{-\lambda t_m})}
$$
(32)

Die Daten für die Zerfallskonstanten *λ* der radioaktiven Reaktionsprodukte und die *γ*-Intensitäten *I<sup>γ</sup>* wurden aus Nucleonica JEEF 3.1 entnommen. *C<sup>γ</sup>* gibt die gemessene Aktivität pro Messzeit an. Ein Effizienzkorrekturfaktor befindet sich nicht in Gleichung (32), weil die Korrektur automatisch bei der Auswertung von Hypermet-PC in *C<sup>γ</sup>* berücksichtigt wird.

Nachdem die Reaktionsrate für jede Reaktion aus Tabelle 8 berechnet wurde, muss noch die Reaktionsrate pro Atom R bestimmt werden. Zu diesem Zweck werden die berechneten Reaktionsraten R aus Formel (32) durch die Teilchenanzahl N des Reaktionstargets dividiert.

$$
\frac{N}{V} = \frac{V_i \cdot \rho \cdot N_A}{M_{Atom}} \quad mit \quad m = \rho \cdot V \to N = \frac{V_i \cdot m \cdot N_A}{M_{Atom}} \tag{33}
$$

Für die Berechnung der Teilchenzahl N in den Metallfolien werden die Gleichungen in Formel (33) aus dem Buch Nuclear Engineerung von Lamarsh [10] verwendet. *MAtom* ist die Atommasse des Nuklids, m die Masse der Folien. Die Atommassen der Proben wurden aus dem Periodensystem von Nucleonica entnommen. Um die Metallfolienmasse zu bestimmen, wurden die Folien vor der Bestrahlung abgewogen. In Tabelle 8 werden die abgewogenen Massen angegeben.

In Formel (33) ist *ρ* die Dichte, V das Volumen und *V<sup>i</sup>* das Isotopenverhältnis der Probe. *N<sup>A</sup>* steht für die Avogardokonstante.

Die Teilchenanzahl aller untersuchten Reaktionen ist in Tabelle 8 angegeben.

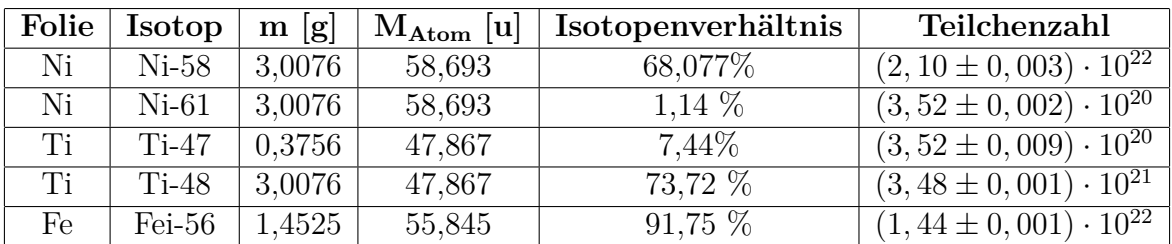

Tabelle 9: Liste der untersuchten Isotope in einer Probe. Mit ihren Isotopenverhältnissen [12] und berechneten Teilchenanzahlen, sowie der Massen der Metallfolien m und den Atommassen *MAtom* [12] der Elemente Nickel, Titan und Eisen.

Mit der nun bestimmten Teilchenanzahl N je Isotop lässt sich die Reaktionsrate pro Atom für jede in Tabelle 8 angegebene Reaktion errechnen. Es gilt R = *R/N*. R ist die Reaktionsrate und wurde mit Formel (32) berechnet.

Die Ergebnisse von  $\mathcal R$  sind in den Tabellen 8 und 10 zu finden. Tabelle 10 vergleicht die Reaktionsrate pro Atom der ersten und zweiten Messkampagne.

| Folie | Reaktion                                | $\mathbf{E}_{\gamma}$ [keV] | $\mathcal{R}_{\alpha}$ [Atom <sup>-1</sup> · s <sup>-1</sup> ] | $\mathcal{R}_{\beta}$ [Atom <sup>-1</sup> · s <sup>-1</sup> ] |
|-------|-----------------------------------------|-----------------------------|----------------------------------------------------------------|---------------------------------------------------------------|
| Ni    | ${}^{61}\text{Ni}(n,p){}^{61}\text{Co}$ | 67.42                       | $'$ 2,45 $\pm$ 0,14 ) $\cdot$ 10 <sup>-19</sup>                | $'$ 2,28 $\pm$ 0,01 $)\cdot$ 10 <sup>-19</sup>                |
|       | $^{58}$ Ni(n,p) <sup>58</sup> Co        | 810,75                      | $(9,67 \pm 0.21) \cdot 10^{-18}$                               | $(1,18 \pm 0,02) \cdot 10^{-17}$                              |
| Ti    | ${}^{47}$ Ti(n,p) ${}^{47}$ Sc          | 159.4                       | $'$ 2,19 $\pm$ 0,05 $\cdot$ 10 <sup>-18</sup>                  | $(3,14 \pm 0,09) \cdot 10^{-18}$                              |
|       | $^{48}$ Ti(n,p) <sup>48</sup> Sc        | 983,4; 1037,4; 1311,8       | $\frac{1}{2}$ 5,45 $\pm$ 0,21 $\right)$ ·10 <sup>-20</sup>     | $(6,26 \pm 0.94) \cdot 10^{-20}$                              |
| Fe    | $56\text{Fe}(n,p)$ <sup>56</sup> Mn     | 846,6                       | $1,99 \pm 0,07$ ) $\cdot 10^{-19}$                             | $(2,31 \pm 0.04) \cdot 10^{-19}$                              |

Tabelle 10: Vergleich der Reaktionsraten pro Atom aus der ersten Messkampagne (R*α*) und aus der zweiten Messkampagne  $(\mathcal{R}_{\beta})$ . Titan besitzt für die Reaktion  $^{48}\text{Ti}(n, p)^{48}\text{Sc}$  mehrere  $\gamma$ -Energien. Das hier angegebene Ergebnis ist der Mittelwert aus den Reaktionsraten/Atom der verschiedenen Gammaenergien der Titanreaktion.

Die Zahlenwerte von R*<sup>α</sup>* und R*<sup>β</sup>* stimmen dabei größenmäßig überrein, sodass man daraus schließen kann, dass es zu keiner wesentlichen Änderung des Neutronenflusses kam.

Die Unterschiede in den Ergebnissen rühren wahrscheinlich daher, dass die Messzeiten für die Aufnahme des Spektrums aus Zeitmangel sehr kurz waren (maximal 25 Minuten). In der ersten Messkampagne, in der der Neutronenfluss bestimmt wurde, wurden die Zerfallsmessungen 1-2 Stunden gemessen.

Abbildung 20 gibt die relative Messabweichung zwischen den beiden Ergebnissen der Reaktionsraten/Atom für die verschiedenen Reaktionen an. Die Messfehler von R*<sup>α</sup>* sind in Allgemeinen kleiner als die von R*<sup>β</sup>* (siehe Tabelle tab:VergleichReaktionsraten). Dies liegt an der vorhandenen Hintergrundstrahlung, die von aktivierten Materialen an der MEDAPP-Station stammt. Die Hintergrundstrahlung wirkt sich bei längerer Messzeit stärker aus.

Die Unterschiede in den Reaktionsrate/Atom der ersten und zweiten Messkampagne hängen von den Wirkungsquerschnitten der Reaktionen, den Halbwertszeiten der Reaktionsprodukte und ihren Intensitäten der *γ*-Strahlung ab. So ist der Unterschied bei der Reaktion <sup>47</sup>Ti(*n, p*) <sup>47</sup>Sc von Titan besonders groß. Diese Reaktion hat zwar um den Faktor 20 größeren Wirkungsquerschnitt als die Reaktion <sup>48</sup>Ti(*n, p*) <sup>48</sup>Sc, aber die Intensität der *γ*-Strahlung von Sc-47 ist um einiges kleiner als die Intensitäten von Sc-48 (siehe Tabelle 11 . Außerdem ist die Halbwertszeit von Sc-47 um den Faktor 3 größer.

Die Reaktion <sup>58</sup>Ni(*n, p*) <sup>58</sup>Co besitzt auch eine große relative Abweichung, das liegt vor

| Reaktion                                       | $\mathbf{E}_{\gamma}$ [keV] | $\mathbf{I}_{\sim}$ |
|------------------------------------------------|-----------------------------|---------------------|
| $\sqrt[47]{\text{Ti}(\text{n},\text{p})^4}$ Sc | 159,4                       | $0.68 \pm 0.02$     |
| $\frac{48}{\text{Ti}(n,p)^{48}\text{Sc}}$      | 983,4                       | $1 \pm 0.03$        |
| $\frac{48}{\text{Ti}(n,p)^{48}\text{Sc}}$      | 1037,4                      | $0.975 \pm 0.02$    |
| $\frac{48}{\text{Ti}(n,p)^{48}\text{Sc}}$      | 1311,8                      | $1 \pm 0.03$        |

Tabelle 11: *γ*-Intensitäten von den Reaktionen <sup>47</sup>Ti $(n, p)$ <sup>47</sup>Sc und <sup>48</sup>Ti $(n, p)$ <sup>48</sup>Sc. Die Daten stammen aus JEFF 3.1 [12]

allem an der langen Halbwertszeit von Co-58, die bei 70,86 [12] Tagen liegt.

Die Gammalinien der (*n, γ*)-Reaktion von Eisen, konnten in der von Hypermet-PC aus-

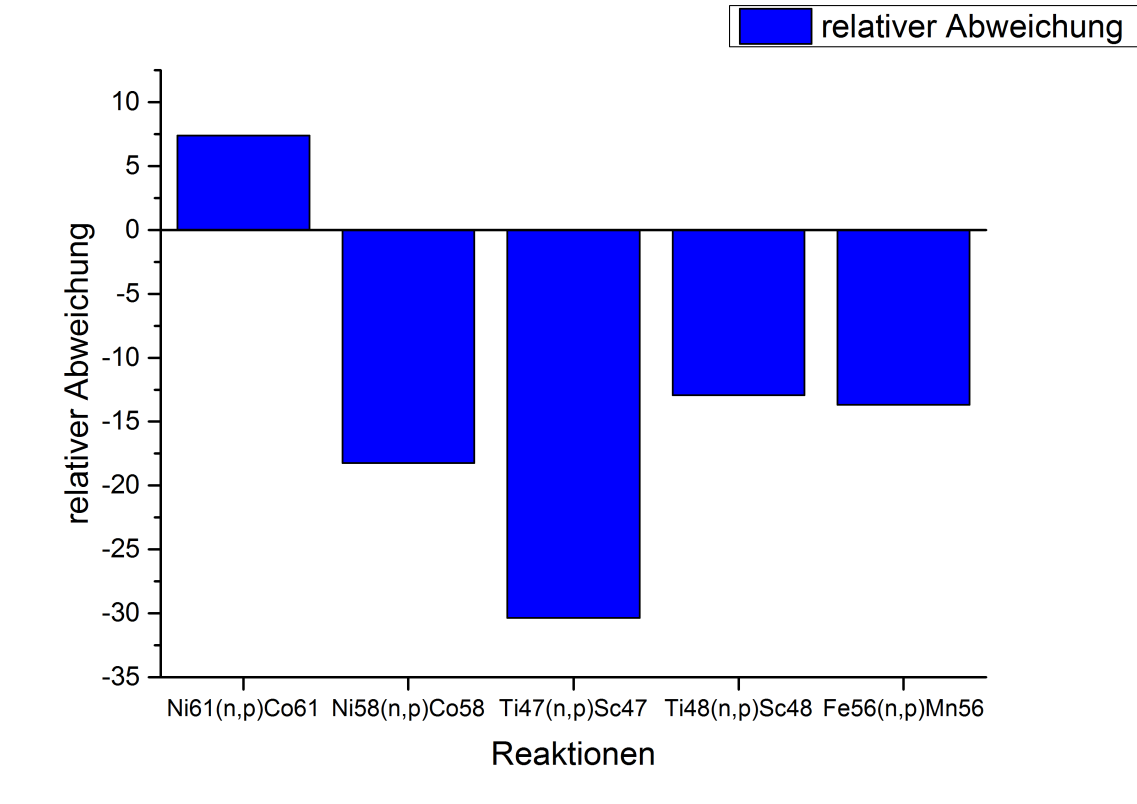

Abbildung 20: realative Abweichung U berechnet aus den Reaktionsraten/Atom von R*<sup>α</sup>* und  $\mathcal{R}_{\beta}$ .  $U = (\frac{\mathcal{R}_{\alpha} - \mathcal{R}_{\beta}}{\mathcal{R}_{\beta}}) \cdot 100$ 

gegebenen Peakliste nicht gefunden werden. Das liegt daran, dass die Reaktion eine große Halbwertszeit von mehreren Tagen hat und die Intensitäten der *γ*-Linien niedrig sind. Der Wirkungsquerschnitt dieser Reaktion ist ca. gleich groß wie der Wirkungsquerschnitt der (n,p)-Reaktion von Eisen.

Nicht alle Gammalinien von den Reaktionen in Tabelle 8, die aber für die Berechnung des Neutronenflusses von Herrn Randriamalala verwendet wurden, sind gefunden werden. Dies liegt an deren geringen Gammaintensitäten, sodass sich aufgrund der kurzen Messzeit die Peaks nicht mit ausreichend guter Statistik bilden konnten.

# **5.3 Auswertung der Spektren**

Für die Auswertung der gemessenen *γ*-Spektren wird das Programm HYPERMET-PC verwendet. HYPERMET-PC ist ein Computer-Programm zur Auswertung von *γ*-Spektren. Es ist eine Erweiterung von HYPERMET. HYPERMET wurde am Naval Research Laboratory in Washington D.C für die Analyse von Spektren, die mit Hilfe von Germaniumdetektoren aufgenommen worden waren, entwickelt. HYPERMET besitzt die Funktion mithilfe eines Algorithmus Peaks automatisch zu finden und fitten. [1].

HYPERMET-PC wurde in Budapest am Institut für Isotope und Oberflächenchemie entwickelt und kann über einen DOS Emulator am Computer verwendet werden. Es enthält Funktionen für Effizienz- und Non-linearity Kalibration eines Detektorsystems. Diese Funktionen können mittels HYPERMET-PC an gemessenen Spektren angewendet werden [1].

## **5.3.1 Kalibration**

## **Non-linearity**

In *γ*-Spektren wird die vom Detektor gemessene Strahlung nach ihrer Energie in Kanäle sortiert. So entstehen sogenannte Histogramme. Für eine Zuordnung der Kanäle zur entsprechenden Energie benötigt man eine Energiekalibration [20]. In dieser Diplomarbeit wurde die Energiekalibration zuerst über bekannte Peaks von zertifizierten Kalibrierquellen mit bekannter Energie durchgeführt und anschließend eine Non-linearity Funktion auf das Spektrum angewendet.

Die Non-linearity Funktion ermöglicht eine Zuordnung der Kanäle zu den entsprechenden Energien trotz möglicher auftretender linearer Abweichungen [1].

# **Effizienz**

Für die Umrechnung der Peak-Areas in Aktivitäten der gemessenen *γ*- Strahlung benötigt man eine Effizienz-Kalibration. Die Effizienz hängt von der Energie der einfallenden *γ*-Strahlung ab. Die absolute Effizienz  $\epsilon(E_\gamma)$  lässt sich über die Formel (34) berechnen [1].

$$
\epsilon(E_{\gamma}) = \frac{A_p}{A \cdot p_{\gamma} \cdot t_{live}} \tag{34}
$$

Dabei steht *A<sup>p</sup>* für die Peak Area, A die Aktivität der Probe zur Zeit der Messung, *p<sup>γ</sup>* die *γ*-Emissionswarhscheinlichkeit des Radionuklids und *tlive* die Messzeit [1]. Bei der Effizienz-Kalibration werden, wie bei der Bestimmung der Non-liniarity-Funktion für die Energiekalibrationen, Zerfallsmessungen von mehreren Refenzquellen gemacht. Für diese Quellen ist die Aktivität *A*<sup>0</sup> zu einem Referenzdatum mit einer bekannten Unsicherheit angegeben. Anhand dieser Daten kann man auf die Aktivität A zur Zeit der Zerfallsmessung zurückrechnen. Gleichung (35) gibt die Formel für diese Berechnung an. Hierbei ist *T*1*/*<sup>2</sup> die Halbwertszeit der Referenzquelle und ∆*t* die Zeitspanne, die zwischen Referenzdatum und dem Zeitpunkt der Messung liegt [1].

$$
A = A_0 \cdot e^{\frac{-\ln(2)}{T_{1/2}} \cdot \Delta t} \tag{35}
$$

HYPERMET-PC stellt die Daten von mehreren Referenzquellen in einer log-log Grafik dar und fittet mit einem least square Fit eine empirische Funktion. Die daraus resultierende Funktion hat die Form  $\epsilon(E_{\gamma}) = exp(\sum_{i=0}^{n} ln(E_{\gamma})^{i})$  [1].

In dieser Arbeit wurde die Energie- und Effizienz-Kalibration mehrmals durchgeführt. Als Referenzquellen wurden dabei die Radionuklide Am-241, Ba-133, Eu-152, Co-60 und Cd-109 verwendet.

#### **5.3.2 Auswertung einer Zerfallsmessung**

Zuerst wird an den aufgenommenen *γ*-Spektren eine 2-Punkt-Energiekalibration durchgeführt. Dabei werden zwei Peaks mit bekannter Energie aus dem ersten und letzten Teil des Spektrums verwendet. Diese Daten werden als SET-Files gespeichert.

Anschließend erfolgt das automatische Suchen und Fitten der Peaks durch HYPERMET-PC. Dabei wird das Spektrum in mehrere kleinere Bereiche unterteilt und das Quadrat der Abweichung *χ* <sup>2</sup> als Maß für die Qualität des Fits in diesem Bereich angegeben. Hinterher werden die gefitteten Bereiche im Spektrum untersucht und, falls notwendig, von Hand verbessert.

Die Effizienz-Kalibration und Non-Linearty Kalibration kann schließlich auf das Messspektrum angewendet und eine Peak-Liste erstellt werden. In der Peak-Liste werden alle in diesem Spektrum gefundenen Peaks mit ihrer dazugehörenden Energie und Aktivitäten aufgelistet. Die Unsicherheiten der aufgelisteten Aktivitäten werden ebenfalls angegeben.

# **5.4 Auswertung der Messdaten**

Hypermet PC erstellt für jedes Spektrum eine sogenannte Peakliste, in der die Gammastrahlungsenergie und Aktivitäten mit ihren Unsicherheiten angegeben sind. Anhand der Gammaenergien können die Spaltprodukte identifiziert werden. Die Aktivität gibt die in der Messzeit aufgetretenen Zerfälle bei angegebenen Energien an.

Mit der Hilfe von Nucleonica wird eine Liste erstellt, auf der alle Spaltprodukte aufgelistet sind, die für die Berechnung des integralen Spaltwirkungsquerschnitts geeignet sind. Auswahlkriterien:

- die kumulative Spaltausbeute ist größer als 4 % (nach JEFF 3.1)
- das Mutternuklid des Spaltproduktes muss zum Startzeitpunkt der Zerfallsmessung auf mindestens 10 Halbwertszeiten abgeklungen sein. Dazu wird die Zerfallskette des Spaltproduktes der mithilfe Nuklidkarte von der IAEA [11] untersucht.

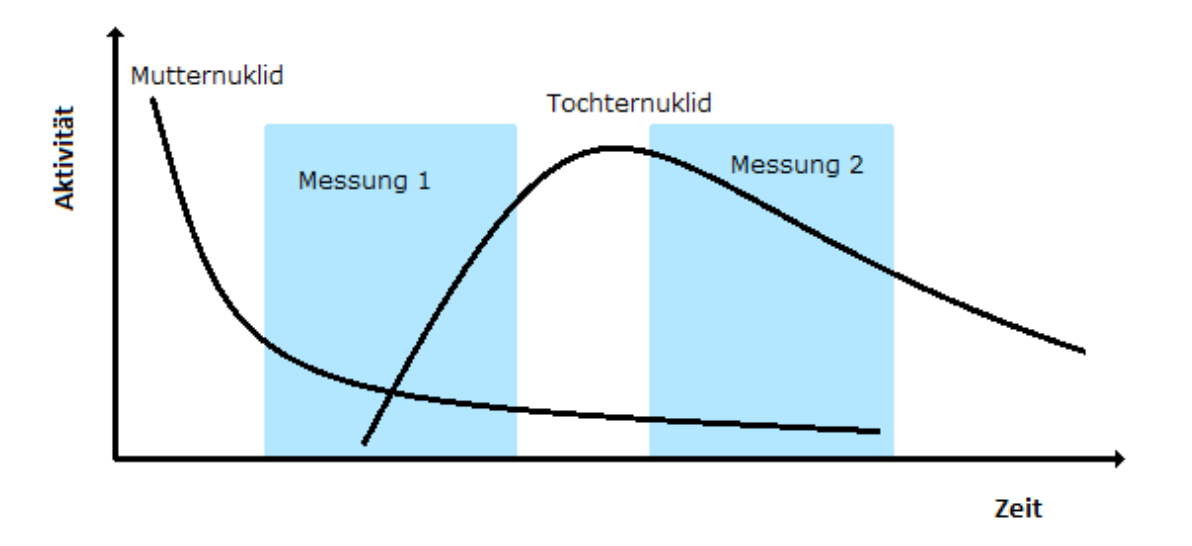

Abbildung 21: Beispiel der Aktivitätsfunktionen einer Zerfallskette

Die meisten Spaltprodukte werden nicht direkt bei der Spaltung gebildet, sondern entstehen erst später durch Zerfall ihrer Mutternuklide. In Abbildung 21 ist die Aktivität eines beliebigen Radionuklids als Funktion der Zeit dargestellt. Durch den Zerfall dieses Nuklids wird ein Tochternuklid gebildet. Die Aktivitätszunahme und Aktivitätsabnahme der Tochter über die Zeit ist ebenfalls in Abbildung 21 zu sehen. Die in der Skizze blau markierten Bereiche stellen zwei Zerfallsmessungen dar. In der ersten Messung wird der reine Zerfall des Mutternuklids gemessen. Die Aktivität des Tochternuklids hat in diesem Zeitbereich noch nicht ihr Maximum erreicht, weil die Tochter erst durch den Zerfall des Mutternuklids gebildet wird. In der Berechnung des integralen Wirkungsquerschnitts wird nur der Zerfall eines Radionuklid berücksichtig, nicht deren Aufbau. Deshalb können die Messwerte des Tochternuklids in der ersten Messung nicht verwendet werden.

In der zweiten Messung wurde das Tochternuklid bereits vollständig gebildet und zerfällt. Daher können die Messwerte der Tochter der zweiten Messung für die Berechnung verwendet werden. Die Aktivität des Mutternuklids ist in der zweiten Messung schon sehr klein, daher können die Messdaten der Mutter für die Berechnung nicht verwendet werden. Damit die Messdaten des Tochternuklids für die Berechnung verwendet werden können, müssen Zerfallsmessungen genommen werden, in der das Mutternuklid nur noch im geringer Aktivität vorkommt. Das heißt, es muss eine Zeitspanne festgelegt werden, ab der die Messdaten des Tochternuklids für die Berechnung verwendet werden können. Für diese Zeitspanne werden 10 Halbwertszeiten der Mutter gewählt, denn nach dieser Zeit sind nur noch ca. 0,1 % der Mutternuklide vorhanden [3].

Durch diese Regelung müssen manche Spaltprodukte verworfen werden. So, muss das Tochternuklid verworfen werden, wenn:

- die Halbwertszeit des Mutternuklids größer ist als die des Tochternuklids.
- sich die Halbwertszeiten von Mutter- und Tochternuklid ähnlich sind.

Ein Beispiel ist das Spaltprodukt J-132 von U-238. Die Zerfallskette von J-132 ist in Abbildung 22 dargestellt. Das Mutternuklid Te-132 hat eine sehr große Halbwertszeit von mehreren Tagen [11].

> ${}^{132}\mathrm{Sn} \xrightarrow{39,7\text{ s}} {}^{132}\mathrm{Sb} \xrightarrow{2,79\text{ m}} {}^{132}\mathrm{Te} \xrightarrow{3,204\text{ d}} {}^{132}\mathrm{J} \xrightarrow{2,295\text{ h}} {}^{132}\mathrm{Xe}_{\mathrm{Stabil}}$ Abbildung 22: Zerfallskette der Spaltprodukte Te-132 und J-132 [11]

Die Zeitdauer der gesamten Messreihe ist kleiner als 10 Halbwertszeiten von Te-132. Dadurch befindet sich das Spaltprodukt J-132 in jeder der aufgenommenen Zerfallsmessungen erst im Aufbau und kann für die Berechnung des integralen Spaltwirkungsquerschnittes nicht verwendet werden.

Ein anderes Beispiel sind die Spaltprodukte Sr-92 und Y-92. Beide haben ähnliche Halbwertszeiten. Deshalb können die Messdaten Y-92 nicht für die Berechnung verwendet werden, weil das Mutternuklid Sr-92 in jeder Zerfallsmessung noch vorhanden war.

$$
^{92}\text{Rb} \xrightarrow[4,48\text{ s}]{} ^{92}\text{Sr} \xrightarrow[2,611\text{ h}]{} ^{92}\text{Y} \xrightarrow[3,54\text{ h}]{} ^{92}\text{Zr}
$$

Abbildung 23: Zerfallskette der Spaltprodukte Sr-92 und Y-92 [11]

Mittels der Energien der *γ*-Strahlung kann das Nuklid in den Spektren bestimmt werden. Die 5 stärksten *γ*-Linien eines Spaltprodukts wurden immer in den Spektren gesucht. So lässt sich schon vorher überprüfen, ob das Spaltprodukt in diesen Spektren überhaupt vorhanden ist.

Die Stärke der *γ*-Linie bezieht sich dabei auf die Emissionswahrscheinlichkeit des Gammaquants des instabilen Nuklids. Für die Berechnung von *σ*¯ wird immer die Linie mit der größte *γ*-Emissionswahrscheinlichkeit des Nuklids verwendet.

Die einem Spaltprodukt zugeordneten Aktivitäten werden anschließend auf *γ*-Abschwächung durch Selbstabsorption von der Probe korrigiert. Die *γ*-Strahlung der instabilen Spaltprodukte wandert auf ihrem Weg zum Detektor durch die Probe und wird durch Absorption von Probenatomen abgeschwächt. Diese Abschwächung ist abhängig vom Probenelement und der Energie der Strahlung. Formel (36) beschreibt die Korrektur der Aktivität A durch Photonenabsorption.

$$
A_{Korrektur} = A \cdot e^{\rho \cdot d \cdot \mu} \tag{36}
$$

In dieser Formel ist *AKorrektur* die korrigierte Aktivität, *ρ* die Dichte der Probe, d die Dicke der Probe und *µ* der Absorptionskoeffizient. Die Daten von *µ* wurden von der Internetseite des National Instiute of Standards and Technology (NIST) [22] gewonnen.

Nach der Korrektur der gemessenen Aktivität wird anhand der Halbwertszeit überprüft, ob es sich bei den gefundenen Spaltprodukten tatsächlich um eben diese handelt. Für diese Überprüfung werden zwei Messungen benötigt, in denen das Spaltprodukt gefunden wurde. Dazu muss zuerst mittels Formel (37) und den Daten der Messung die Aktivität *A*<sup>1</sup> des Spaltproduktes vor Beginn der Messung berechnet werden.

$$
A_1 = \frac{\lambda A_{Korrektur}}{1 - e^{-\lambda t_{live}}} \tag{37}
$$

*λ* bezieht sich auf die Zerfalls-Konstante des untersuchten Spaltproduktes und *tlive* ist die Messzeit.

*A*<sup>1</sup> wird für beide Messungen berechnet. Anschließend wird über Gleichung (38) die Zerfallskonstante des Spaltproduktes berechnet.

$$
\lambda = \frac{-\ln(\frac{A_{B1}}{A_{A1}})}{\Delta t} \tag{38}
$$

*A<sup>A</sup>*<sup>1</sup> beschreibt die Aktivität zu Beginn der ersten Messung und *A<sup>B</sup>*<sup>1</sup> die Aktivität zu Beginn der darauffolgenden Messung. ∆t gibt die Zeitspanne zwischen den Starts der Messungen an.

Anschließend wird die Halbwertszeit *T*1*/*<sup>2</sup> mittels Formel (3) berechnet.

Ist das Spaltprodukt in mehreren Messungen gefunden worden, wird eine Fit über die Messungen durchgeführt. Der Fit hat die Form  $y = a \cdot e^{b \cdot x}$ . Der durch den Fit ermittelte Wert für b steht für die negative Zerfallskonstante. Anhand dieser lässt sich die Halbwertszeit des Spaltproduktes berechnen. Das Ergebnis der Halbwertszeit wird dann wieder mit den Halbwertszeitdaten von JEFF 3.1 verglichen.

Die Peaks der gefundenen Spaltprodukte werden auch auf Kontaminationen durch den Strahlungshintergrund kontrolliert. So wurden extra Hintergrundmessungen vorgenommen, um die Verunreinigungen durch die Hintergrundstrahlung zu erkennen und die Peaks der Spaltprodukte gegebenenfalls korrigieren zu können. Verunreinigungen können auch durch andere Spaltprodukte entstehen. Deshalb wird jede Linie daraufhin überprüft und falls nötigt korrigiert. Für die Korrektur wird eine andere *γ*-Linie dieser Verunreinigung im Messspektrum gesucht und die gemessene Aktivität dieser Linie mithilfe der tabellierten *γ*-Intensitäten auf die untersuchte Linie angepasst. Die dafür notwendigen Daten werden aus dem Nucleonica-Portal entnommen.

#### **5.4.1 Berechung des integralen Spaltwirkungsquerschnitts**  $\bar{\sigma}$

Für die Berechnung des integralen Spaltwirkungsquerschnitts wird die Formel für die Berechnung der Reaktionsrate R benötigt.

$$
R = \bar{\sigma} \cdot N \cdot \phi \cdot Y \tag{39}
$$

Die Reaktionsrate lässt sich auch über die Formel (39) darstellen. In dieser sind der integrale Spaltwirkungsquerschnitt  $\bar{\sigma}$ , die Teilchenzahl N der Probe, der integrale Neutronenfluss *φ* und die kumulative Spaltausbeute Y enthalten. Setzt man nun R aus Gleichung (39) in Gleichung (32) ein und löst nach *σ*¯ auf erhält man Gleichung (40).

$$
\bar{\sigma} = \frac{A_{Korrektur} \cdot \lambda}{N \cdot \phi \cdot Y \cdot I_{\gamma} \cdot (1 - exp^{-\lambda \cdot t_b}) \cdot (1 - exp^{-\lambda \cdot t_c}) \cdot exp^{-\lambda \cdot t_d}}
$$
(40)

Durch Gleichung (40) wird für jedes Spaltprodukt in jeder Messung ein Wert für *σ*¯ berechnet. Für die anschließende Mittelwert Berechnung für *σ*¯ wird nur die Messung herangezogen, in der die gemessene Aktivität die kleinste Unsicherheit aufweist. Der berechnete Mittelwert wird anschließend mit den Daten der Kerndatenbibliotheken verglichen.

## **5.4.2 Berechnung der kumulativen Spaltausbeute**

Für die Bestimmung der kumulativen Spaltausbeute, bei der Energie von Spaltneutronen, wird Gleichung (40) nach Y aufgelöst und für *σ*¯ ein Wert aus den Tabellen verwendet (siehe Formel (41)).

$$
Y = \frac{A_{Korrektur} \cdot \lambda}{N \cdot \phi \cdot \bar{\sigma} \cdot I_{\gamma} \cdot (1 - exp^{-\lambda \cdot t_b}) \cdot (1 - exp^{-\lambda \cdot t_c}) \cdot exp^{-\lambda \cdot t_d}}
$$
(41)

Bei den Werten von  $\bar{\sigma}$  handelt es sich um integrale Spaltwirkungsquerschnitte, die anhand von den differentiellen Daten der Kerndatenbibliotheken berechnet wurden, sich aber auf den speziellen Neutronenfluss an der MEDAPP-Station beziehen. Eine genaue Erklärung über die Berechnung dieser Werte ist im nachfolgenden Kapitel 6.1 zu finden.

Auch für die Berechnung der kumulativen Spaltausbeute wird nur die Messung verwendet, in der die jeweilige Aktivität die kleinste Unsicherheit besitzt.

# **6 Ergebnisse und Diskussion**

# **6.1 Ergebnisse Uran**

Die Uranprobe wurde in der ersten Messkampagne bestrahlt und anschließend mehrere Zerfallsmessungen durchgeführt. An diesen Messungen habe ich selbst nicht teilgenommen. Mir oblag die Auswertung der Zerfallsmessungen.

Die Zerfallsmessungen setzten sich aus insgesamt 8 Messungen zusammen, die anfangs direkt nacheinander und in den letzten Messungen immer mit Abständen von einem Tag durchgeführt wurden. Die Messungen am Anfang unterschieden sich in der Messzeit von den am Ende durchgeführten Messungen.

Die Messzeiten der einzelnen Messungen und die Zeitdauer, die die Probe mit Spaltneutronen bestrahlt wurde, sind in Tabelle 12 angeführt. In dieser Tabelle sind ebenso die zu den einzelnen Messungen gehörenden Abklingzeiten angegeben. Die Abklingzeit gibt die Zeitspanne zwischen dem Ende der Bestrahlung und dem Beginn der Zerfallsmessung an. In Abbildung 24 ist eine schematische Darstellung des Messprozesses für U-238 abgebildet.

| Messung    | Bestrahlungszeit [s] | Abklingzeit [s] | Messzeit      |               |
|------------|----------------------|-----------------|---------------|---------------|
|            |                      |                 | Live Time [s] | True Time [s] |
| 1. Messung | 55012                | 240             | 600,32        | 610,34        |
| 2. Messung | 55012                | 850,34          | 600,3         | 607,98        |
| 3. Messung | 55012                | 1458,32         | 601,68        | 608,12        |
| 4. Messung | 55012                | 2066,44         | 600,64        | 605,46        |
| 5. Messung | 55012                | 2672,68         | 600,42        | 605,46        |
| 6. Messung | 55012                | 3278,14         | 4000,28       | 4025,82       |
| 7. Messung | 55012                | 82963,96        | 3597,08       | 3605,16       |
| 8. Messung | 55012                | 188089,12       | 3600,3        | 3606,2        |

Tabelle 12: Bestrahlungszeit,Abklingzeiten und Messzeiten der vorgenommen Zerfallsmessung bei der U-238 Probe

Die blau gefärbten Bereiche stellen die einzelnen Messungen dar. Die kurzen Zerfallsmessungen am Beginn betragen nur 10 Minuten und sollen die Zerfälle der Spaltprodukte von U-238 messen, deren Halbwertszeiten nur einige Minuten betragen. U-238 besitzt mehrere messbare kurzlebige Spaltprodukte, mit Halbwertszeit von 7 bis 50 Minuten [12]. Wie zum Beispiel Ba-142 mit einer Halbwertszeit von 10,6 Minuten nach der Bibliothek JEFF 3.2 [12]. Die anschließenden Messungen von Uran wurden für ca. 1 Stunde durchgeführt, mit einem Abstand von ca. einem Tag. Damit sollen die Spaltprodukte mit Halbwertszeiten von Stunden und auch von Tagen erfasst werden. Dies sind zum Beispiel Sr-92 und Ce-143 mit Halbwertszeiten von 2,594 Stunden [37] und 1,379 Tagen. Diese Daten wurden wieder von der Kerndatenbibliothek JEFF 3.2 mit der Hilfe von Nucleonica entnommen. Nach der Auswertung mit Hypermet-PC wurde für jede Messung eine Peak-Liste erzeugt. Die Liste gibt zu jedem gefundenen Peak die dazugehörende Energie an. Anhand dieser Energie wurden mögliche Spaltprodukte identifiziert. Diese gefundenen Radionuklide sind

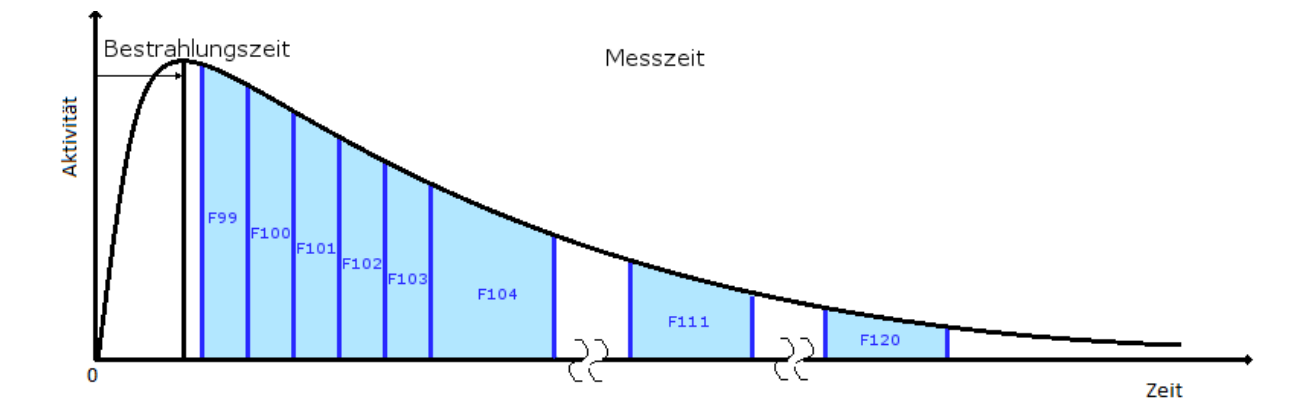

Abbildung 24: Schematische Darstellung des Messablaufs der bestrahlten U-238 Probe. Die blauen Bereiche stellen die einzelnen Messungen dar.

in Tabelle 13 angegeben.

Nun muss sichergestellt werden, dass es sich bei den Peaks in der Peak-Liste auch wirklich um die in Tabelle 13 angegebenen Spaltprodukte handelt. Dies geschieht, wie schon erwähnt, mithilfe der Berechnung der Halbwertszeit aus dem Verhältnis der Aktivitäten von 2 Messungen, oder durch einen Fit, falls das Spaltprodukt in mehr als 2 Messungen gefunden wurde.

Nur bei 9 der Spaltprodukte aus Tabelle 13 stimmte die berechnete Halbwertszeit mit den Daten von JEFF 3.1 mit einem Unterschied weniger als 20 % überein. Diese 9 Spaltprodukte werden nun einzeln angeführt. Wenn nicht anders angegeben, wird immer von der Hauptlinie eines Spaltproduktes gesprochen. Die Hauptlinie ist der Peak des Radionuklids mit der größten *γ*-Emissionswahrscheinlichkeit.

#### **J-133**

J-133 wurde in den letzten drei Messungen gefunden, in denen die Messzeit ungefähr eine Stunde beträgt. Der stärkste Peak von J-133 liegt bei der Energie 529,872 keV [12] und ist in der sechsten Messung mit den Spaltprodukten Tc-104, J-135 und La-142 kontaminiert. In der darauffolgenden Messung war der Peak nur noch mit J-135 verunreinigt, weil die beiden anderen Radionuklide schon abgeklungen sind. Der Fit zur Berechnung der Halbwertszeit ist in Abbildung 25a dargestellt. Das Ergebnis beträgt 22,7  $\pm$  1,0 und weicht um 9 % von dem Wert, der von JEFF 3.1 angegeben wird, ab.

Schwächere Peaks von J-133 bei den Energien 875,329 keV und 1298,22 keV wurden ebenfalls in den letzten drei Messungen gefunden.

Für die Berechnung des integralen Spaltwirkungsqerschnitts werden die Daten der Aktivität aus der 7. Messung genommen. In dieser Messung ist die Unsicherheit der gemessenen Aktivität am kleinsten.

 $\bar{\sigma}$  beträgt für den stärksten Peak von J-133 369  $\pm$  23 mb. Der integrale Spaltwirkungsquerschnitt wurde mittels Formel (40) berechnet, sein Fehler mithilfe des Fehlerfortpflanzungsgesetzes.

| Spaltprodukt | Halbwertszeit               | kumulative Spaltausbeute    |
|--------------|-----------------------------|-----------------------------|
| $Ru-103$     | $39,26 \pm 0,02$ d          | $6.03 \pm 0.01 \%$          |
| Ba-140       | $12,765 \pm 0,015$ d        | $5,97 \pm 0,08$ %           |
| Te-132       | $3,204 \pm 0,013$ d         | $4,76 \pm 0,17\%$           |
| $Mo-99$      | $2,7475 \pm 0,0004$ d       | $6,18 \pm 0,10\%$           |
| $Ce-143$     | $1,379 \pm 0,002$ d         | $4,68 \pm 0,11\%$           |
| $J-133$      | $20.8 \pm 0.1$ h            | $6,71 \pm 0.23 \%$          |
| $Sr-91$      | $9,63 \pm 0,05$ h           | $4.16 \pm 0.14 \%$          |
| $J-135$      | $6.57 \pm 0.02$ h           | $6,42 \pm 0,27\%$           |
| $Sr-92$      | $2,594 \pm 0,006$ h         | $\overline{4,37\pm 0,16\%}$ |
| Ba-139       | $1,384 \pm 0,004$ h         | $5,85 \pm 0,34\%$           |
| Te-134       | $41,8 \pm 0,8 \text{ m}$    | $6,61 \pm 0,61\%$           |
| $Y-94$       | $18.7 \pm 0, 1m$            | $4.93 \pm 0.25 \%$          |
| $Tc-104$     | $18.3 \pm 0.3 \text{ m}$    | $4.94 \pm 0.81 \%$          |
| Ba-141       | $18,27 \pm 0,07$ m          | $5.93 \pm 0.45 \%$          |
| $Mo-101$     | $14.61 \pm 0.03$ m          | $6,43 \pm 0,29\%$           |
| $La-143$     | $14,14 \pm 0,16 \text{ m}$  | $4,68 \pm 0,11\%$           |
| $Xe-138$     | $14.08 \pm 0.08$ m          | $5.99 \pm 0.22 \%$          |
| Ba-142       | $10,6 \pm 0,2 \text{ m}$    | $4,89 \pm 0,26\%$           |
| $Y-95$       | $\overline{10,3} \pm 0,1$ m | $5,19 \pm 0,09\%$           |
| $Sr-93$      | $7,42 \pm 0,02 \text{ m}$   | $5,38 \pm 0,26\%$           |

Tabelle 13: Spaltprodukte, die in den Spektren anhand der *γ*-Energien dieser Radionuklide gefunden wurden. Die Spaltprodukte sind nach der Größe ihrer Halbwertszeiten geordnet. Die Daten für Halbwertszeit und kumulative Spaltausbeute stammen aus JEFF 3.1 und [37].

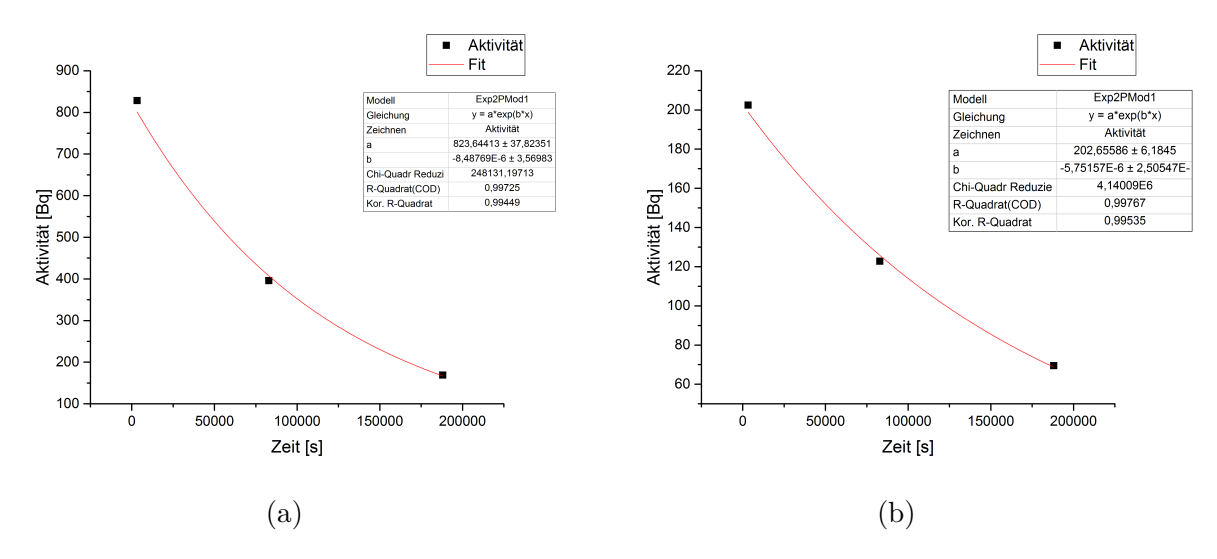

Abbildung 25: Fit über die Messungen von J-133 (a) und Ce-143 (b) zur Berechnung der Halbwertszeit

#### **Ce-143**

Das Radionuklid wurde, wie auch J-133, in den Messungen 6, 7 und 8 gefunden. Zur Berechnung der Halbwertszeit wurde der stärkste Peaks bei der Energie 293,266 keV [12] verwendet. Der Fit über die Daten aus den letzten 3 Messungen ist in Abbildung 25b zu sehen. Die daraus ermittelte Halbwertszeit beträgt  $1,39 \pm 0,06$  Tage. Sie ist nur um  $1,5$ % höher als der angegebene Wert von den tabellierten Daten.

Der berechnete  $\bar{\sigma}$  Wert beträgt 360  $\pm$  13 mb. Für diese Berechnung wird die Aktivität der stärksten Ce-143 Linie aus der 7. Messung verwendet.

## **Mo-99**

Das Spaltprodukt Mo-99 hat eine Halbwertszeit von 2,7475 Tagen [12] und der stärkste Peak wurde in allen Messungen gefunden. Die Messdauer der ersten 5 Messungen beträgt nur 10 Minuten und die Messdauer der letzten 3 Messungen jeweils eine Stunde. Aufgrund der langen Halbwertszeit von Mo-99 sind diese letzten 3 Messungen besser für die Halbwertszeitkontrolle und die Berechnung von *σ*¯ geeignet.

Mo-99 ist in der sechsten Messung mit mehreren Spaltprodukten verunreinigt, die alle Halbwertszeiten von mehreren Minuten besitzen. Die Messungen 7 und 8 sind nicht von diesen Verunreinigungen betroffen, da diese bereits vorher abgeklungen waren. Werden diese Verunreinigungen in der sechsten Messung von den stärksten Mo-99 Peaks entfernt, so liefert der Fit ein sehr schlechtes Ergebnis für die Halbwertszeit (757 Tage). Deshalb wurde beschlossen, die sechste Messung nicht mehr zu berücksichtigen. Damit bleiben nur noch die Messungen 7 und 8 als Quellen für die Messdaten übrig. Das Ergebnis der berechneten Halbwertszeit mit diesen Messdaten beträgt 2,713 ± 0,003 Tage. Dieser Wert ist um etwas mehr als 1 % niedriger als der Wert von JEFF 3.1.

Für die Berechnung von *σ*¯ wurde Messung 7 genommen. Es ergibt sich ein Wert von 383  $\pm$  17 mb.

#### **Sr-91**

Sr-91 besitzt eine *γ*-Linie bei der Energie 1024,3 keV [12]. Diese Linie wurde in allen acht Messspektren gefunden. Für die Berechnung der Halbwertszeit werden aber nur wieder die letzten drei Messungen verwendet, da Strontium 91 eine Halbwertszeit von 9,63 Stunden [12] besitzt und die längeren Messungen dadurch bessere Ergebnisse liefern.

Der Fit zur Berechnung der Halbwertszeit ist in Abbildung 26 angegeben. Das Ergebnis beträgt 10,8 ± 1,2 Stunden und ist um 12 % höher als der oben genannte Wert.

In Messung 6 ist die Unsicherheit der Aktivität des stärksten Peak im Vergleich zu den beiden anderen Messungen am geringsten. In dieser Messung wurde eine Kontamination mit dem Spaltprodukt Nb-97 korrigiert. In den darauffolgenden Messungen ist Nb-97 bereits abgeklungen und der stärkste Peak nicht verunreinigt.

Der integrale Spaltwirkungsquerschnitt, der mit den Daten aus der 6. Messung berechnet

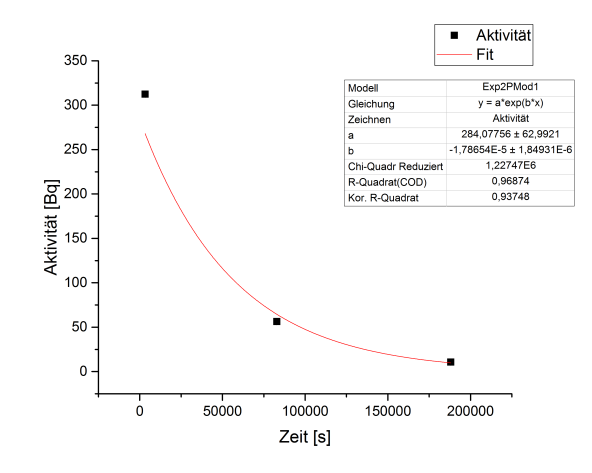

Abbildung 26: Fit über die Messungen von Sr-91 zur Berechnung der Halbwertszeit.

wurde, beträgt  $349 \pm 22$  mb.

## **J-135**

Da J-135 eine Halbwertszeit von 6,57 Stunden [12] besitzt, wurden die ersten fünf Messungen, die eine kurze Messzeit haben, nicht weiter berücksichtigt, da sich mit ihnen keine guten Ergebnisse erzielen lassen.

Es konnte somit nur die 6. und 7. Messung für die Kontrolle der Halbwertszeit verwendet werden. Die letzte Messung stand dafür leider nicht zu Verfügung, da kein Peak bei der Energie 1260,41 keV in der 8. Messung gefunden werden konnte. Die berechnete Halbwertszeit aus der 6. und 7. Messung beträgt  $5,746 \pm 0,005$  Stunden. Dieses Ergebnis ist kleiner als der oben angegebene Wert für die Halbwertszeit von J-135.

Die 6. Messung ist zu einem geringen Teil mit einer Linie von Mo-101 verunreinigt. Dies wurde für die Berechnung der Halbwertszeit und *σ*¯ korrigiert.

Für den integralen Spaltwirkungsquerschnitt erhält man den Wert 430 ± 30 mb für die Messdaten aus der 6. Messung.

## **Sr-92**

Sr-92 besitzt einen starken Peak bei der Energie 1383,9 keV [12] mit einer sehr hohen *γ*-Emissionswahrscheinlichkeit von 0,93 % [12]. Dieser Peak wurde in mehreren Messungen gefunden. Aber auch hier werden nur die letzten drei langen Messungen für die Berechnung verwendet, denn die Halbwertszeit von Sr-92 beträgt 2,59 Stunden. Dieser Wert wurde nicht von JEFF 3.1 entnommen, sondern aus einem Paper [37]. In diesem, wurde die Halbwertszeit von Sr-92 ermittelt und eine Differenz zu den bisherigen Kerndaten angegeben. Der Werte aus JEFF 3.1 ist um ca. 5 % größer als der Wert aus dem Paper [37]. Die berechnete Halbwertszeit aus der 6. und 7. Messung beträgt 2,68 ± 0,21 Stunden. Messdaten aus der letzten Messung konnten nicht für diese Berechnung verwendet werden, da das Spaltprodukt aufgrund der Größe der Halbwertszeit schon vor Beginn der letzten Messung zerfallen ist.

*σ*¯ für das Nuklid Sr-92 beträgt 350 ± 20 mb. Dieser Wert wurde aus den Daten der 6. Messung berechnet.

#### **Tc-104**

Tc-104 ist ebenfalls ein Spaltprodukt von U-238 mit einer Halbwertszeit von 18,3 Minuten [12]. Der stärkste Peak dieses Nuklids liegt im Spektrum bei der Energie von 358 keV [12]. Dieser Peak wurde in den Messungen 2 bis 6 gefunden. Das Ergebnis des Fits für die Halbwertszeitberechnung ist in Abbildung 27a zu finden. Sie beträgt  $17.3 \pm 0.6$  Minuten und ist um 5 % kleiner als der oben angegeben Wert ab.

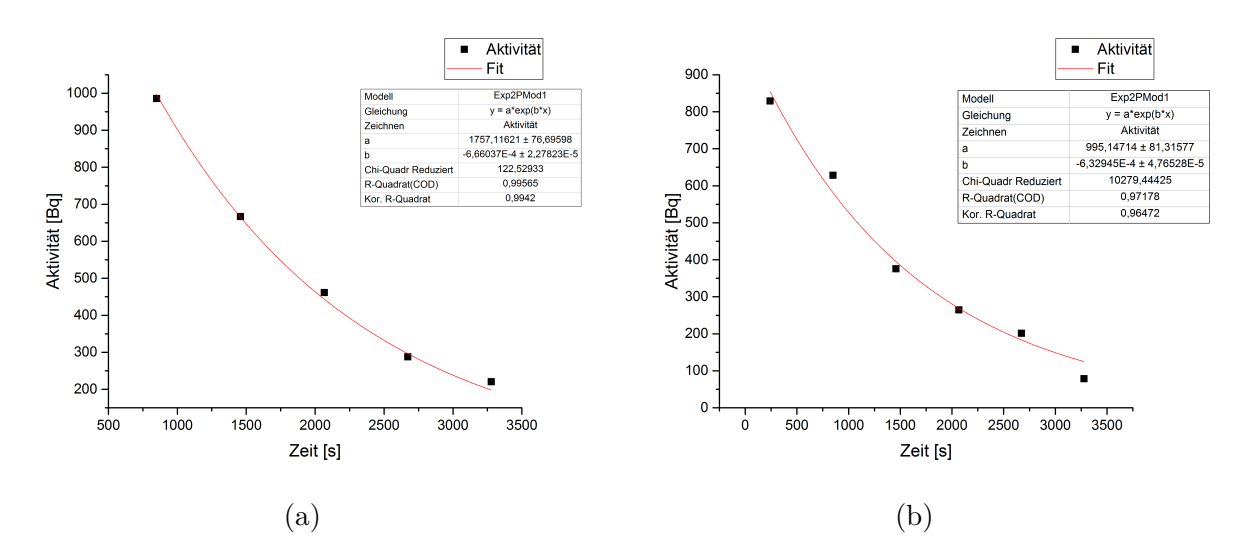

Abbildung 27: Fit über die Messungen für die Halbwertszeitberechung von Tc-104 (a) und Y-94 (b).

 $\bar{\sigma}$  ist 4,40  $\pm$  80 mb groß und wurde mit den Messdaten aus der 6. Messung berechnet.

#### **Y-94**

Die Linie mit der größten *γ*-Emissionswahrscheinlichkeit liegt bei 918,74 keV [12]. Diese Linie wurde in den Messungen 1-6 gefunden. Verunreinigungen der Linie durch andere Spaltprodukte oder durch die Hintergrundstrahlung an der MEDAPP-Station wurden nicht gefunden. Der Fit für die Ermittlung der Halbwertszeit ist in Abbildung 27b dargestellt. Das Ergebnis beträgt 18,3 ± 1,4 Minuten. Dieser Wert ist um zwei Prozent kleiner als der Wert, der von JEFF3.1 angegeben wurde.

Für die Bestimmung von  $\bar{\sigma}$  wurden die Messdaten aus der ersten Messung verwendet. Ein Wert von  $3.51 \pm 29$  mb wurde ermittelt.

Der Mittelwert des integralen Spaltwirkungsquerschnitts dieser zuvor beschriebenen Spaltprodukte beträgt 380 ± 11 mb. In Abbildung 28 werden nochmals alle berechneten *σ*¯ Ergebnisse aus den neun gefundenen Spaltprodukten angegeben. Damit der experimentelle Wert mit den Angaben der Kerndatenbibliotheken verglichen werden kann müssen deren

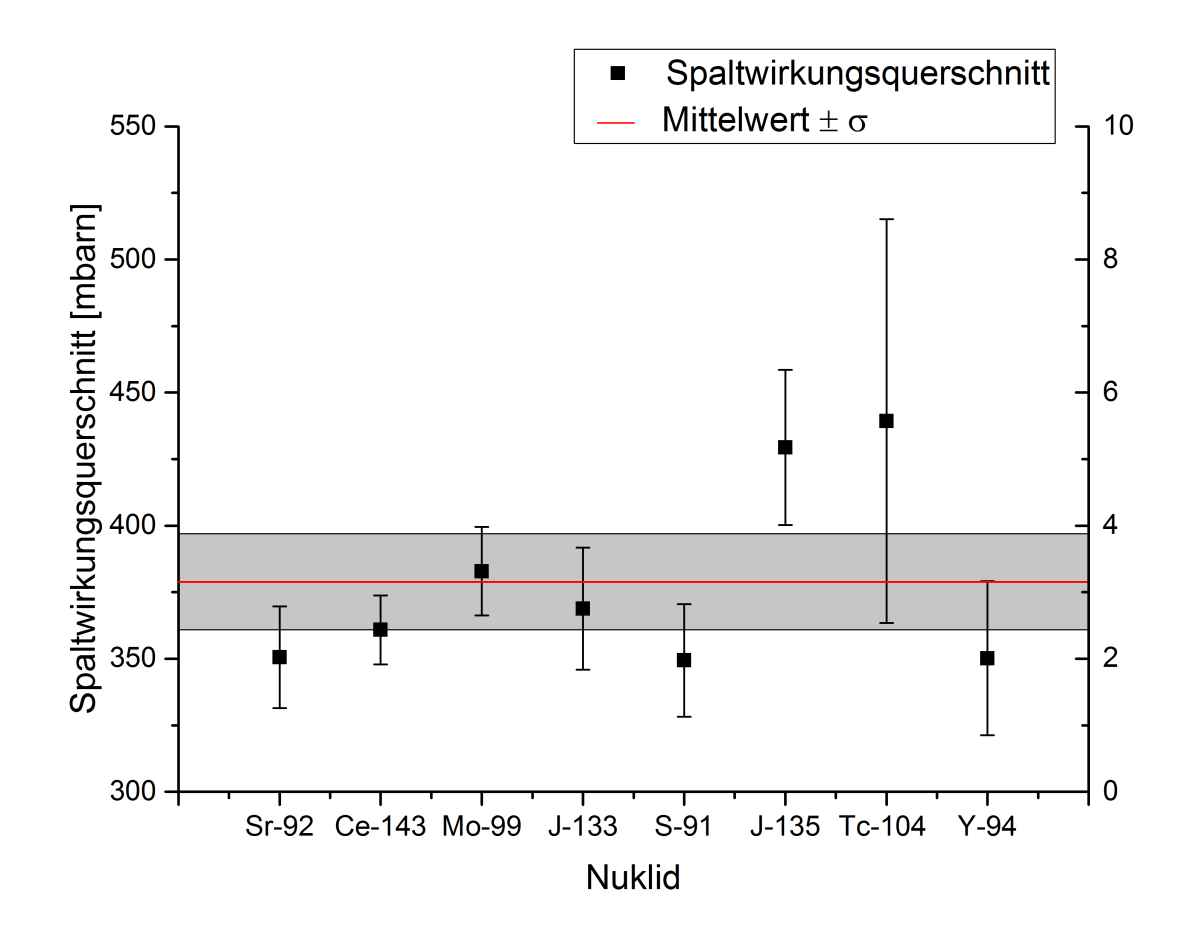

Abbildung 28: integrale Spaltwirkungsquerschnitte der gefundenen Spaltprodukte von U-

Daten an den Neutronenfluss an der MEDAPP-Station angepasst werden.

Dies geschieht mit Formel (42). In dieser Formel werden die differentiellen Spaltwirkungsquerschnitte  $\sigma(E)$  mit dem Neutronenfluss · Energiewerte  $\phi(E) \cdot E$  bei der entsprechenden Energie E gewichtet und der Mittelwert berechnet. Die *φ*(*E*)· *E* Werte wurden von Tsitohaina Randriamalala für 100 Energie Werte angegeben, sodass diese Berechnung möglich ist.

$$
\bar{\sigma} = \frac{\sum_{i=1}^{100} \phi(E) \cdot E \cdot \sigma(E)}{\sum_{i=1}^{100} \phi(E) \cdot E}
$$
(42)

Die Ergebnisse für U-238 berechnet über alle drei Datenbanken sind in Tabelle 14 angegeben. Die Werte dieser Tabelle sind im Vergleich zu den Daten der Bibliotheken aus Kapitel 2 um ca. 11 bis 14 % höher.

Der berechnete Mittelwert aus den neun angeführten Spaltprodukten ist um 13 % höher

|             | Bibliotheken   integrale Spaltwirkungsquerschnitt [mb] |
|-------------|--------------------------------------------------------|
| <b>ENDF</b> | $336.2 \pm 0.1$                                        |
| TEFF.       | $346.6 \pm 0.1$                                        |
| JENDL       | $335.5 \pm 0.1$                                        |

Tabelle 14: An den MEDAPP-Neutronenfluss angepasste  $\bar{\sigma}$ -Werte, der Kerndatenbibliotheken. Die Berechung erfolgt über Formel 42

als der Werte von ENDF und JENDL aus Tabelle 14 und um 7 % höher als der Wert von der Kerndatenbibliothek JEFF.

## **Kumulative Spaltausbeute**

Die ermittelten integralen Spaltwirkungsquerschnitte aus Tabelle 14 können nun verwendet werden, um mit Hilfe von Gleichung (41) die kumulative Spaltausbeute eines oben angeführten Spaltprodukts zu berechnen.

Die Ergebnisse sind in Abbildung 29 und 30 für die Bibliotheken ENDF, JEFF und JENDL angegeben. Die aufgelisteten Daten der 400 keV und 14 MeV Werte stammen aus JEFF 3.1 und wurden aus Nuclidchart der IAEA entnommen [11].

Wie schon der integrale Spaltwirkungsquerschnitt ist auch die kumulative Spaltausbeute für die neun verwendeten Spaltprodukte höher. Die Spaltausbeute für die Energie von Spaltneutronen sollte zwischen den Werten von Neutronen mit Energien von 400 keV und Neutronen mit Energien von 14 MeV liegen. Die Ergebnisse für die kumulative Spaltausbeute aus Abbildung 30 passt noch am besten, denn hier wird in der Berechnung für *σ*¯ der Wert 346,6 mb von JEFF verwendet. Dieser Wert ist höher als die beiden anderen Werte, wodurch sich das bessere Ergebnis für Tabelle 30 erklärt.

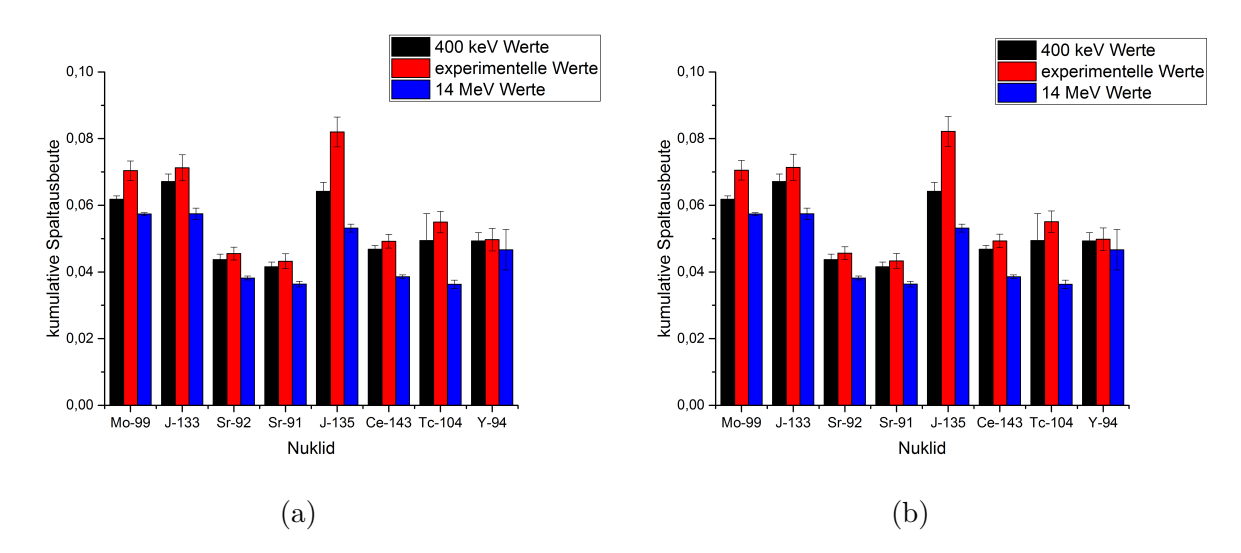

Abbildung 29: Vergleich der berechneten kumulativen Spaltausbeute mit  $\bar{\sigma}$  von (a) ENDF und (b) JENDL.

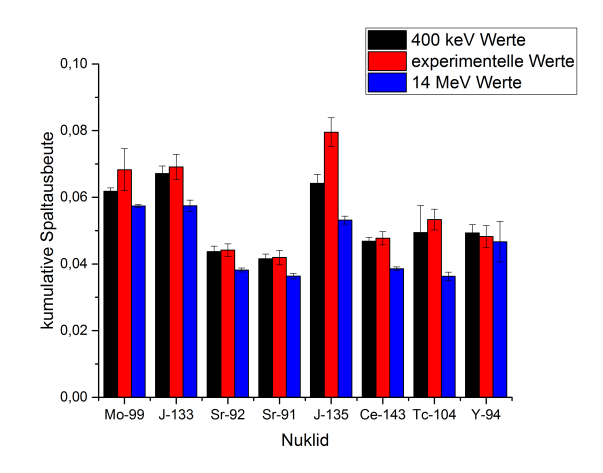

Abbildung 30: Vergleich der berechneten kumulativen Spaltausbeute mit  $\bar{\sigma}$  von JEFF.

# **6.2 Ergebnisse Neptunium**

Die Bestrahlung, der Neptunium Probe wurde in der zweiten Messkampagne durchgeführt. Die Zerfallsmessungen der Probe wurden aber nicht wie bei der Uranprobe an der MEDAPP-Station durchgeführt, sondern an einem low-level Detektor an der PGAA-Station. Dadurch konnte gleichzeitig eine Probe gemessen und eine andere Probe bestrahlt werden. Die PGAA-Station befindet sich aber in einem anderen Bereich (Neutronenleiterhalle), aufgrund des Transfers der Probe wurde die Abklingzeit zwischen Bestrahlungsende und erster Messung verlängert. Die Bestrahlungsdauer und die Länge der verschiedenen

|            | Bestrahlungszeit [s] | Abklingzeit [s] | Messzeit      |               |
|------------|----------------------|-----------------|---------------|---------------|
| Messung    |                      |                 | Live Time [s] | True Time [s] |
| 1. Messung | 150752               | 840             | 306,38        | 307,68        |
| 2. Messung | 150752               | 1200            | 3493,20       | 3507,78       |
| 3. Messung | 150752               | 5220            | 68097,38      | 71517,06      |
| 4. Messung | 150752               | 343560          | 321371,84     | 333872,40     |
| 5. Messung | 150752               | 678418          | 187026,70     | 194264,04     |

Tabelle 15: Bestrahlungszeit,Abklingzeiten und Messzeiten der vorgenommen Zerfallsmessung bei der Np-237 Probe

Messungen sind in Tabelle 15 angeben. Abbildung 31 gibt einen Überblick über die vorgenommenen Messungen.

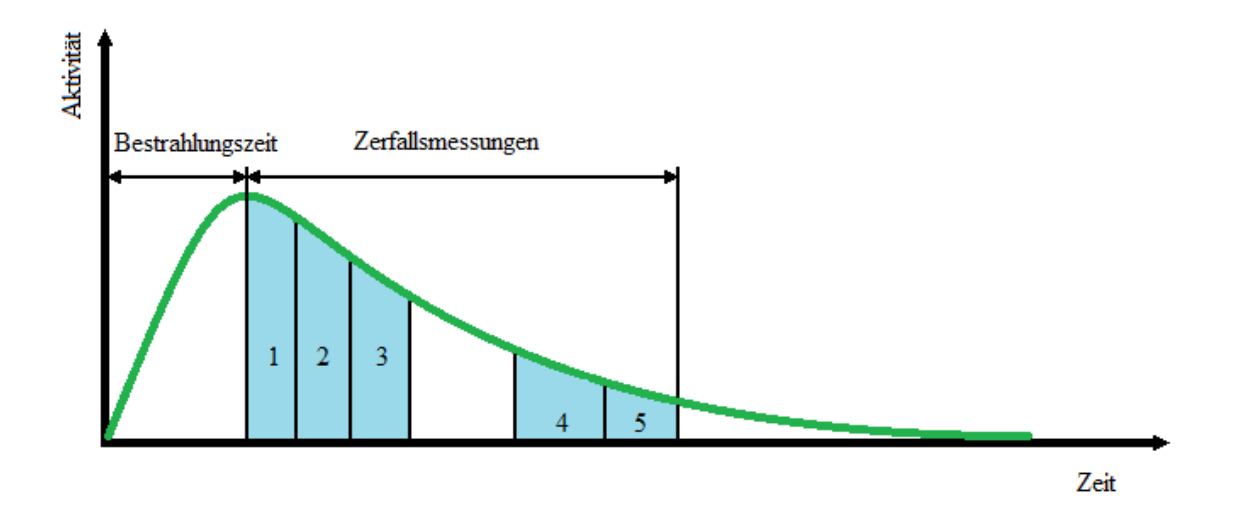

Abbildung 31: Schematische Darstellung der Zerfallsmessungen

Bei der ersten und zweiten Messung befand sich die Neptuniumprobe etwa 2 Meter vom Detektor entfernt. Da keine Spaltprodukte während der durchgeführten Messung in der Spektrumaufnahme gefunden wurden, wurde beschlossen, die Probe bei der dritten Messung näher an den Detektor zu bringen. Die später durchgeführten Messungen wurden alle an dieser näheren Position gemessen.

Während der dritten Messung ist der Detektor an der PGAA-Station ausgefallen und konnte erst nach ca. zwei Tagen wieder in Betrieb genommen werden. Nachdem der Detektor wieder funktionstüchtig war, wurden zuerst 2 Messungen mit der Pu-Probe durchgeführt und erst danach die 4. und 5. Messung der Np-Probe.

Die Np-237 Probe wurde für die Zerfallsmessungen an einem Probenhalter befestigt und an die Messposition vor den Detektor gesteckt.

Die Probenhalter an der PGAA-Station bestehen aus einem rechteckigen Teflonring. Zur Befestigung der Proben sind mehrere Teflonfäden an dem Ring überkreuzt gespannt. Die Proben werden dann normalerweise in dieses Geflecht eingefädelt und sind dadurch stabil befestigt.

Die in diesem Experiment verwendeten Proben sind von Quarzglas umschlossen, das leider sehr fragil ist. Dadurch können die Proben nicht mithilfe der Teflonfäden an dem Probenhalter befestigt werden, sondern wurden als Notlösung mittels zweier Klebestreifen an den Teflonring geklebt. Dadurch war die Probe ebenfalls stabil an der Probenhalterung befestigt.

Für die Berechnung des integralen Spaltwirkungsquerschnitts können nur Spaltprodukte genommen werden, deren Mutternuklide in der Messung 10 Halbwertszeiten überschritten haben. Durch diese Berücksichtigung wird die spätere Berechnung vereinfacht.

Mithilfe der Nuclide-Chart der IAEA [11] und dem Nucleonica-Portal [12] wurde eine Liste, der für die Berechnung passenden Spaltprodukte erstellt. Diese Liste ist in Tabelle 16 zu sehen. Außerdem wurden nur Spaltprodukte verwendet, deren kumulative Spaltausbeute nach JEFF 3.1. größer als 4 % ist. Die Spaltausbeute bezieht sich auf die Neutronengeschwindigkeit "fast fission" (=  $400 \text{ keV}$  bei JEFF 3.1).

Nicht alle Radionuklide in Tabelle 16 konnten in den aufgenommenen Spektren gefunden werden.

Die Probe wiegt nur 3,3399 mg [1], deshalb gibt es viel weniger Neptuniumatome, die gespalten werden können und sich in das entsprechende Spaltprodukt umwandeln. Spaltprodukte mit kurzer Halbwertszeit zerfallen viel schneller, sodass es bei Zerfallsmessungen viel weniger Aktivitäten von ihnen gemessen werden können. Vermutlich aus diesem Grund sind die letzten 12 Spaltprodukte in Tabelle 16 nicht in den 5 Messungen zu finden.

Die erste Messung war nur ca. fünf Minuten lang, in dieser Messung konnte kein Spaltprodukt aus Liste 16 gefunden werden. In den anderen späteren Messungen, die auch wesentlich länger durchgeführt wurden, konnten schließlich Spaltprodukte aus dieser Liste gefunden werden.

Aber nicht alle gefundenen Radionuklide konnten für die Berechnung des integralen Wirkungsquerschnittes verwendet werden. Wenn die berechnete Halbwertszeit mehr als 30 % vom Wert der Kerndaten abweicht oder das gefundene Radionuklid nur in einer Zerfalls-

| Spaltprodukt               | Halbwertszeit                       | kumulative Spaltausbeute     |
|----------------------------|-------------------------------------|------------------------------|
| $Ru-103$                   | $39,26 \pm 0,02$ d                  | 5,43 $\pm$ 0,69 $\%$         |
| $Ce-141$                   | $32,50 \pm 0,01$ d                  | 5,20 ±0,80 $%$               |
| Ba-140                     | $12,765 \pm 0,015$ d                | $5,74 \pm 0,13\%$            |
| Te-132                     | $3,204 \pm 0,013$ d                 | 4,57 $\pm 0,16$ %            |
| $Mo-99$                    | $2,7475 \pm 0,0004$ d               | 7,62 $\pm$ 1,2 $\%$          |
| $Ce$ 143                   | $1,379 \pm 0,002$ d                 | 4,71 $\pm 0.11$ %            |
| $J-133$                    | $20,8 \pm 0,1$ h                    | 6,68 $\pm 0.19$ %            |
| $Zr-97$                    | $16,744 \pm 0,011$ h                | 6,31 $\pm$ 0,11 $\%$         |
| $J-135$                    | $6,57 \pm 0,02$ h                   | $6,87 \pm 0,21\%$            |
| $La-141$                   | $3,92 \pm 0,03$ d                   | $\overline{5,20}$ ±0,80 $\%$ |
| $Sr-92$                    | $2,71 \pm 0,01$ h                   | 4,48 $\pm 0.13$ %            |
| $La-142$                   | $1,518 \pm 0,008$ h                 | 4,94 $\pm 0,11$ %            |
| Ba-139                     | $1,384 \pm 0,004$ h                 | 5,72 $\pm$ 0,24 $\%$         |
| $J-134$                    | $52.5 \pm 0.2 \text{ m}$            | $7,17 \pm 0,21\%$            |
| Te-134 $\,$                | $41,8 \pm 0,8 \text{ m}$            | 4,42 $\pm 0.13$ %            |
| $Cs-138$                   | $33,41 \pm 0,18 \text{ m}$          | $6,27 \pm 0,23$ %            |
| $Y-94$                     | $18,7 \pm 0,1 \text{ m}$            | $5,01 \pm 0,11\%$            |
| $Tc-104$                   | $18,3 \pm 0,3 \text{ m}$            | $4,22 \pm 0,11\%$            |
| <b>Ba-141</b>              | $18,27 \pm 0,07 \text{ m}$          | $5,14 \pm 0,79$ %            |
| $La-143$                   | $\overline{14,14} \pm 0,16$ m       | $4,69 \pm 0,16$ %            |
| $Xe-138$                   | $14,08 \pm 0,08 \text{ m}$          | 5,15 $\pm 0.22$ %            |
| $\overline{\text{Mo-}}102$ | $\overline{11,3} \pm 0,2 \text{ m}$ | 5,89 ±0,15 $%$               |
| $\overline{Ba-142}$        | $10,6 \pm 0,2 \text{ m}$            | $4,68 \pm 0,11\%$            |
| $Y-95$                     | $10,3 \pm 0,1 \text{ m}$            | $5,58 \pm 0,15\%$            |
| $Y-93$                     | $10,18 \pm 0,8 \text{ m}$           | 5,25 $\pm$ 0,11 $\%$         |
| $\overline{\text{Cs-}139}$ | $9,27 \pm 0,05 \text{ m}$           | $5,57 \pm 0,23$ %            |
| $Sr-93$                    | $7,42 \pm 0,02 \text{ m}$           | $5,17 \pm 0,11\%$            |

Tabelle 16: Spaltprodukte von Np-237, die für die Berechnung für des integralen Spaltwirkungsquerschnittes geeignet sind. Sie wurden in dieser Tabelle nach der Größe ihrer Halbwertszeiten sortiert. Die Daten stammen von JEFF 3.1 [12].

messung gefunden wurde, wurde dieses Radionuklid nicht für die Berechnung verwendet. Sr-92 und La-141 wurden nur in einer Messung gefunden, dadurch kann eine Überprüfung dieses Radionuklids über die Berechnung der Halbwertszeit nicht durchgeführt werden. Aus diesem Grund können Sr-92 und La-141 nicht mehr berücksichtig werden.

Ru-103, Te-132 und Ce-141 sind Spaltprodukte mit einer Halbwertszeit von mehreren Tagen. Bei diesen Nukliden hat die Berechnung der Halbwertszeit sehr schlechte Ergebnisse erzielt. Deshalb wurden diese Spaltprodukte nicht für die Bestimmung des Wirkungsquerschnitts verwendet. Die schlechten Werte ergeben sich wahrscheinlich daher, dass die Zerfallsmessungen für diese Halbwertszeiten viel zu kurz waren. Für bessere Ergebnisse bei der Berechnung der Halbwertszeit von z.B. Ru-103 hätten zwei Messungen auf mindestens 40 Tage verlängert werden müssen.

Die folgenden Spaltprodukte wurden für die Berechnung des Wirkungsquerschnittes verwendet.

#### **Mo-99**

Der stärkste Peak liegt bei 739,5 keV [12]. Dieser Peak wurde in den Messungen 3, 4 und 5 beobachtet. Für die Berechnung der Halbwertszeit wurde ein Fit (siehe Abbildung 32a) anhand der Daten aus diesen drei Messungen gemacht. Das Ergebnis der Berechnung beträgt  $3,053 \pm 0,003$  Tag befinden sich nahe des angegebenen Wertes von JEFF 3.1.

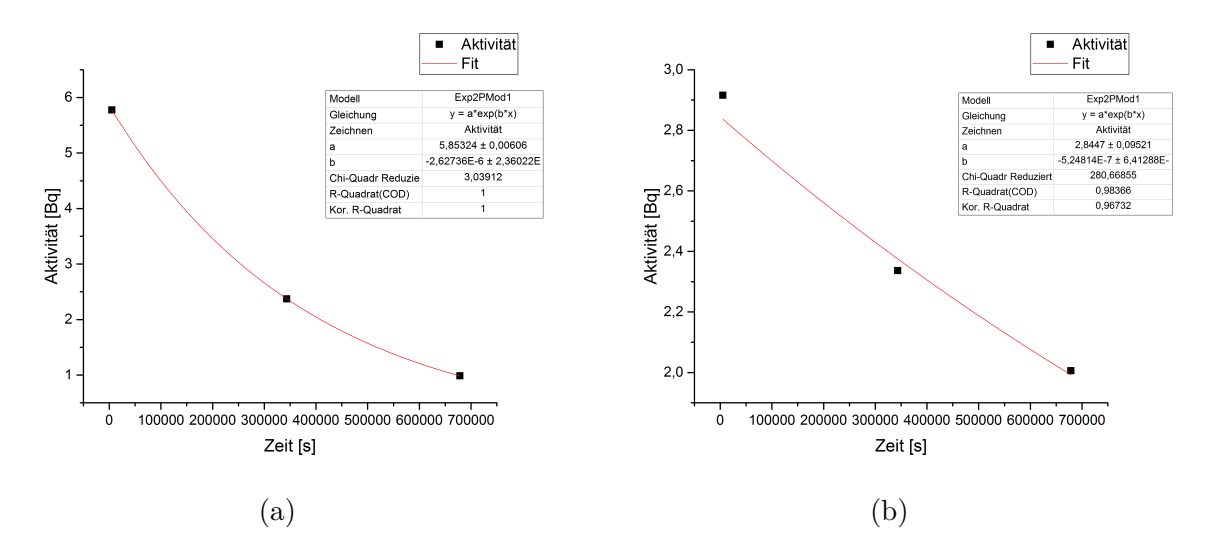

Abbildung 32: Fit über die Messungen von Mo-99 (a) und Ba-140 (b) zur Halbwertszeitkontrolle

Verunreinigungen von anderen Spaltprodukten und dem Hintergrund wurden bei dem Peak von Mo-99 nicht gefunden.

Die kleinste Unsicherheit der Aktivität befindet sich in der 4. Messung. Deshalb wurden die Mo-99 Daten aus der 4. Messung für die Berechnung des Wirkungsquerschnittes verwendet. Der integrale Spaltwirkungsquerschnitt beträgt dort 2,6 ± 0,5 b. *σ*¯ aus der dritten Messung ist um 19 % kleiner als dieser Wert. Das Ergebnis aus der 5. Messung ist um 12 % größer als dieser Wert.

# **J-133**

Bei J-133 beträgt die Halbwertszeit 20,8 Stunden [12]. Deshalb wurde der stärkste Peak in Messung 2, 3 und 4 gefunden. Die Kontrolle der Halbwertszeiten passt sehr gut für das Verhältnis der Aktivitäten zwischen 3 und 4 Messung. Die berechnete Halbwertszeit beträgt  $20,958 \pm 0,018$  Stunden.

Das Ergebnis der Aktivität aus der 2. Messung ist leider sehr schlecht. Dies liegt wahrscheinlich an der Messdauer. Sie beträgt in der zweiten Messung nur 58 Minuten. Dadurch werden die Ergebnisse von J-133 aus der zweiten Messung nicht für die Berechnung des integralen Wirkungsquerschnitts verwendet.

In der dritten Messung wurden noch zwei schwächere Peaks von J-133 gefunden.

Der stärkste Peak bei der Energie 529,872 keV [12] ist in der dritten Messung zu einem geringen Teil mit Te-131 und J-135 verunreinigt. In der 4. Messung besteht die Verunreinigung nur noch aus Te-131m, weil J-135 schon verschwunden ist.

Der integrale Spaltwirkungsquerschnitt für Daten aus der 3. Messung beträgt 2,82 ± 0,21 b. Daten aus der 3. Messung wurden verwendet da hier die Unsicherheit, der gemessenen Aktivität am geringsten war.

Mit den Daten aus der 4. Messung würde  $\bar{\sigma}$  3,30  $\pm$  0,22 mb betragen.

# **Ba-140**

Die stärkste *γ*-Linie von Ba-140 liegt bei der Energie 537,311 keV [12]. Diese Linie wurde in den Spektren 3, 4 und 5 gefunden. Der Fit über die Messungen zur Halbwertszeitkontrolle wird in der Grafik 32b dargestellt. Die so berechnete Halbwertszeit beträgt 15,3 ± 1,9 Tage. Die schlechteren Ergebnisse liegen wahrscheinlich an der langen Halbwertszeit von Ba-140, diese beträgt 12,765 Tage [12].

Der stärkste Ba-140 Peak bei der Energie 537,311 keV [12], ist in der 3. und 4. Messung mit J-133 und zu einem sehr geringen Anteil Mo-99 verunreinigt. In der letzten Messung ist der Barium Peak nur mehr zu einem geringen Maß von Mo-99 kontaminiert.

Der berechnete integrale Spaltwirkungsquerschnitt für Daten aus der 4. Messung beträgt  $3.1 \pm 0.4$  b. Bei der 4. Messung ist der Fehler in der Aktivität am geringsten, sodass diese Messung für die Ermittlung des Spaltwirkungsquerschnittsmittelwerts verwendet wird.

#### **Ce-143**

Der stärkste Peak von Ce-143 wurde in den der 3., 4. und 5. Messung gefunden, sodass eine Kontrolle der Halbwertszeit möglich ist. Der Fit über die drei Messungen für die Berechnung der Halbwertszeit ist in Grafik 33 dargestellt. Das Ergebnis beträgt 1,67 ± 0,13 Tage. JEFF 3.1 gibt einen Wert von 1,379 Tage [12] für die Halbwertszeit von Ce-143 an.

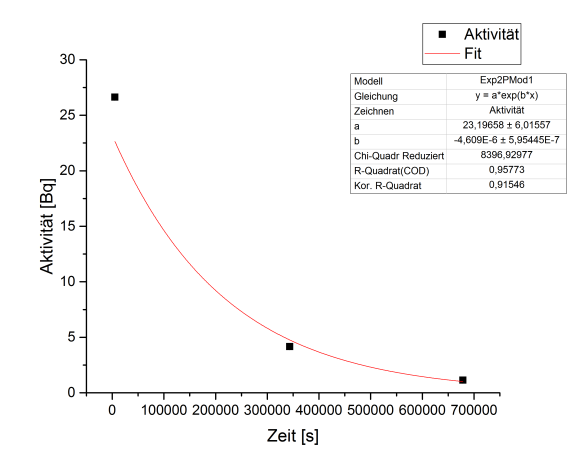

Abbildung 33: Fit über die Messungen von Ce-143 zur Bestimmung der Halbwertszeit.

In der vierten Messung wurden zusätzlich zu dem stärksten *γ*-Peak noch zwei andere Peaks gefunden.

Der stärkste Peak von Cer 143 ist mit einem sehr geringen Teil von Sb-127 verunreinigt. Diese Verunreinigung tritt in der 3., 4. und 5. Messung auf.

Für die Berechnung des Spaltwirkungsquerschnittsmittelwerts wurde der stärkste Peak aus der 4. Messung genommen. Das Ergebnis beträgt  $3,51 \pm 0,16$  b.

Der Mittelwert des integralen Spaltwirkungsquerschnitts beträgt  $3.0 \pm 0.4$  b. In Abbildung 34 sind nochmals alle Spaltprodukte, die für die endgültige Berechnung des Mittelwertes verwendet wurden, sowie ihre Werte abgebildet.

# **Vergleich des berechneten Spaltwirkungsquerschnitts mit der derzeitigen Datenlage:**

Die integralen Spaltwirkungsquerschnitte der amerikanischen, europäischen und japanischen Kerndatenbanken sind in Tabelle 2 angeben. Diese Daten beziehen sich auf die speziellen Neutronenflussfunktionen. Diese Funktionen sind für amerikanische und europäische Datenbanken gleich, unterscheiden sich aber zu der japanischen. Eine genaue Beschreibung dieser Neutronenflussfunktionen ist im Kaptitel "derzeitige Datenlage" enthalten.

An der MEDAPP-Station sind die Neutronenfluss·Energie-Werte bei kleineren Neutronenenergien erhöht. Damit die Ergebnisse der Kern-Datenbanken mit den Ergebnissen aus dem Experiment vergleichbar sind, werden die integralen Spaltwirkungsquerschnitte über die Formel (42) berechnet.

Als Ergebnis aus Formel (42) ergibt sich für alle drei Kerndatenbibliotheken  $1,4 \pm 0,1$  b. Die Unterschiede in den Ergebnissen sind so klein, dass sie sich durch Runden aufheben. Vergleicht man nun diesen Wert mit dem experimentellen Mittelwert, so ist der Mittelwert
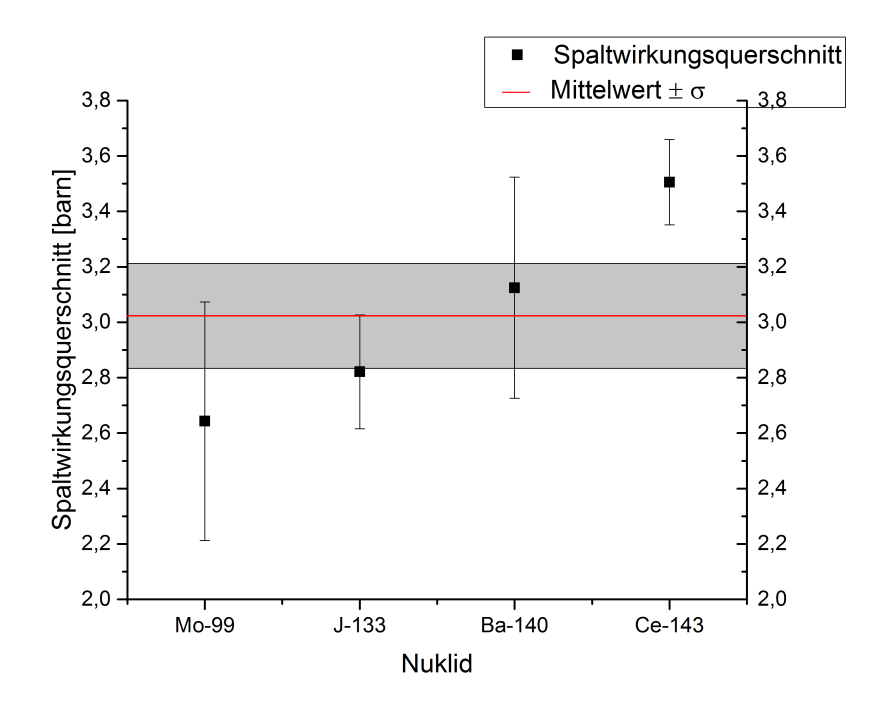

Abbildung 34: Ergebnisse des integralen Spaltwirkungsquerschnitts von Neptunium von Spaltprodukten, die in den aufgenommen Spektren gefunden wurden und bei denen die Halbwertszeitkontrolle durchgeführt werden konnte.

mehr als doppelt so groß.

# **Kumulative Spaltausbeute**

Für die Berechnung der kumulativen Spaltausbeute von Spaltprodukten Mo-99, J-133, Ba-140 und Ce-143 wird für  $\bar{\sigma}$  der Wert 1,4  $\pm$  0,1 b verwendet. Die Ergebnisse der kumulativen Spaltausbeuten sind in Abbildung 35a dargestellt. Die Werte für Neutroneneingangenergien von 400 keV und 14 MeV wurden aus den Bibliotheken JEFF 3.1 und ENDF/B-I mithilfe von Nucleonica entnommen. Die experimentellen Werte aus Abbildung 35a sollten von der Höhe zwischen den beiden Balken liegen. Dies ist eindeutig nicht der Fall. Die berechneten Werte sind deshalb viel zu hoch.

Abbildung 35b zeigt die berechneten Spaltausbeuten für den Mittelwert des berechneten integralen Spaltwirkungsquerschnitts  $3.0 \pm 0.4$  b. Die Ergebnisse passen hierfür besser zusammen.

# **6.3 Ergebnisse Plutonium**

Die Plutoniumprobe wurde wie die Neptuniumprobe in der zweiten Messkampagne bestrahlt. Während der Bestrahlung schaltete sich die Hochspannung des Detektors unerwartet ab. Aus diesem Grund wurde der Neutronenstahl für ungefähr 15 Minuten abgeschaltet, um den Detektor an der MEDAPP-Station wieder in Gang zu bringen. Die Zeit, in der die Probe nicht aktiviert wurde, wurde von der Bestrahlungszeit für die Berechnung des Wirkungsquerschnittes abgezogen. Diese kurze Unterbrechung sollte keine

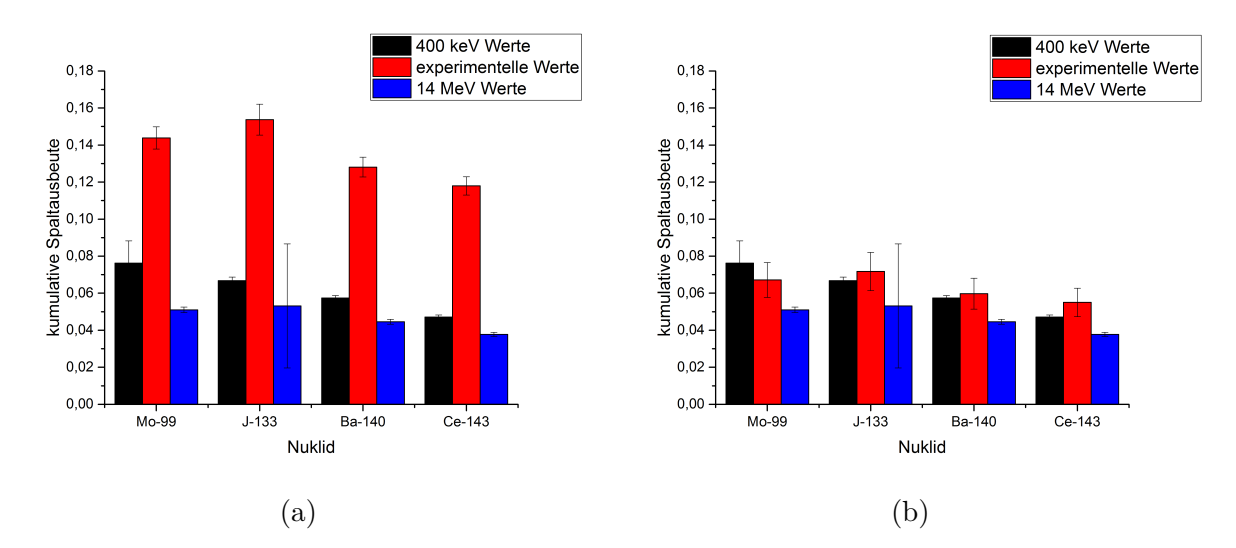

Abbildung 35: Berechnete Spaltausbeuten für (a)  $\bar{\sigma} = 1.4 \pm 0.1$  b (entspricht dem integralen Spaltwirkungsquerschnitt aus den Kerndatenbibliotheken, der an den Neutronenfluss der MEDAPP-Station angepasst wurde) und (b)  $\bar{\sigma}=3.0\pm$ 0,4 b (entspricht dem Mittelwert der experimentellen Ergebnisse von Neptunium)

gravierenden Auswirkungen auf dieses Experiment gehabt haben.

Die Bestrahlungszeit der Plutoniumprobe beträgt mehr als 66 Stunden. Die Probe wurde länger als geplant bestrahlt, da der Detektor an der PGAA-Station, an dem die Zerfallsmessungen durchgeführt werden sollten, ebenfalls ausfiel. Der Detektor an der PGAA-Station fiel für mehrere Tage aus. Deshalb wurde nach einer längeren Neutronenaktivierung für die ersten drei Zerfallsmessungen der Detektor an der MEDAPP-Station verwendet. Bei diesem Detektor befindet sich die Probe weiter weg vom Detektor. Die Hintergrundstrahlung am Messort ist an der MEDAPP-Station viel größer als an der PGAA-Station. Da an MEDAPP der Bestrahlungsort gleich dem Messort ist, werden verschiedene Materialen an der MEDAPP-Station durch Neutronen aktiviert und führen dadurch zu dem höheren Hintergrund.

Die vorgenommenen Messungen und die Zeitdauer zwischen Bestrahlung und Messung (Abklingzeit) sind in Tabelle 17 und Abbildung 36 dargestellt.

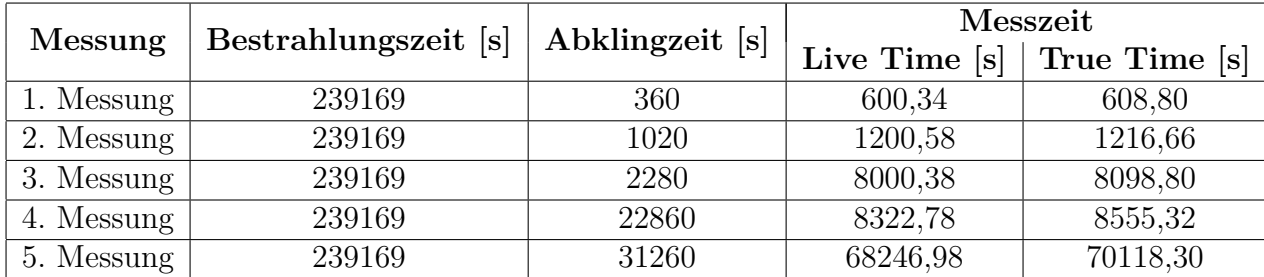

Tabelle 17: Bestrahlungszeit,Abklingzeiten und Messzeiten der vorgenommen Zerfallsmessung bei der Pu-242 Probe

Wie auch bei den anderen Proben wurde bei der Plutoniumprobe, eine Liste mit den für

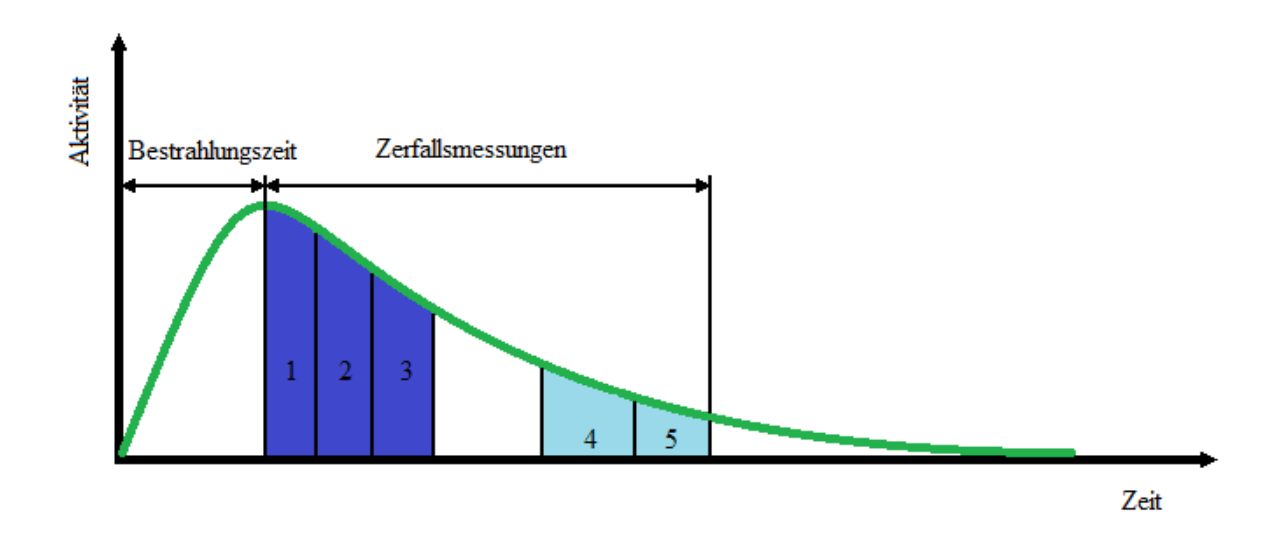

Abbildung 36: Schematische Darstellung der vorgenommenen Zerfallsmessungen an der Pu-242 Probe.

die Berechnung geeignetsten Spaltprodukten aufgestellt. Dies sind wieder Radionuklide mit einer kumulativen Spaltausbeute höher als 4 % nach JEFF 3.1. Die Mutternuklide dieser Spaltprodukte sollen vor den Zerfallsmessungen auf mindesten 10 Halbwertszeiten abfallen. Tabelle 18 zeigt die Spaltprodukte, die in den Messspektren gefunden wurden.

Dabei wurde ein Radionuklid immer in mehreren Messungen gefunden (ausgenommen Ba-141 und Mo-102). Dadurch konnte, die Kontrolle, ob es sich wirklich um dieses Spaltprodukt handelt, mithilfe der Halbwertszeiten Berechnung durchgeführt werden. Hierbei wird die Aktivität zu Beginn der Messung über Peakarea eines Peaks berechnet. Anschließend wurde über das Aktivitätsverhältnis von zwei Messungen, die Halbwertszeit bestimmt.

Für die ersten fünf Spaltprodukte stimmt das Ergebnis der Halbwertszeitkontrolle nicht. Sie werden dadurch nicht für die Berechnung des Spaltwirkungsquerschnitts berücksichtigt.

Als Beispiel dafür, warum die Halbwertszeitkontrolle bei diesen Radionukliden nicht mit der Datenlage übereinstimmt, wird Ba-140 betrachtet.

Die *γ*-Peaks dieses Spaltproduktes wurden in der 4. und 5. Messung gefunden. Die vierte Spektrumsaufnahme dauerte aber nur ca. 2 Stunden und 20 Minuten. Die fünfte Messung dauert ungefähr 19 Stunden. Dies ist ein großer zeitlicher Unterschied zwischen den Aufnahmen. Durch die kurze Messzeit der 4. Aufnahme ist der Wert der berechneten Aktivität zu Beginn der 4. Messung (hier wurden ca. 66 000 Ereignisse detektiert) kleiner als die berechnete Aktivität der 5. Messung (ca. 590 000 Ereignisse detektiert). Dies liegt daran, dass die Halbwertszeit von Ba-140 12,765 Tage [12] beträgt und dadurch die Zerfälle des Spaltproduktes zeitlich weiter auseinanderliegen als bei Radionukliden mit einer kürzeren Halbwertszeit. Wegen der kleineren Messzeit bei der 4. Aufnahme des Spektrums können

| Spaltprodukt | Halbwertszeit              | kumulative Spaltausbeute [%] |
|--------------|----------------------------|------------------------------|
| $Ru-103$     | $39,26 \pm 0,02$ d         | $5,91 \pm 2,3$               |
| $Ce-141$     | $32,50 \pm 0,01$ d         | $5.23 \pm 0.63$              |
| Ba-140       | $12,765 \pm 0,015$ d       | $5,66 \pm 0,19$              |
| $Mo-99$      | $2,7475 \pm 0,0004$ d      | $3,79 \pm 2,6$               |
| $Rh-105$     | $1,473 \pm 0,002$ d        | $7,44 \pm 2,5$               |
| $Ce-143$     | $1,379 \pm 0,002$ d        | $4.58 \pm 0.12$              |
| $J-133$      | $20.8 \pm 0.1h$            | $6,83 \pm 0,20$              |
| $Zr-97$      | $16,744 \pm 0,011$ h       | $4.55 \pm 0.13$              |
| $J-135$      | $6.57 \pm 0.02$ h          | $6,77 \pm 0,16$              |
| $Ru-105$     | $4.44 \pm 0.02$ h          | $7,44 \pm 2,5$               |
| $La-141$     | $3.92 \pm 0.03$ h          | $5.23 \pm 0.63$              |
| $La-142$     | $1,518 \pm 0,008$ h        | $4.67 \pm 0.13$              |
| Ba-139       | $1,384 \pm 0,004$ h        | $5.92 \pm 0.20$              |
| $J-134$      | $52.5 \pm 0.2 \text{ m}$   | $7,32 \pm 0,20$              |
| Te-134       | $41,8 \pm 0,8 \text{ m}$   | $6.47 \pm 0.20$              |
| $Cs-138$     | $33,41 \pm 0,18 \text{ m}$ | $6,14 \pm 0,20$              |
| $Rh-107$     | $21.7 \pm 0.4 \text{ m}$   | $6,45 \pm 2,8$               |
| $Tc-104$     | $18.3 \pm 0.3 \text{ m}$   | $6,89 \pm 0,51$              |
| Ba-141       | $18,27 \pm 0,07$ m         | $5,23 \pm 0,63$              |

Tabelle 18: Spaltprodukte die in den Spektren anhand der *γ*-Energien dieser Radionuklide gefunden wurden. Sie wurden nach der Größe ihrer Halbwertszeiten geordnet. Die Daten für Halbwertszeit und kumulative Spaltausbeute stammen aus JEFF 3.1 [12].

von Barium nicht so viele Zerfälle gemessen werden, als bei der 5. Messung. Dadurch entsteht der Unterschied in den berechneten Aktivitäten und schließlich eine zu geringe Halbwertszeit.

Nur bei den Ce-143, J-135, Ru-105, La-142 , Tc-104 und Rh-107 wich der Mittelwert der berechneten Halbwertszeiten um weniger als 30 % von den Werten von JEFF3.1 ab.

# **Ce-143**

Ce-143 wurde in der 2. bis zur 5. Messung gefunden. Die 2. Messung liefern keine guten Werte. Deshalb wurden diese Daten nicht in Abbildung 37a eingetragen und nicht für die Ermittlung des Wirkungsquerschnittes berücksichtigt. Die Halbwertszeit, ermittelt aus den Fit über die Messungen 3,4 und 5 beträgt  $1,64 \pm 0,13$  Tage.

Von Ce-143 wurden auch schwächere Peaks in den zwei der zuletzt aufgenommenen Spek-

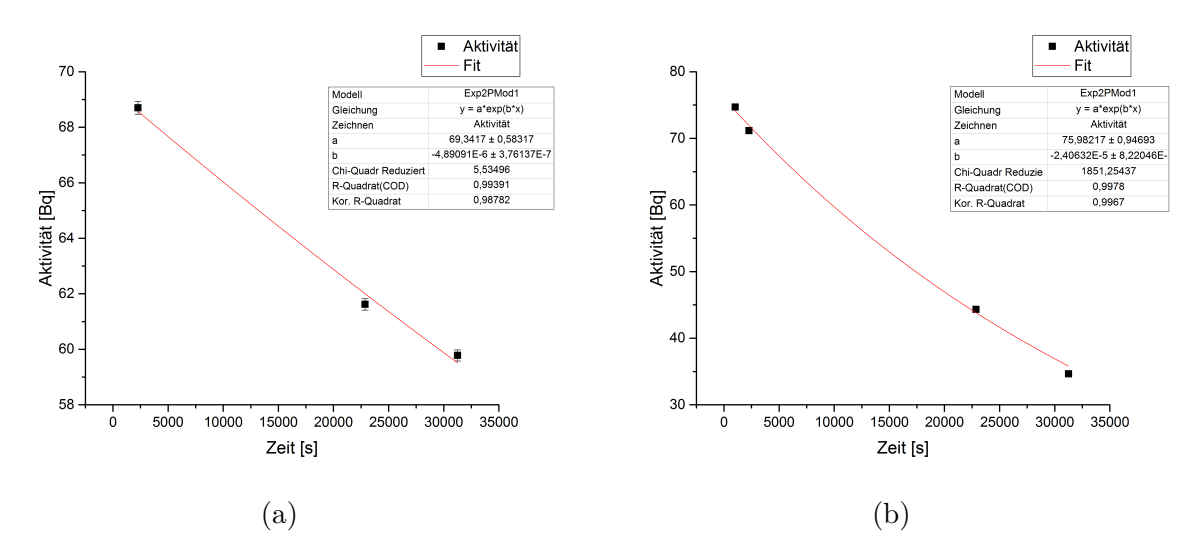

Abbildung 37: Fit über die Messungen von Ce-143 (a) und J-135 (b) zur Überprüfung der Halbwertszeit.

tren gefunden.

Für die Berechnung des integralen Spaltwirkungsquerschnitts wird der stärkste Peak von Ce-134 aus der 5. Messung verwendet, denn hier ist der Fehler der Aktivität am geringsten. Das Ergebnis des Spaltwirkungsquerschnitts beträgt  $2,38 \pm 0,11$  b.

# **J-135**

Bei J-135 wurde der stärkste Peak in den Zerfallsmessungen 2-5 gefunden. In 3. und 4. Messung wurde eine vernachlässigbare Verunreinigung mit dem Spaltprodukt Cd-117 gefunden. Die ermittelte Halbwertszeit beträgt 8,00 ± 0,28 Stunden. Der Fit, mit dem diese Berechnung durchgeführt wurde, ist in Abbildung 37b dargestellt. Die Halbwertszeit aus JEFF 3.1 beträgt 6,57 Stunden [12].

Peaks von J-135 mit schwächeren *γ*-Emissionwahrscheinlichkeiten wurden in der 3., 4. und 5. Messung gefunden.

Für die Berechnung des Spaltwirkungsquerschnitts werden die Werte des stärksten Peaks

von J-135 aus der 5. Messung verwendet. Man erhält einen Wert von  $2.19 \pm 0.13$  b.

#### **Ru-105**

Der Peak bei der Energie 724,3 keV ist der stärkste Peak von Ru-105, dieser wurde in allen Zerfallsmessungen gefunden. Ru-105 ist auch das Spaltprodukt mit der höchsten kumulativen Spaltausbeute aus Tabelle 18. Wahrscheinlich ist es deshalb in allen Messungen gefunden worden. Fast alle Spaltprodukte, die in der 1. Messung gefunden wurden, besitzen eine hohe kumulative Spaltausbeute.

Für die Halbwertszeitkontrolle wurde ein Fit über die Messungen 1-5 durchgeführt (siehe Abbildung 38a). Die berechnete Halbwertszeit beträgt  $4.3 \pm 0.4$  Stunden.

Verunreinigt ist der stärkste Peak in der 3. Messung mit Te-133m. Dieses Spaltprodukt

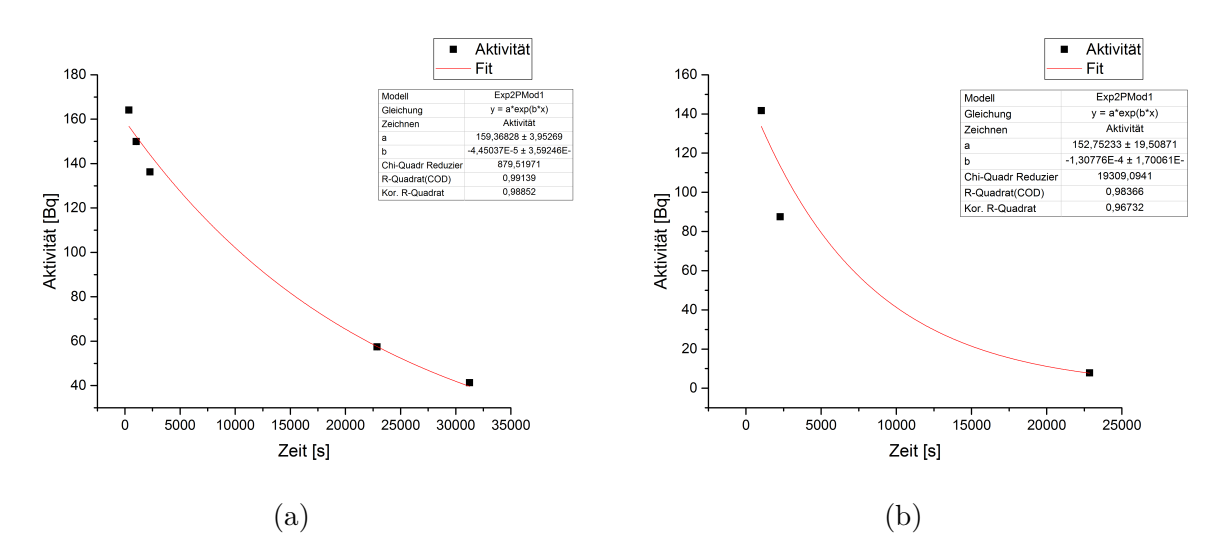

Abbildung 38: Fit über die Messungen von Ru-105 (a) und La-142 (b) zur Bestimmung der Halbwertszeit.

ist in der 4. Messung abgeklungen. In den letzten beiden Messungen ist der Peak mit Zr-95 kontaminiert. Zr-95 ist ebenfalls ein Spaltprodukt von Pu-242.

Die letzte Messung besitzt die längste Messzeit, dadurch ergibt sich für den stärksten Peak auch ein sehr kleiner Fehler der Aktivität in der Peakliste. Aus diesem Grund wird der Wert dieser Messung für die weitere Berechnung verwendet. Von Ru-105 wurden auch schwächere Peaks in den Messungen gefunden.

Für die Berechnung des integralen Spaltwirkungsquerschnitts wird der stärkste Peak von Ru-105 verwendet. Der Wert beträgt  $2.2 \pm 0.8$  b.

#### **La-142**

Das Spaltprodukt La-142 von Plutonium 242 besitzt eine Halbwertszeit von 1,518 Stunden [12]. Diese Zeit ist viel kleiner als die Halbwertszeiten von den vorher erwähnten Spaltprodukten. Deshalb wurde La-142 auch nur mehr in der 2., 3. und 4. Messung gefunden. Für ein Auftreten in der 5. Messung besitzt Lanthan 142 eine zu kurze Halbwertszeit. Auch hier wurde wieder die Halbwertszeit über einen Fit aus den Messungen 2, 3 und 4 berechnet (siehe Abbildung 38b. Das Ergebnis der Halbwertszeit beträgt in 1,47 ± 0,20 Stunden.

Kontaminationen durch andere Spaltprodukte und Hintergrundstrahlung konnten für den stärksten Peak von La-142 bei der Energie 641,285 keV nicht gefunden werden. Schwächere Peaks von La-142 konnten in den Spektren ebenfalls nicht entdeckt werden.

Für die Berechnung des Spaltwirkungsquerschnitts wird die 3. Messung verwendet, denn in dieser Messung ist der Fehler, der in der Peakliste für die Aktivität von La-142 angegeben wird, am geringsten. Somit ergibt sich für den integralen Spaltwirkungsquerschnitt von Pu-242 ein Wert von  $2,60 \pm 0,15$  b.

#### **Tc-104**

Der Peak von Tc-104 mit der größten *γ*-Emissionswahrscheinlichkeit wird in der 1., 2. und 3. Messung gefunden. Die Halbwertzeit beträgt nur ca. 18 Minuten [12], sodass es in den späteren Messungen nicht mehr gefunden wurde.

Der Fit über die Messungen zur Bestimmung der Halbwertszeit ist in Abbildung 39a dargestellt. Der daraus berechnete Wert beträgt  $12.9 \pm 0.5$  Minuten.

Die gefundenen Verunreinigungen waren vernachlässigbar.

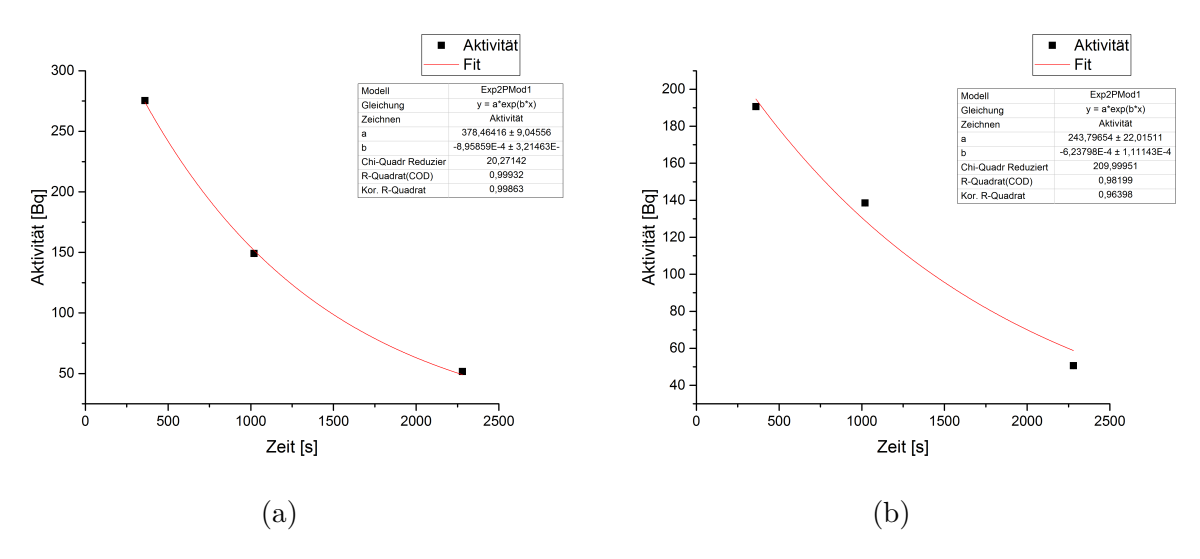

Abbildung 39: Fit über die Messungen von Tc-104 (a) und Rh-107 (b) zur Kontrolle der Halbwertszeit.

Das Ergebnis von  $\bar{\sigma}$  besitzt in der 3. Messung die kleinste Unsicherheit. Es beträgt 1,75  $\pm$  0,18 b.

#### **Rh-107**

Die Halbwertszeit von Rh-107 beträgt 21,7 Minuten [12]. Der stärkste Peak wurde daher nur in den ersten drei Messungen gefunden.

Die berechnete Halbwertszeit beträgt  $19 \pm 4$  Minuten. Der Fit über die Messungen 1-3, mit dem dieser Wert bestimmt wurde, ist in Abbildung 39b dargestellt.

Der integrale Spaltwirkungsquerschnitt beträgt 2,0 ± 0,9 b. Die Daten stammen aus der 3. Messung, da hier  $\bar{\sigma}$  die kleinste Unsicherheit besitzt.

In Tabelle 40 sind nochmals alle Ergebnisse des berechneten Wirkungsquerschnittes für die fünf gefundenen Spaltprodukte dargestellt. Der Mittelwert aus diesen Ergebnissen beträgt  $2.2 \pm 0.4$  b.

Die integralen Spaltwirkungsquerschnitte für Pu-242 von den Kerndatenbibliotheken

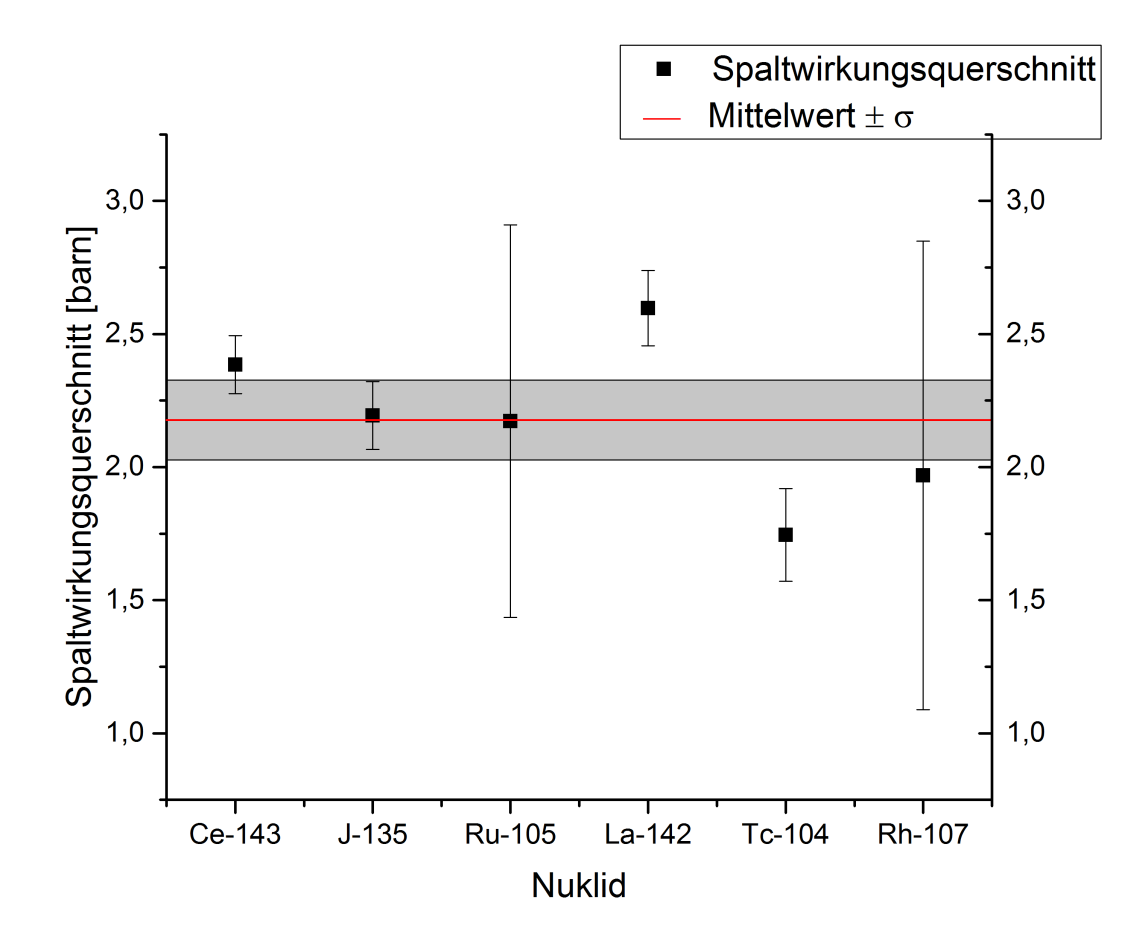

Abbildung 40: Auflistung der ermittelten integralen Spaltwirkungsquerschnitte aller relevanten Spaltprodukte von Plutonium.

ENDF, JEFF und JENDL sind in Tabelle 2 dargestellt. Für den Vergleich mit den Werten aus dem Experiment muss der spezielle Neutronenfluss an der MEDAPP-Station noch in den Werten von Tabelle 2 berücksichtigt werden. Hierfür wird wieder Formel (42) verwendet und die differentiellen Spaltwirkungsquerschnitte von Pu-242 aus den drei Bibliotheken. Das Ergebnis dieser Berechnung beträgt für ENDF, JEFF und JENDL 1,2 ± 0,1 b.

Daraus ist erkennbar, dass die berechneten Werte ca. doppelt so groß wie der oben angeführte Wert aus den Kerndatenbibliotheken sind.

#### **Kumulative Spaltausbeute**

Mit dem, an das Neutronenspektrum an der MEDAPP-Station angepassten, integralen Spaltwirkungsquerschnitt der Kerndatenbibliotheken kann die kumulative Spaltausbeute von Ce-143, J-135, Ru-105, La-142, Tc-104 und Rh-107 berechnet werden. Für *σ*¯ wird 1,2 ± 0,1 b verwendet. Dieser Wert ist nach dem Runden in allen drei Bibliotheken gleich. Deshalb werden die kumulativen Spaltausbeuten der Spaltprodukte nur für den oben genannten *σ*¯ Wert berechnet. Die Ergebnisse dieser Berechnung sind in Abbildung 41a dargestellt. In dieser Abbildung sind wieder die Spaltausbeuten von den Neutroneneinfallenergien von 400 keV und 14 MeV angegeben. Diese Daten wurden aus dem Onlineportal Nucleonica entnommen. Bei den Neutroneneinfallenergien von 400 keV wurde JEFF 3.1 verwendet und für 14 MeV ENDF/B-VI. Für 14 MeV gibt JEFF keine Daten an.

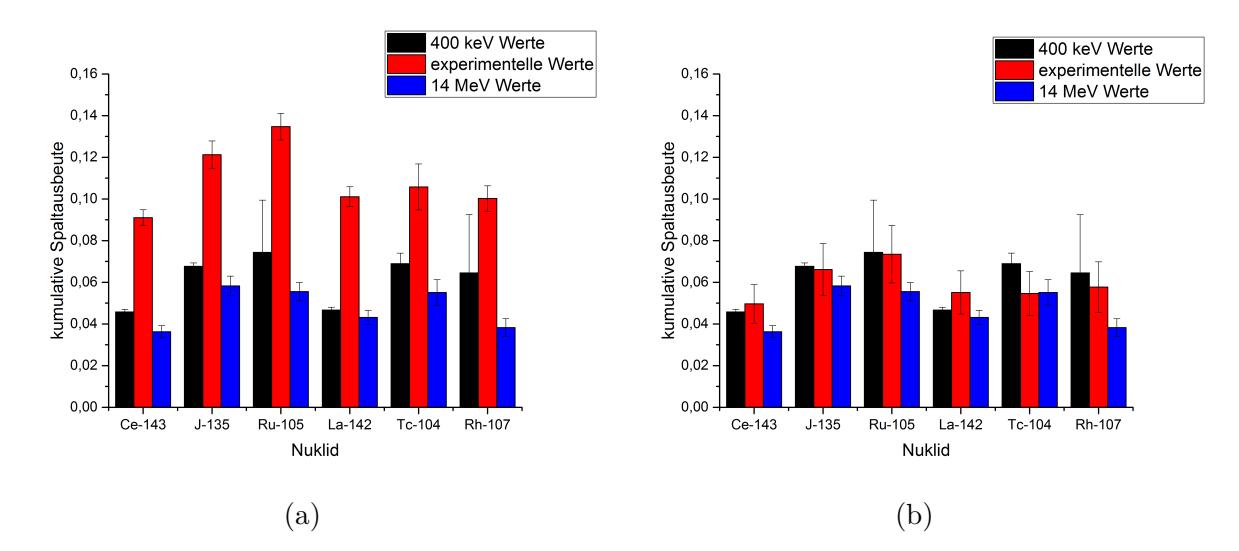

Abbildung 41: Berechnete Spaltausbeuten für (a)  $\bar{\sigma} = 1.2 \pm 0.1$  b (entspricht dem integralen Spaltwirkungsquerschnitt aus den Kerndatenbibliotheken, der an den Neutronenfluss der MEDAPP-Station angepasst wurde) und (b)  $\bar{\sigma}$  =  $2,2 \pm 0,4$  b (entspricht dem Mittelwert der experimentellen Ergebnisse von Plutonium)

Wie schon bei der Berechnung des integralen Spaltquerschnittes sind auch die Ergebnisse der kumulativen Spaltausbeute sehr viel größer. Die Ergebnisse sollten kleiner oder gleich den 400 keV Werten sein und größer als die 14 MeV Werte. Dies ist leider nicht der Fall. In Abbildung 41b ist die berechnete kumulative Spaltausbeute für den berechneten Mittelwert des integralen Spaltwirkungsquerschnitt  $2.2 \pm 0.4$  b angegeben. Hier sind die Ergebnisse um einiges besser als die Ergebnisse in Abbildung 41a.

# **6.4 Diskussion und Schlussfolgerung**

Die Ergebnisse der Uranprobe zeigen, dass vor allem Spaltprodukte mit einer Halbwertszeit von Stunden und wenigen Tagen besonders für die Bestimmung des integralen Spaltwirkungsquerschnittes geeignet sind.

Diese Erkenntnis wurde bei den Bestrahlungen der folgenden Proben umgesetzt, indem

die Zerfallsmessungen verlängert wurden.

Im Gegensatz zum Mittelwert von  $\bar{\sigma}$ , der für U-238 ermittelt wurde, sind die berechneten *σ*¯ von Pu-242 und Np-237 doppelt so hoch wie die angepassten Werte der Kerndatenbibliotheken.

Eine Möglichkeit für die unterschiedlichen Werte ist eine Veränderung des Neutronenflusses, da zwischen Messung der U-238 Probe und den beiden anderen Messungen die Konverterplatten getauscht wurden.

In Kapitel 5.2 wurde überprüft, ob sich der Neutronenfluss durch den Einbau von neuen Konverterplatten verändert haben könnte. Es konnte dabei keine grobe Änderung festgestellt werden.

Für eine Verbesserung der berechneten *σ*¯ Werte von Pu-242 und Np-237 müsste sich der Wert des integralen Neutronenflusses verdoppeln. Diese grobe Veränderung wäre bei der Kontrolle des Neutronenflusses trotz der kurzen Bestrahlungs- und Messzeit festgestellt worden. Deshalb kann eine Veränderung des Neutronenflusses nicht der Grund für die erhöhten experimentellen Ergebnisse von Pu-242 und Np-237 sein.

| <b>Nuklid</b> | $A_{Start}$ U-238 | $A_{Start}$ Np-237 | $A_{Start}$ Pu-242 |
|---------------|-------------------|--------------------|--------------------|
| Mo 99         | $350,43 \pm 0,03$ | $53,44 \pm 0,04$   |                    |
| $J-133$       | $969 \pm 40$      | $129 \pm 5$        |                    |
| $Y-94$        | $1743 \pm 100$    |                    |                    |
| $Ce-143$      | $413,1 \pm 0,6$   | $71,8 \pm 0.8$     | $166,8 \pm 0.7$    |
| $Sr-91$       | $976 \pm 30$      |                    |                    |
| $Sr-92$       | $1522,2 \pm 1,4$  |                    |                    |
| $J-135$       | $2230 \pm 80$     |                    | $295 \pm 11$       |
| $Ru-105$      |                   |                    | $329 \pm 8$        |
| $La-142$      |                   |                    | $247 \pm 6$        |
| Ba-140        |                   | $12,0 \pm 1,4$     |                    |
| $Tc-104$      | $2032 \pm 180$    |                    | $244 \pm 13$       |
| $Rh-107$      |                   |                    | $258 \pm 26$       |

Tabelle 19: Aus den Messdaten berechnete Anfangsaktivitäten *AStart* mit der Einheit Zerfälle/Sekunde nach Formel (43).

In Tabelle 19 werden die Anfangsaktivitäten der Uran-, Neptunium und Plutoniumprobe für die gefundenen Spaltprodukte angegeben. Die Anfangsaktivtät *AStart* ist eine fiktive Größe. Sie gibt die Aktivität eines Spaltproduktes direkt nach der Bestrahlung an, wenn das Spaltprodukt mit der Wahrscheinlichkeit seiner Spaltausbeute direkt nach der Spaltung gebildet worden wäre. Mögliche Mutternuklide dieses Spaltprodukts, die in Wirklichkeit bei der Spaltung entstehen und erst in dieses Spaltprodukt zerfallen, werden nicht

berücksichtigt.

$$
A_{Start} = \frac{A_{Korrektur} \cdot \lambda}{I_{\gamma} \cdot (1 - e^{-\lambda \cdot t_c}) \cdot e^{-\lambda \cdot t_d}} \tag{43}
$$

Die Anfangsaktivitäten aus Tabelle 19 sind für Uran viel größer als im Vergleich zu Neptunium und Plutonium. Daraus lässt sich erkennen, dass mehr Spaltprodukte in der Uranprobe erzeugt wurden. Dies ist deutlich für Ce-143 zu sehen.

Die Pu-242 und Np-237 Proben wurden 66,4 und 41,9 Stunden mit Neutronen bestrahlt, während die U-238 Probe nur 15,3 Stunden bestrahlt wurde. Außerdem besitzen Pu-242 und Np-237 viel höhere integrale Spaltwirkungsquerschnitte als U-238. Deshalb sollte es bei den Anfangsaktivitäten aus Tabelle 19 nicht so große Unterschiede geben. Der einzige Unterschied zwischen diesen Proben ist die Probenmasse. Sie beträgt für Uran 0,4 g, für Neptunium 3 mg und für Plutonium 9 mg [1]. Aufgrund der geringen Probenmasse wurde die Dauer der Zerfallsmessungen für Pu-242 und Np-237 erhöht. Aber dies scheint keine großen Auswirkungen auf das Ergebnis von *σ*¯ gehabt zu haben. So betrug eine Zerfallsmessung sieben Halbwertszeiten von Ru-105. Das Ergebnis für *σ*¯ wurde dadurch aber nicht verbessert. Ru-105 ist ein Spaltprodukt von Pu-242.

Es scheint eine gewisse Größe der Anfangsaktivierung *AStart* notwendig zu sein, um gute Messergebnisse zu erhalten. Als Bezugspunkte für gute Messergebnisse können die Werte der Anfangsaktivitäten von Uran aus Tabelle 19 genommen werden.

Nun stellt sich die Frage, ob mit der Neptunium- und Plutoniumprobe die Anfangsaktivitäten von Uran für Ce-143 mit einer längeren Bestrahlungszeit erreicht hätten werden können.

Aus Abbildung 42 kann man erkennen, dass die Uran *AStart* Werte auch mit sehr langer Bestrahlung nicht erreicht werden können. Der Grund ist, dass die Halbwertszeit von Ce-143 zu kurz ist. So zerfällt schon wieder ein Großteil der Ce-143 Atome, bevor wieder durch Spaltung neue Ce-143 Atome produziert werden können. Dadurch entsteht eine Sättigungsaktivität, deren Wert nicht übertroffen werden kann.

Die einzige Möglichkeit, die Anfangsaktivität zu erhöhen, besteht darin, die Teilchenzahl der Probe oder den Neutronenfluss zu vergrößern. Für vernünftige Ergebnisse sollte die Teilchenzahl auf Grund dieser Untersuchung ca.  $10^{20}$  bis  $10^{21}$  Teilchen für den Neutronenfluss an der MEDAPP-Station betragen.

# **Kumulative Spaltausbeute**

Für gute Ergebnisse der kumulativen Spaltausbeuten für Spaltneutronen muss der vorher bestimmte experimentelle Wert von  $\bar{\sigma}$  gut mit den theoretischen Werten übereinstimmen. *σ*¯ hätte für Uran vermutlich durch längere Zerfallsmesszeiten noch verbessert werden kön-

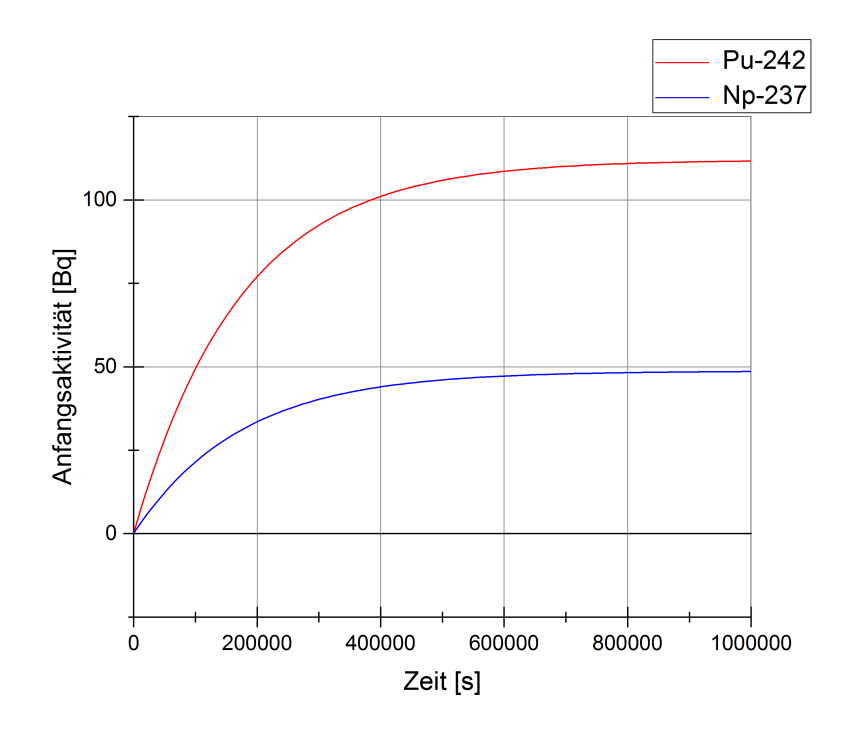

Abbildung 42: Funktion der Anfangsaktivitäten über die Bestrahlungszeit

nen.

Die Unsicherheiten der berechneten kumulativen Spaltausbeuten hängen stark von der Unsicherheit des Neutronenflusses ab. Vergleicht man diese Unsicherheiten mit den Unsicherheiten der kumulativen Spaltausbeuten der Kerndatenbibliotheken in den Tabellen 13, 16 und 18, so lassen sich keine großen Unterschiede feststellen.

# **Zusammenfassende Betrachtung:**

In dieser Arbeit konnte, gezeigt werden, dass in den mit schnellen Neutronen bestrahlten Proben Spaltung stattgefunden hat. Einige der Spaltprodukte konnten gefunden werden. Für U-238 konnte ein integraler Spaltwirkungsquerschnitt berechnet werden. Das Ergebnis ist um 13 % höher als der Wert, der mit den Kerndatenbibliotheken ermittelt wurde. So wurde gezeigt, dass mit diesem Verfahren der integrale Spaltwirkungsquerschnitt von spaltbarem Material durch schnelle Neutronen bestimmbar ist. Alle Ergebnisse von *σ*¯ sind in Tabelle 20 nochmals aufgelistet. Die kumulativen Spaltausbeuten einiger Spalt-

|              | Radionuklid   integrale Spaltwirkungsquerschnitt |
|--------------|--------------------------------------------------|
| U-238        | $380 \pm 11$ mb                                  |
| $Np-237$     | $3.0 \pm 0.4$ b                                  |
| $P_{11-}242$ | $2.2 \pm 0.4$ b                                  |

Tabelle 20: Ergebnisse von U-238, Np-237 und Pu-242 für den integralen Spaltspaltwirkungsquerschnitt.

produkte konnten bestimmt werden. So wurde eine andere Möglichkeit aufgezeigt, diese zu bestimmen. Durch Optimierung der Messzeiten können die Ergebnisse des integralen

Spaltwirkungsquerschnitts und der kumulativen Spaltausbeute verbessert werden. In den Np-237 und Pu-242 Proben konnten ebenfalls Spaltprodukte gefunden werden. Die Ergebnisse von  $\bar{\sigma}$  unterschieden sich aber stark von den tabellierten Werten. Bei diesen Proben hat sich gezeigt, dass es für dieses Verfahren ein Limit bezüglich der Teilchenzahl in der Probe gibt. Ein größerer Neutronenfluss würde das Limit der Teilchenzahl weiter nach unten setzten.

Auf jeden Fall konnte in dieser Arbeit gezeigt werden, dass die experimentelle Bestimmung des integralen Spaltwirkungsquerschnitts durch schnelle Neutronen möglich ist.

# **Literatur**

- [1] C. Genreith: "Partial Neutron Capture Cross Sections of Actineds using Cold Neutron Prompt Gamma Activation Analysis". Forschungszentrum Jülich, 2015.
- [2] A.Ziegler: "Reaktortechnik, Physikalisch-technische Grundlagen". Springer, 2. Auflage, 2013.
- [3] K. Lieser: "Nuclear and Radiochemmistry: Fundamentals and Applications". WILEY-VCH, 2. Auflage, 2001.
- [4] A. Michaudon: "Nuclear Fission and Neutron-Induced Fission Cross-Section". Pergamon Press, 1981.
- [5] Amerikanische Kerndaten Bibliothek. http://www.nndc.bnl.gov/endf/project.html (März-September 2016).
- [6] Europäsiche Kerndaten Bibliothek. https://www-nds.iaea.org/exfor/endf.htm. (März-September 2016).
- [7] Japanische Kerndaten Bibliothek. http://wwwndc.jaea.go.jp/jendl/j40/j40.html. (April-September 2016).
- [8] T. Jevremovic: "Nuclear Principles in Engineering". Springer, 2. Auflage, 2009.
- [9] W. Demtröder: "Experimentalphysik 4: Kern,- Teilchen- und Astrophysik". Springer, 3. Auflage, 2009.
- [10] J.Lamarsh: "Introduction to Nuclear Engineering". Pearson, 3.Auflage, 2012
- [11] Nuklidkarte der IAEA. https://www-nds.iaea.org/relnsd/vcharthtml/VChartHTML.html. (März-September 2016).
- [12] Nucleonica http://www.nucleonica.net/index.aspx. (März-August 2016).
- [13] H. Krieger: "Grundlagen der Strahlungsphysik und des Strahlenschutzes". Vieweg+Teubner, 3. Auflage, 2009.
- [14] K.H. Beckurts: "Neutron Physics". Springer, Berlin, 1964.
- [15] J. Byrne: "Neutrons, Nuclei and Matter". Institute of Physics Publishing, Bristol, 1994.
- [16] D. Filges: "Handbook of Spallation Research" Wiley-VCH, Weinheim, 2009.
- [17] W.G. Williams: "Polarized Neutrons". Clarendon Press, Oxford, 1988.
- [18] Y. Tsipenyuk: "Nuclear Methods in Science and Technology". Institute of Physics Publishing, Bristol and Philadelphia, 1997.
- [19] B. Grimm: "Fachkunde, Industrieelektronik und Informationstechnik". Verlag Europa-Lehrmittel, 8 Auflage 2003.
- [20] G.Molnar: "Handbook of Promt Gamma Activation Analysis with Neutron Beams". Kluwer Academic Publishers, 2004.
- [21] W. Demtröder: "Experimentalphysik 3: Atome, Moleküle und Festkörper". Springer, 4. Auflage, 2010.
- [22] National Institute of Standards and Technology. http://physics.nist.gov/PhysRefData/Xcom/html/xcom1.html (März-August 2016).
- [23] Nuclear Energy Agency (NEA). http://www.oecd-nea.org/dbdata/jeff/ (Jänner 2017).
- [24] H. Krieger: "Strahlungsquellen für Technik und Medizin". Springer Spektrum, 2.Auflage, 2013.
- [25] Heinz Maier-Leibnitz Zentrum. http://www.mlz-garching.de/. (April-Juni 2016).
- [26] H. Breitkreutz: "Spectral fluence rates of the fast reactor neutron beam MED APP at FRM II". Nuclear Instruments and Methods in Physics Research A 593 (2008) 466–471.
- [27] M. Rossbach: "Prompt and delayed inelastic scattering reactions from fission neutron irradiation—first results of FaNGaS". Journal of Radionanalytical and Nuclear Chemistry, Volume 306 (2015).
- [28] T.H. Randriamalala: "F A N G A S: A new instrument for  $(n,n'\gamma)$  reaction measurements at FRM II". Nuclear Instruments and Methods in Physics Research A 806 (2016) 370-377.
- [29] Janis Datenbank. http://www.oecd-nea.org/janisweb/index.html. (März-August 2016).
- [30] M. Rossbach Power Point Presentation FANGAS. 2015.
- [31] User Guide for the STAYSL PNNL Suite of Software Tools. http://www.pnnl.gov/main/publications/external/technical\_reports/PNNL-22253.pdf. (April-Juni 2016).
- [32] G. Erdmann: "Neutron activation tables". Verlag Chemie, Weinheim. 1976.
- [33] IRDF 2002 https://www-nds.iaea.org/irdf2002/index.htmlx (5.1.2017)
- [34] PyMC: Bayesian Stochastic Modelling in Python. http://pymc-devs.github.io/pymc/ (April-Juni 2016).
- [35] K. J. Mathew: "Characterization of uranium isotopic abundances in depleted uranium metal assay standard 115". Journal of Radionanalytical and Nuclear Chemistry. 2012.
- [36] New Brunswick Laboratory. Certificate of Analysis CRM 115 Uranium (depleted) Metal Assay and Isotopic Standard. 2012.
- [37] P. Leconte: "Accurate  $\gamma$ -ray spectrometry measurements of the half-life of <sup>92</sup>Sr". Applied Radiation and Isotopes, 66 (2008) 1450–1458.